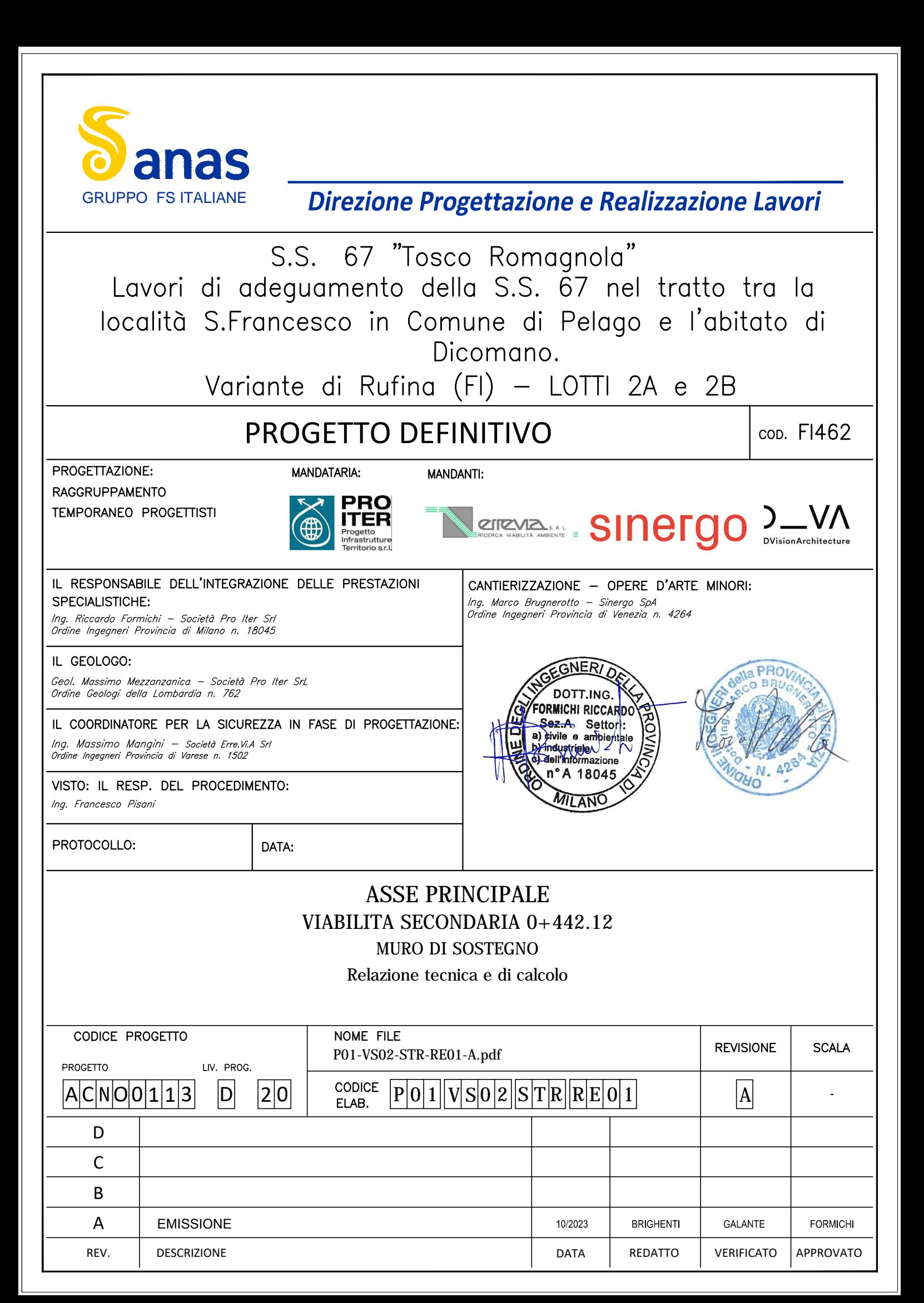

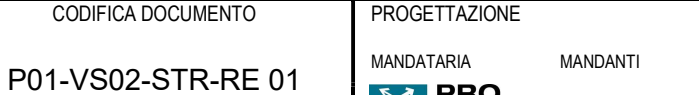

#### **INDICE**

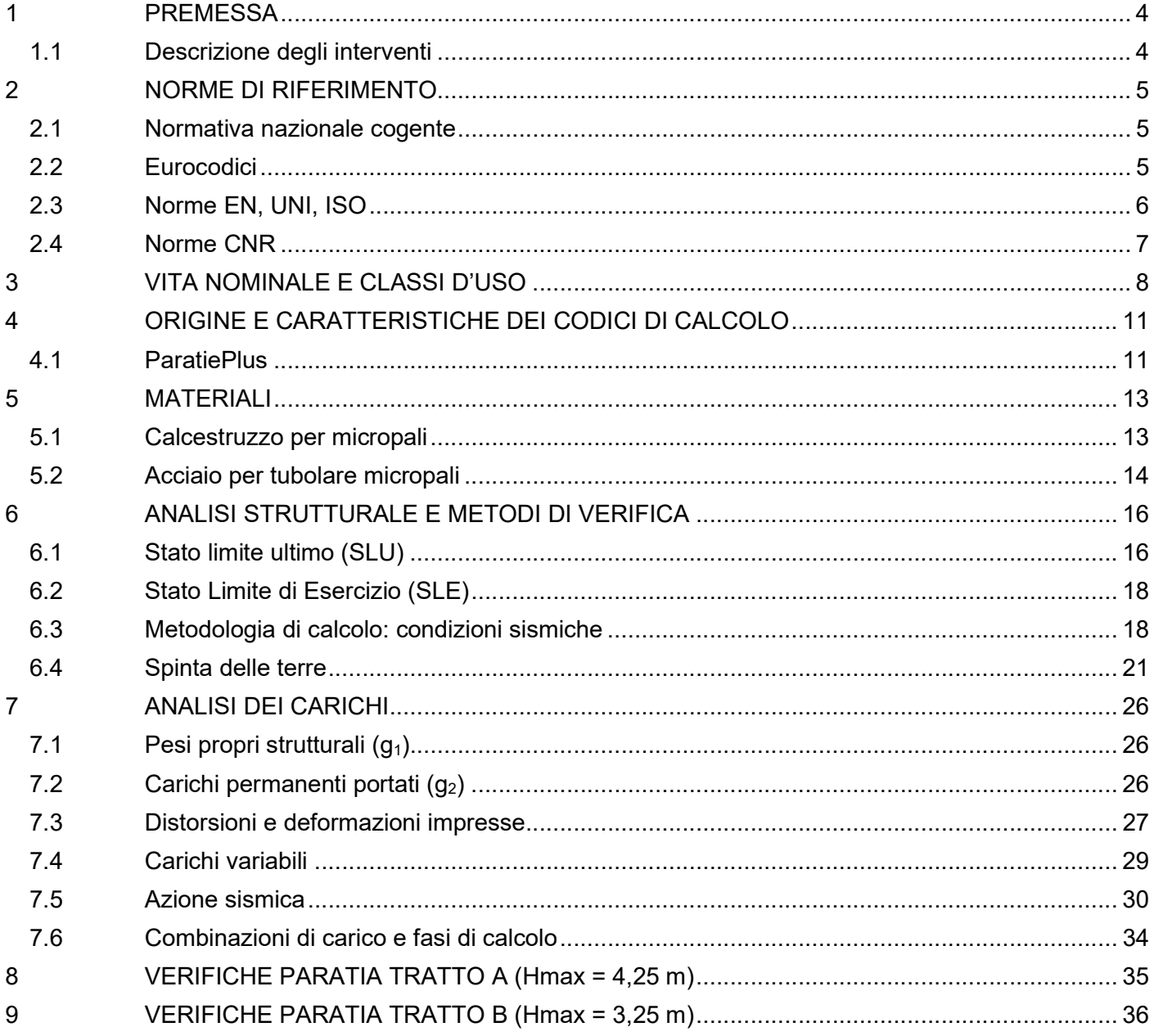

SINETCO DUN VALLEY SINETCO DUN VALLEY STREET

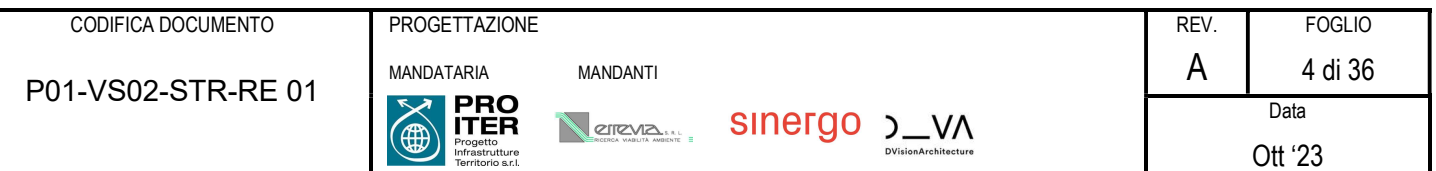

# 1 PREMESSA

La presente costituisce la relazione di calcolo relativa al progetto di un'opera di sostegno in paratia di pali trivellati relativa alla Viabilità VS\_02, nell'ambito dei lavori di realizzazione della nuova variante tra le località San Francesco e l'abitato di Dicomano alla strada statale n. 67 - Tosco-romagnola, ubicata nella provincia di Firenze, tra il comune di Pontassieve e il comune di Rufina.

La lunghezza dell'opera è approssimativamente di 3,474 km; la categoria stradale è del tipo extraurbano secondario C, con una corsia per senso di marcia e banchine laterali.

# 1.1 Descrizione degli interventi

In questa relazione si affronterà il dimensionamento della paratia di pali trivellati, posto sulla Viabilità Secondaria 02 alla km 0+625 dell'asse principale e con le seguenti caratteristiche geometriche:

- Tratto A:
	- o Micropali trivellati D: 40 cm, profondità 12 metri
	- o Hmax scavo: 4,25 m
	- o Sviluppo: 20 m
- Tratto B:
	- o Micropali trivellati D: 40 cm, profondità 9 metri
	- o Hmax scavo: 3,25 m
	- o Sviluppo: 30 m

Per entrambi i tratti si prevede un cordolo sommitale di sezione 60 x 60 cm, e il rivestimento della parte a vista della paratia con pannelli prefabbricati con finitura tipo roccia.

Si rimanda agli elaborati grafici per ulteriori chiarimenti in merito alle opere oggetto della presente relazione.

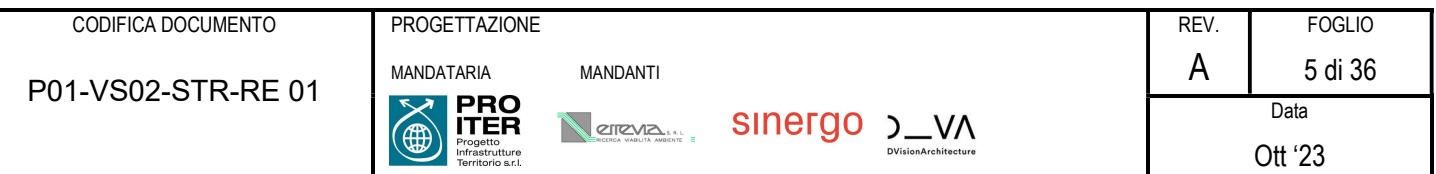

# 2 NORME DI RIFERIMENTO

I seguenti codici sono presi a riferimento per la progettazione. La normativa di riferimento è il D.M. 17/01/2018; quando quest'ultima non sia sufficientemente esaustiva si fa riferimento agli Eurocodici, norme CNR e norme UNI / UNI-ISO / UNI-EN / UNI-EN-ISO.

## 2.1 Normativa nazionale cogente

Legge 5 novembre 1971, N. 1086 – Norme per la disciplina delle opere di conglomerato cementizio armato, normale e precompresso ed a struttura metallica

D.M. 17/01/2018 – Norme tecniche per le Costruzioni (NTC)

C.M. 21/01/2019 n.7 – Istruzioni per l'applicazione delle "Norme tecniche per le Costruzioni" di cui al D.M. 17/01/2018

D.Lgs. 30/04/92, n. 285 e s.m.i. - "Nuovo Codice della Strada"

D.P.R.16/12/92 n.495 e s.m.i. "Regolamento di esecuzione e di attuazione del Codice della Strada"

## 2.2 Eurocodici

(Con le precisazioni riportate nelle Appendici Nazionali, la lista che segue è indicativa e non esaustiva dei codici eventualmente utilizzati nel seguito)

Eurocodice – Criteri generali di progettazione strutturale

[1] UNI EN 1990:2006

Eurocodice 1 – Azioni sulle strutture

- [2] UNI EN 1991-1-1:2004 Parte 1-1: Azioni in generale Pesi per unità di volume, pesi propri e sovraccarichi per gli edifici
- [3] UNI EN 1991-1-4:2010 Parte 1-4: Azioni in generale Azioni del vento
- [4] UNI EN 1991-1-5:2004 Parte 1-5: Azioni in generale Azioni termiche
- [5] UNI EN 1991-1-6:2005 Parte 1-6: Azioni in generale Azioni durante la costruzione
- [6] UNI EN 1991-1-7:2014 Parte 1-7: Azioni in generale Azioni eccezionali
- [7] UNI EN 1991-2:2005 Parte 2: Carichi da traffico sui ponti
- [8] UNI EN 1991-3:2006 Parte 3: Azioni indotte da gru e da macchinari

#### Eurocodice 2 – Progettazione delle strutture in calcestruzzo

[9] UNI EN 1992-1-1:2015 Parte 1-1: Regole generali e regole per gli edifici

[10] UNI EN 1992-2:2006 Parte 2: Ponti di calcestruzzo - Progettazione e dettagli costruttivi

[11] UNI EN 1992-4:2018 Parte 4: Progettazione degli attacchi per utilizzo nel calcestruzzo

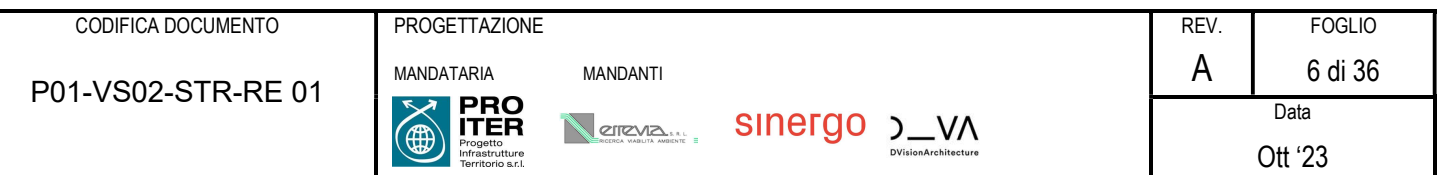

#### Eurocodice 3 – Progettazione delle strutture in acciaio

- [12] UNI EN 1993-1-1:2014 Parte 1-1: Regole generali e regole per gli edifici
- [13] UNI EN 1993-1-5:2019 Parte 1-5: Elementi strutturali a lastra
- [14] UNI EN 1993-1-8:2005 Parte 1-8: Progettazione dei collegamenti
- [15] UNI EN 1993-1-9:2005 Parte 1-9: Fatica
- [16] UNI EN 1993-1-10:2005 Parte 1-10: Resilienza del materiale e proprietà attraverso lo spessore
- [17] UNI EN 1993-1-11:2007 Parte 1-11: Progettazione di strutture con elementi tesi
- [18] UNI EN 1993-2:2007 Parte 2: Ponti di acciaio
- Eurocodice 4 Progettazione delle strutture composte acciaio-calcestruzzo

[19] UNI EN 1994-1-1:2005 Parte 1-1: Regole generali e regole per gli edifici

[20] UNI EN 1994-2:2006 Parte 2: Regole generali e regole per i ponti

Eurocodice 7 – Progettazione geotecnica

[21] UNI EN 1997-1:2013 Parte 1: Regole generali

[22] UNI EN 1997-2:2007 Parte 2: Indagini e prove nel sottosuolo

- Eurocodice 8 Progettazione delle strutture per la resistenza sismica
	- [23] UNI EN 1998-1:2013 Parte 1: Regole generali, azioni sismiche e regole per gli edifici

[24] UNI EN 1998-2:2011 Parte 2: Ponti

[25] UNI EN 1998-5:2005 Parte 5: Fondazioni, strutture di contenimento ed aspetti geotecnici

## 2.3 Norme EN, UNI, ISO

Calcestruzzo:

- [1] EN 206:2016 "Calcestruzzo: specificazione, prestazione, produzione e conformità".
- [2] UNI 11104:2016 Calcestruzzo Specificazione, prestazione, produzione e conformità Specificazioni complementari per l'applicazione della EN 206

Acciaio per strutture metalliche e strutture composte:

- [3] EN 10025-1:2004
- [4] EN 10025-2:2019
- [5] EN 10025-3:2019
- [6] EN 10025-4:2019
- [7] EN 10025-5:2019

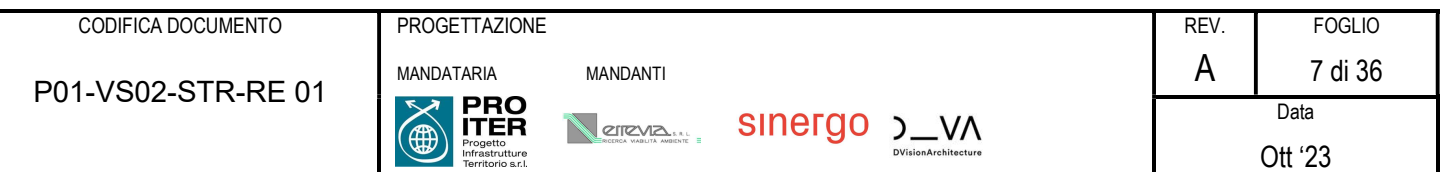

[8] EN 10025-6:2019

[9] EN 10210-1

[10] EN 10219-1

Bulloni e chiodi:

[11] EN 15048

[12] EN 14399

[13] EN 10263

#### Saldature:

[14] EN ISO 4063:2011

[15] EN 1011

[16] EN ISO 9692

## 2.4 Norme CNR

Per eventuali ulteriori riferimenti si sono considerate anche le Istruzioni e documenti tecnici del Consiglio Nazionale delle Ricerche (C.N.R.):

CNR-DT 207 R1/2018 Istruzioni per la valutazione delle azioni e degli effetti del vento sulle costruzioni

CNR-UNI 10011/97 Costruzioni in acciaio: istruzioni per il calcolo, l'esecuzione, il collaudo e la manutenzione;

CNR-UNI 10016/98 Travi composte acciaio-calcestruzzo: istruzioni per il calcolo e l'esecuzione;

CNR-UNI 10030/87 Anime irrigidite di travi in parete piena

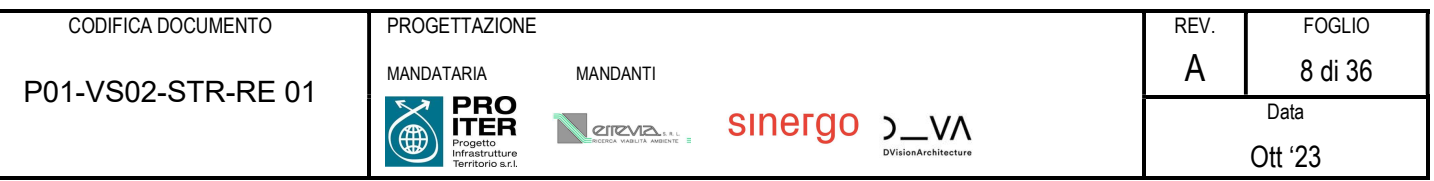

# 3 VITA NOMINALE E CLASSI D'USO

La vita nominale  $V_N$  dell'opera strutturale in oggetto è intesa come il numero di anni nel quale la struttura, purché soggetta alla manutenzione ordinaria, deve poter essere usata per lo scopo al quale è destinata.

L'effettiva durata della costruzione non è valutabile in sede progettuale, venendo a dipendere da eventi futuri fuori dal controllo del progettista. Di fatto, la grande maggioranza delle costruzioni ha avuto ed ha, anche attraverso successivi interventi di ripristino manutentivo, una durata effettiva molto maggiore della vita nominale quantificata nelle NTC.

La vita nominale dei diversi tipi di opere è quella indicata nella Tab. 2.4.I del D.M.18 di seguito riportata.

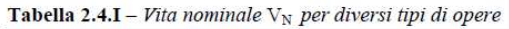

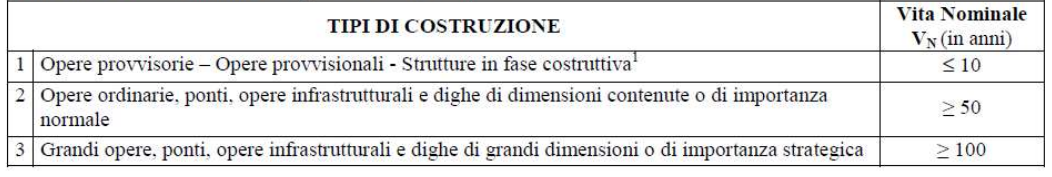

#### Vita nominale V<sub>N</sub> per diversi tipi di opere

Con riferimento alla tabella precedente si evidenzia che, ai sensi e per gli effetti del Decreto del Capo Dipartimento della Protezione Civile n. 3685 del 21 ottobre 2003 il carattere strategico di un'opera o la sua rilevanza per le conseguenze di un eventuale collasso, sono definiti dalla classe d'uso.

In presenza di azioni sismiche, con riferimento alle conseguenze di una interruzione di operatività o di un eventuale collasso, le costruzioni sono suddivise in classi d'uso, come definite nel D.M. 18.

Classe I: Costruzioni con presenza solo occasionale di persone, edifici agricoli.

Classe II: Costruzioni il cui uso preveda normali affollamenti, senza contenuti pericolosi per l'ambiente e senza funzioni pubbliche e sociali essenziali. Industrie con attività non pericolose per l'ambiente. Ponti, opere infrastrutturali, reti viarie non ricadenti in Classe d'uso III o in Classe d'uso IV, reti ferroviarie la cui interruzione non provochi situazioni di emergenza. Dighe il cui collasso non provochi conseguenze rilevanti.

Classe III: Costruzioni il cui uso preveda affollamenti significativi. Industrie con attività pericolose per l'ambiente. Reti viarie extraurbane non ricadenti in Classe d'uso IV. Ponti e reti ferroviarie la cui interruzione provochi situazioni di emergenza. Dighe rilevanti per le conseguenze di un loro eventuale collasso.

Classe IV: Costruzioni con funzioni pubbliche o strategiche importanti, anche con riferimento alla gestione della protezione civile in caso di calamità. Industrie con attività particolarmente pericolose per l'ambiente. Reti viarie di tipo A o B, di cui al D.M. 5 novembre 2001, n. 6792, "Norme funzionali e geometriche per la costruzione delle strade", e di tipo C quando appartenenti ad itinerari di collegamento tra capoluoghi di provincia non altresì serviti da strade di tipo A o B. Ponti e reti ferroviarie di importanza

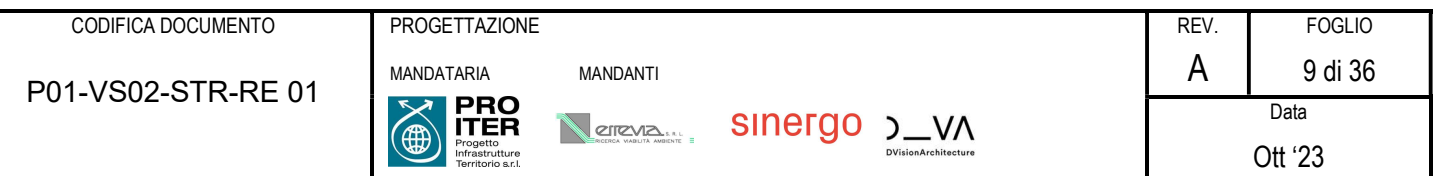

critica per il mantenimento delle vie di comunicazione, particolarmente dopo un evento sismico. Dighe connesse al funzionamento di acquedotti e a impianti di produzione di energia elettrica.

Le azioni sismiche su ciascuna costruzione vengono valutate in relazione ad un periodo di riferimento VR che si ricava, per ciascun tipo di costruzione, moltiplicandone la vita nominale  $V_N$  per il coefficiente d'uso  $C_U$ :

$$
V_R = V_N \cdot C_U
$$

Tale valore riveste notevole importanza in quanto, assumendo che la legge di ricorrenza dell'azione sismica sia un processo Poissoniano, è utilizzato per valutare, fissata la probabilità di superamento PVR corrispondente allo stato limite considerato (Tabella 3.2.1 della NTC), il periodo di ritorno TR dell'azione sismica cui fare riferimento per la verifica.

Il valore del coefficiente d'uso CU è definito, al variare della classe d'uso, come mostrato in Tab. 2.4.II.

Tab. 2.4.II - Valori del coefficiente d'uso  $C_U$ 

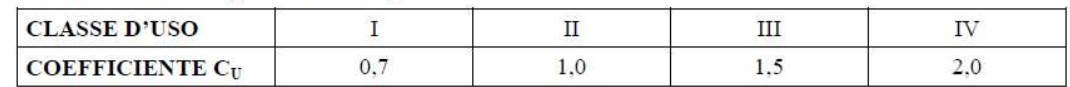

Valori del coefficiente d'uso

Nello specifico si considera quanto segue:

#### VITA NOMINALE DI PROGETTO (TAB. 2.4.I §2.4.1 NTC 2018)

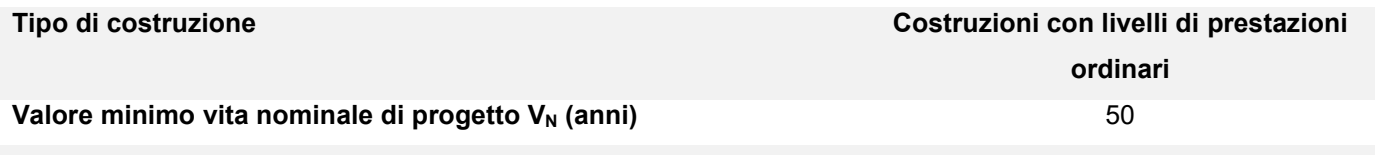

#### CLASSI D'USO (§2.4.2 NTC 2018)

Classe d'uso dell'opera Classe IV

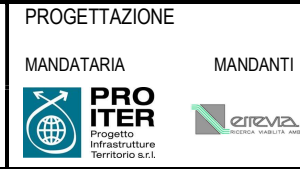

SINETCO DURINAL VIOLENCE

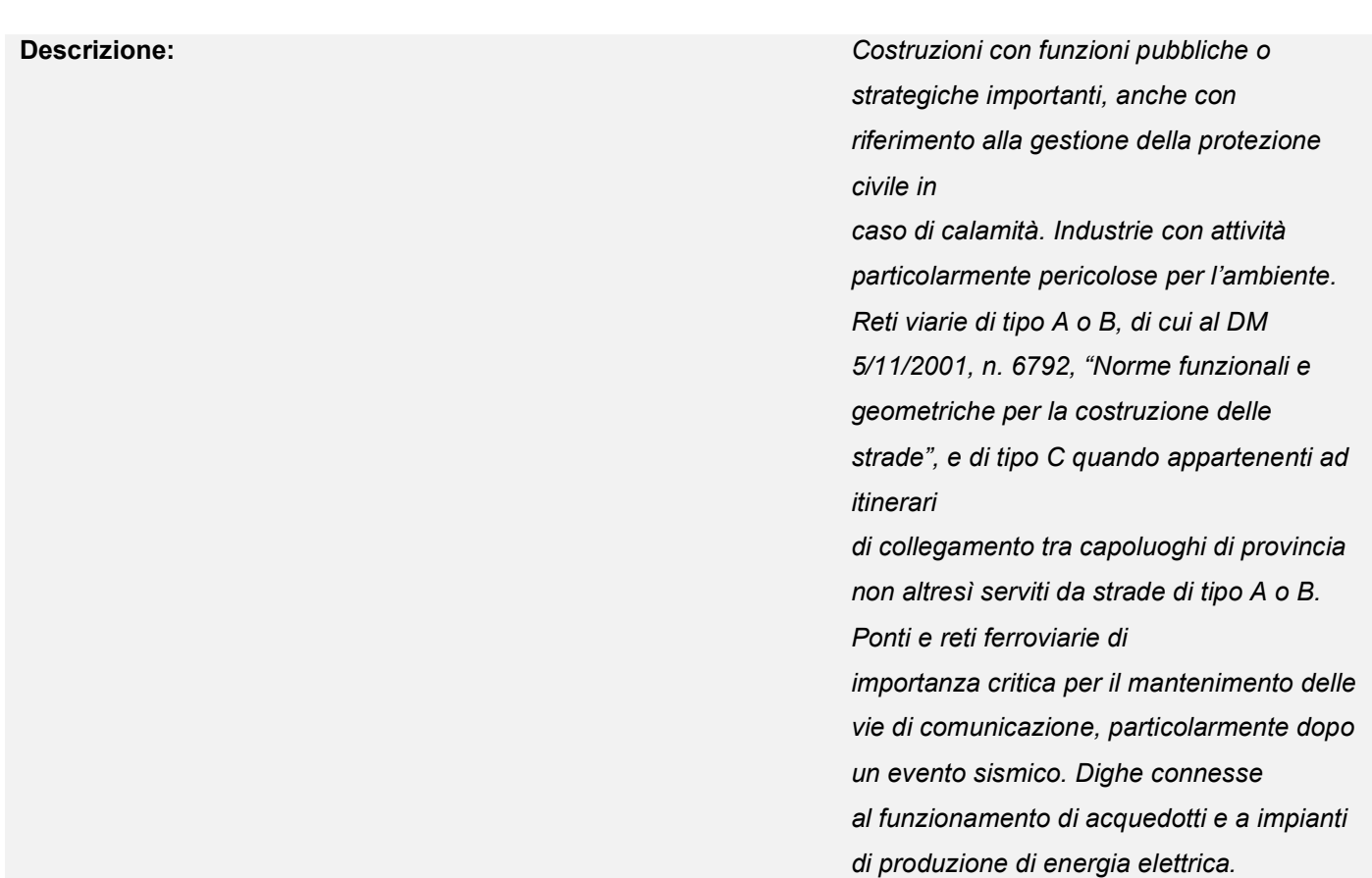

#### PERIODO DI RIFERIMENTO PER L'AZIONE SISMICA (TAB. 2.4.II §2.4.3 NTC 2018)

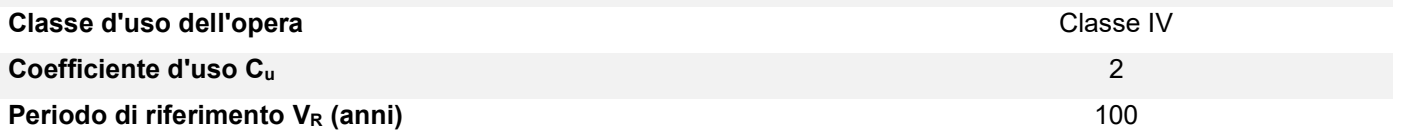

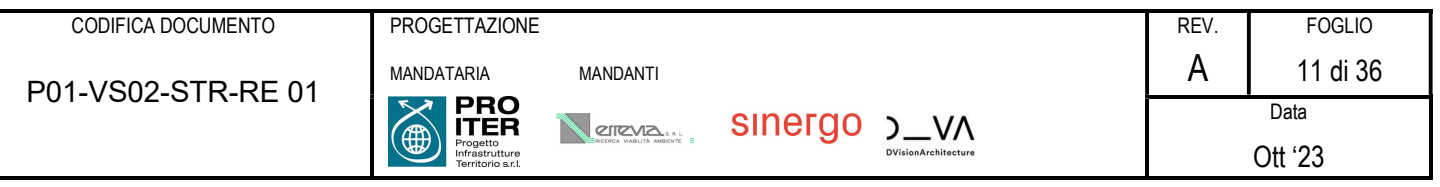

# 4 ORIGINE E CARATTERISTICHE DEI CODICI DI CALCOLO

I codici di calcolo automatico utilizzati per il calcolo e la verifica delle strutture e la redazione della presente relazione di calcolo di seguito presentati sono di sicura ed accertata validità e sono stati impiegati conformemente alle proprie caratteristiche. Tale affermazione è suffragata dai seguenti elementi:

- grande diffusione del codice di calcolo sul mercato;
- storia consolidata del codice di calcolo (svariati anni di utilizzo);
- utilizzo delle versioni più aggiornate (dopo test);
- pratica d'uso frequente in studio.

La progettazione generale si avvale inoltre di calcoli basati su fogli elettronici implementati e verificati dallo scrivente e validati, quando opportuno, mediante l'ausilio dei codici di calcolo più complessi cui sopra accennato.

## 4.1 ParatiePlus

ParatiePlus analizza il comportamento meccanico di una struttura di sostegno flessibile di uno scavo in terreno o roccia, ponendo l'accento sull'aspetto dell'interazione "locale" fra parete e terreno.

ParatiePlus non permette lo studio di problematiche che coinvolgano un movimento esteso del versante di scavo, in quanto ParatiePlus non consente lo sviluppo di movimenti rigidi della parete o parti di ammasso rispetto ad altre parti di terreno.

Scopo precipuo di ParatiePlus è quindi il calcolo delle azioni flettenti e taglianti e delle deformazioni laterali della parete di sostegno, e la valutazione di tutte quelle grandezze a queste connesse. Lo studio di una parete flessibile è condotto attraverso una simulazione numerica del reale: il programma stabilisce e risolve un sistema di equazioni algebriche la cui soluzione permette di riprodurre abbastanza realisticamente l'effettivo comportamento dell'opera di sostegno. La simulazione numerica è quella offerta dal metodo degli elementi finiti.

La schematizzazione in elementi finiti avviene in questo modo:

 • si analizza un problema piano (nel piano Y-Z): i gradi di libertà nodali attivi sono lo spostamento laterale e la rotazione fuori piano: gli spostamenti verticali sono automaticamente vincolati(di conseguenza le azioni assiali nelle pareti verticali non sono calcolate);

• la parete flessibile di sostegno vera e propria è schematizzata da una serie di elementi finiti BEAM verticali;

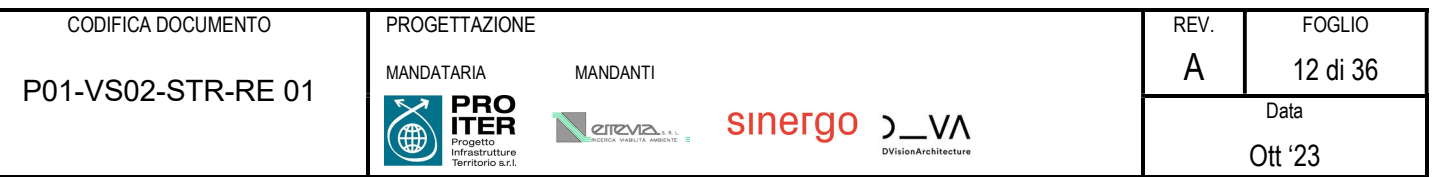

 • il terreno, che spinge contro la parete (da monte e da valle) e che reagisce in modo complesso alle deformazioni della parete, è simulato attraverso un doppio letto di molle elasto-plastiche connesse agli stessi nodi della parete;

 • i tiranti, i puntoni, le solette, gli appoggi cedevoli o fissi, sono schematizzati tramite molle puntuali convergenti in alcuni punti (nodi) della parete ove convergono parimenti elementi BEAM ed elementi terreno.

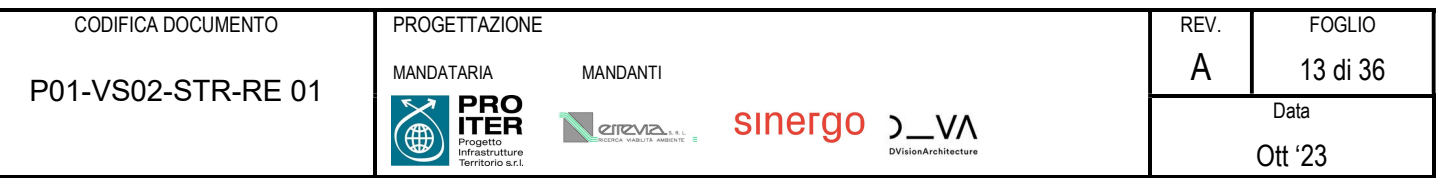

# 5 MATERIALI

Si riportano nel seguito le principali caratteristiche dei materiali utilizzati sia per la progettazione del nuovo intervento che per la verifica dell'esistente.

# 5.1 Calcestruzzo per micropali

Le opere in esame vengono realizzate con calcestruzzo le cui caratteristiche vengono riportate nel seguito.

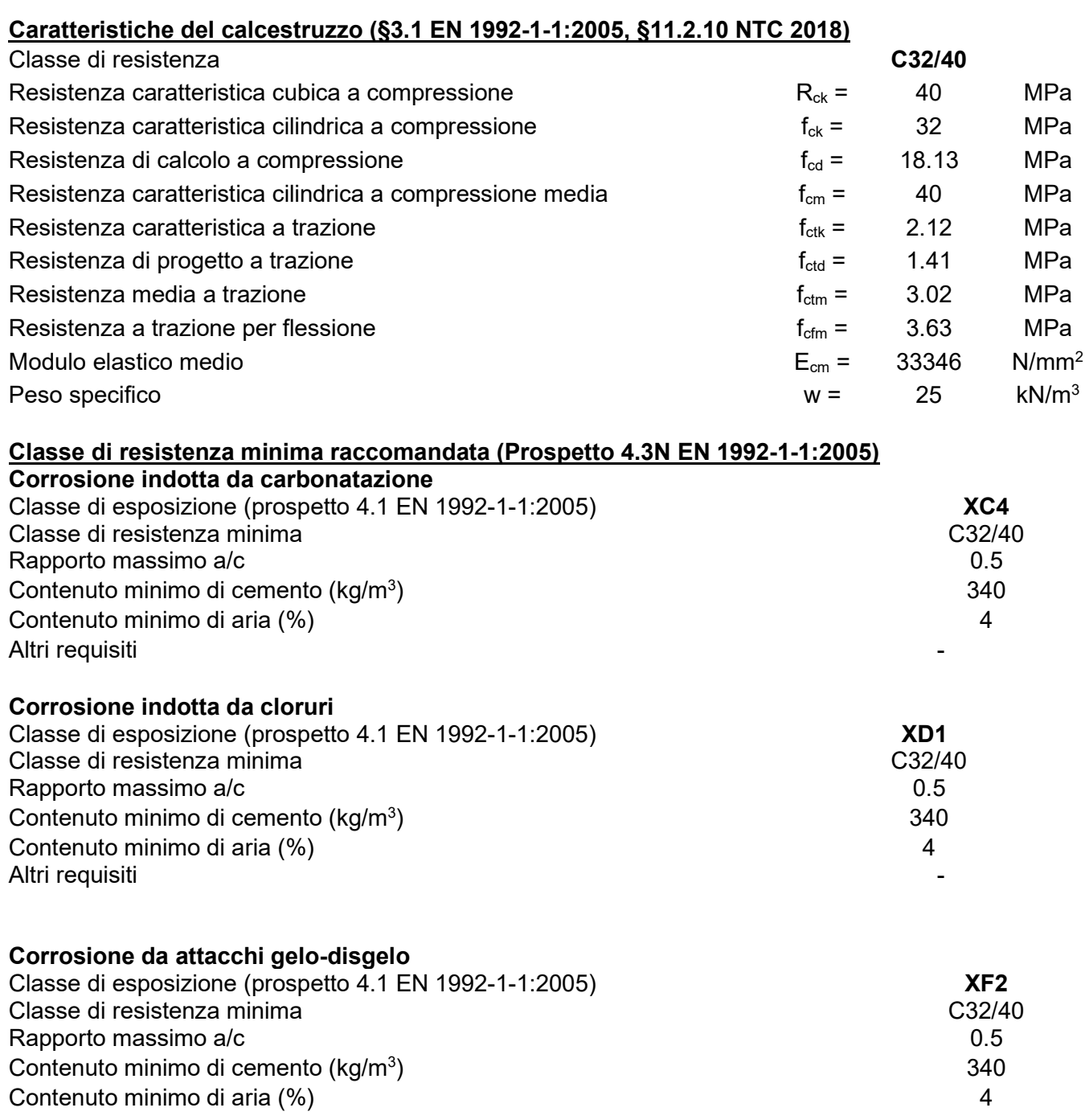

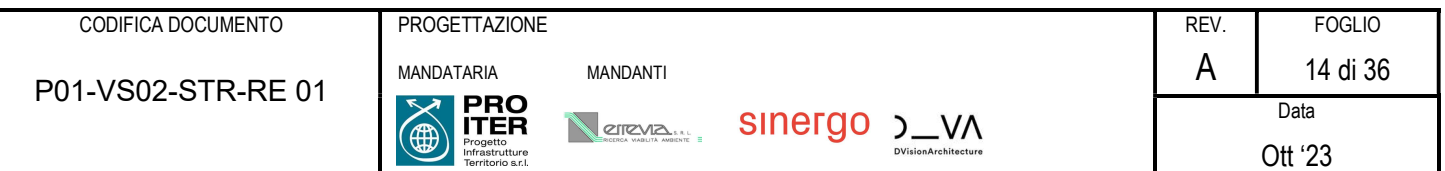

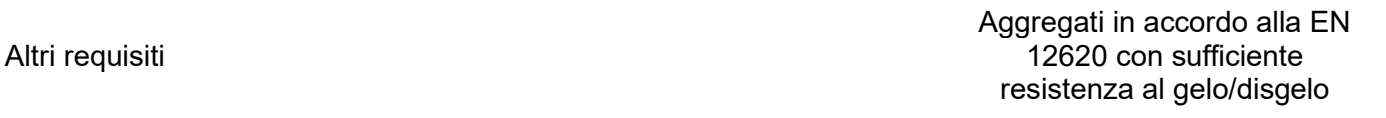

#### 5.1.1 Acciaio per calcestruzzo ordinario

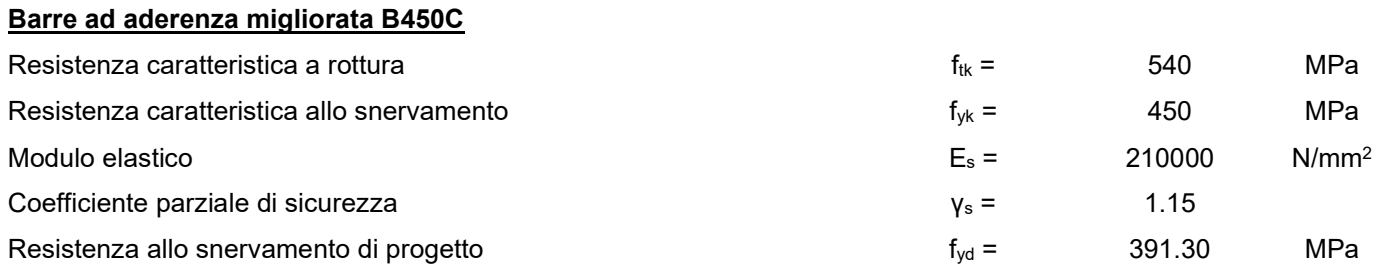

#### 5.1.2 Copriferro

Per il caso in esame il copriferro prescritto (ricoprimento) per i pali trivellati è pari a:

 $c = 75$  mm

## 5.2 Acciaio per tubolare micropali

#### CLASSE DI RESISTENZA ACCIAIO (EN 10025-2)

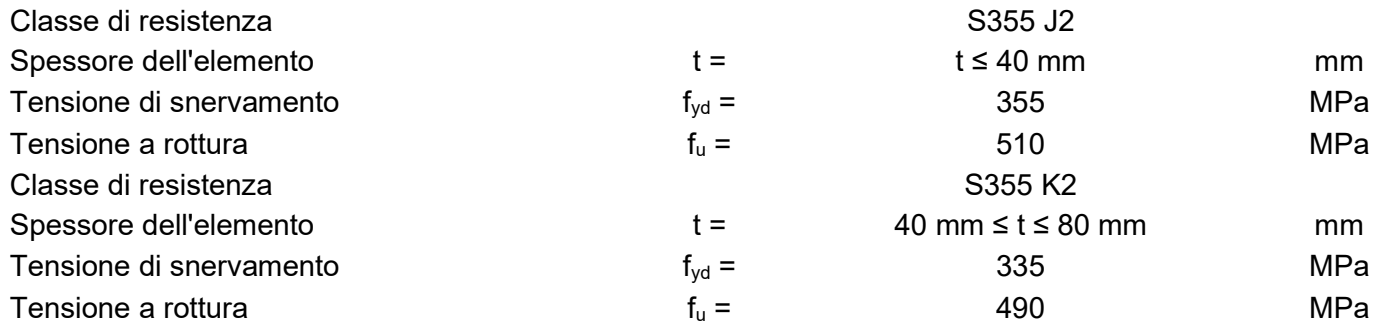

Per elementi non saldati, angolari e piastre invece:

#### Elementi non saldati, angolari e piastre

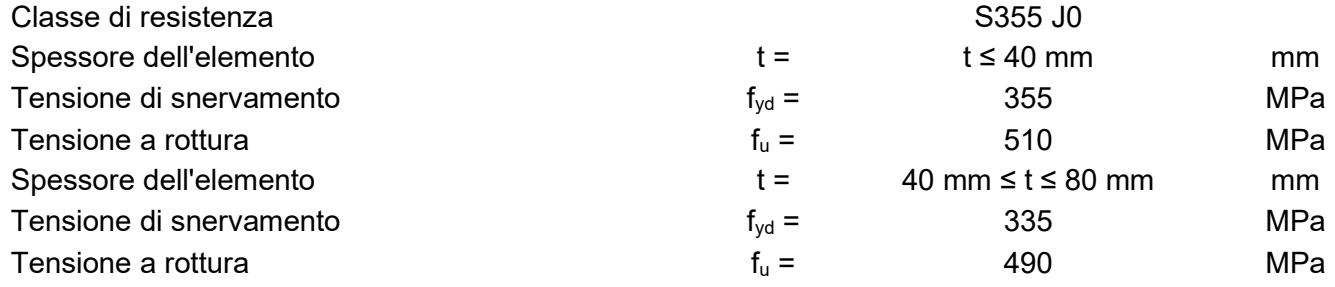

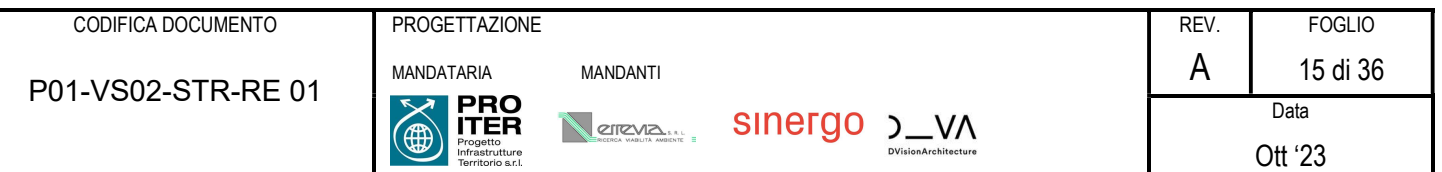

I moduli elastici, coefficienti di Poisson e di dilatazione termica utilizzati invece sono:

## Modulo elastico, coefficiente di Poisson

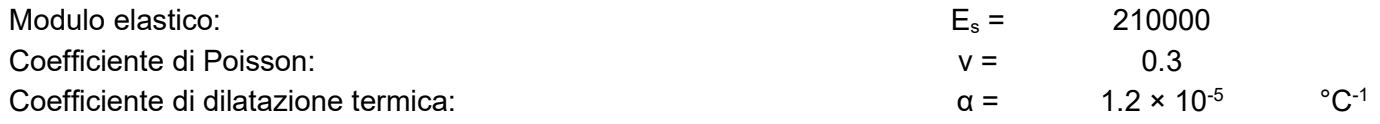

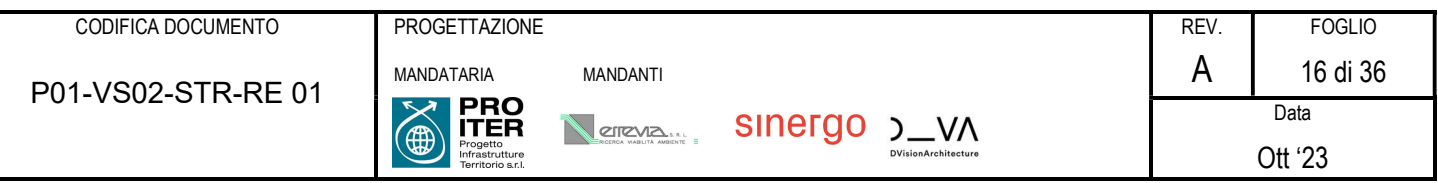

# 6 ANALISI STRUTTURALE E METODI DI VERIFICA

Si riporta nel seguito una breve descrizione dei metodi di calcolo e dei criteri di verifica adottati.

# 6.1 Stato limite ultimo (SLU)

La progettazione di una paratia, alla luce delle Norme Tecniche per le Costruzioni del 2018, deve considerare i seguenti stati limite ultimi:

- SLU di tipo geotecnico (GEO) e di tipo idraulico (UPL e HYD):
	- Collasso per rotazione attorno a un punto dell'opera
	- Collasso per carico limite verticale
	- Sfilamento di uno o più ancoraggi
	- $-$  Instabilità del fondo scavo in terreni a grana fine in condizioni non drenate
	- Instabilità del fondo scavo per sollevamento
	- Sifonamento del fondo scavo
	- Instabilità globale dell'insieme terreno-opera
- SLU di tipo strutturale (STR)
	- Raggiungimento della resistenza in uno o più ancoraggi
	- Raggiungimento della resistenza in uno o più puntoni o sistemi di contrasto
	- Raggiungimento della resistenza strutturale della paratia

La verifica di stabilità globale del complesso opera di sostegno-terreno deve essere effettuata secondo la Combinazione 2 dell'Approccio 1 – A2+M2+R2, tenendo conto dei coefficienti parziali riportati in Tabella 1 e Tabella 2.

Le verifiche allo stato limite ultimo, tra cui le verifiche strutturali dei tiranti, devono essere effettuate considerando due combinazioni di coefficienti, la prima generalmente dimensionante dal punto di vista strutturale, la seconda dal punto di vista geotecnico:

> Comb 1: A1+M1+R1 Comb 2: A2+M2+R1

#### Azioni (coefficienti A):

 $\overline{\phantom{0}}$ 

La seguente tabella riporta i fattori di sicurezza parziali da applicare alle azioni nelle diverse combinazioni di carico.

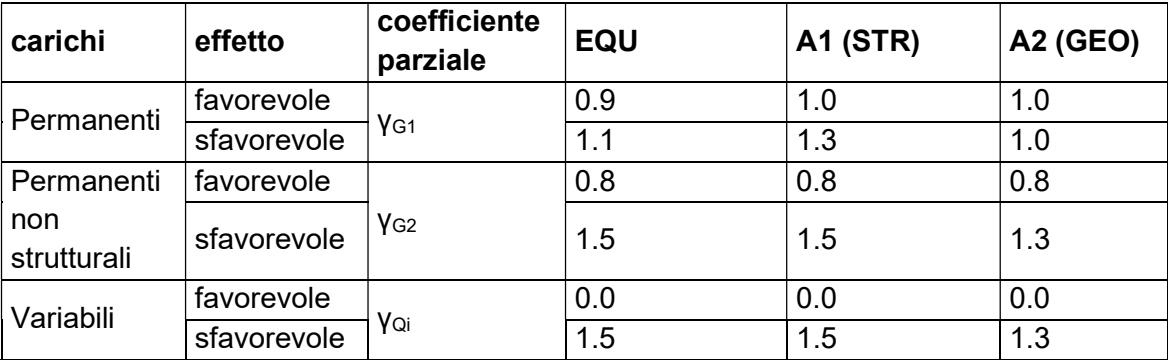

Tabella 1 - Coefficienti parziali per le azioni o per l'effetto delle azioni

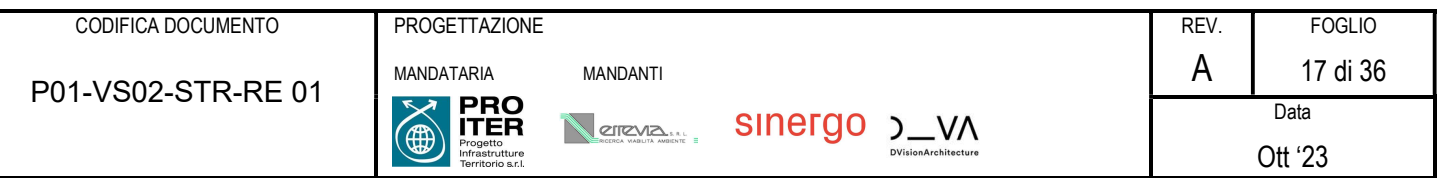

#### Parametri geotecnici (coefficienti M):

Le analisi allo stato limite ultimo prevedono l'utilizzo di due set di parametri: i parametri caratteristici e i parametri ridotti. I primi sono deducibili da prove in sito o di laboratorio su campioni significativi, i secondi sono ricavabili riducendo i parametri caratteristici con i coefficienti M2:

| <b>Parametro</b>              | simbolo                    | coefficiente<br>parziale | M <sub>1</sub> | M <sub>2</sub> |
|-------------------------------|----------------------------|--------------------------|----------------|----------------|
| tangente angolo di<br>attrito | $tan \, φ'$ <sub>k</sub>   | Yφ'                      | 1.00           | 1.25           |
| coesione efficace             | $\mathbf{c'}_{\mathsf{k}}$ | Yc'                      | 1.00           | 1.25           |
| resistenza non<br>drenata     | $C_{\text{u}k}$            | Ycu                      | 1.00           | 1.40           |
| peso unità di volume          | ٧                          | Yγ                       | 1.00           | 1.00           |

Tabella 2 - Coefficienti parziali per i parametri geotecnici del terreno

### Resistenze (coefficienti R):

I coefficienti parziali sulle resistenze assumono i seguenti valori:

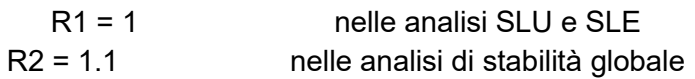

Nelle verifiche di sicurezza dei tiranti di ancoraggio devono essere presi in considerazione tutti i meccanismi di stato limite ultimo, sia a breve sia a lungo termine.

Gli stati limite ultimi dei tiranti di ancoraggio si riferiscono allo sviluppo di meccanismi di collasso determinati dalla mobilitazione della resistenza del terreno e al raggiungimento della resistenza degli elementi strutturali che li compongono.

Per il dimensionamento geotecnico, deve risultare rispettata la condizione  $E_d \le R_d$  con specifico riferimento ad uno stato limite di sfilamento della fondazione dell'ancoraggio. La verifica di tale condizione può essere effettuata con riferimento alla combinazione A1+M1+R3, tenendo conto dei coefficienti parziali riportati nelle Tabella 1 e Tabella 2.

La verifica a sfilamento della fondazione dell'ancoraggio si esegue confrontando la massima azione di progetto  $E_d$  con la resistenza di progetto  $R_{ad}$ , determinata applicando alla resistenza caratteristica  $R_{ak}$  i coefficienti parziali  $\gamma_r$  riportati nella sequente Tabella 3.

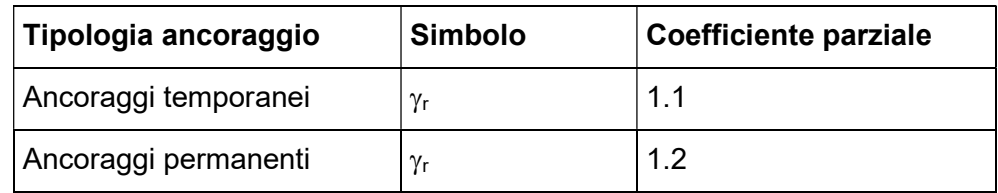

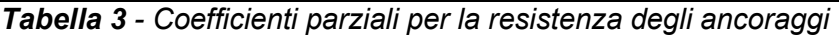

Il valore caratteristico della resistenza allo sfilamento dell'ancoraggio R<sub>ak</sub> può essere determinato mediante metodi di calcolo analitici, utilizzando i valori caratteristici dei parametri geotecnici dedotti dai risultati di prove in sito e/o di laboratorio.

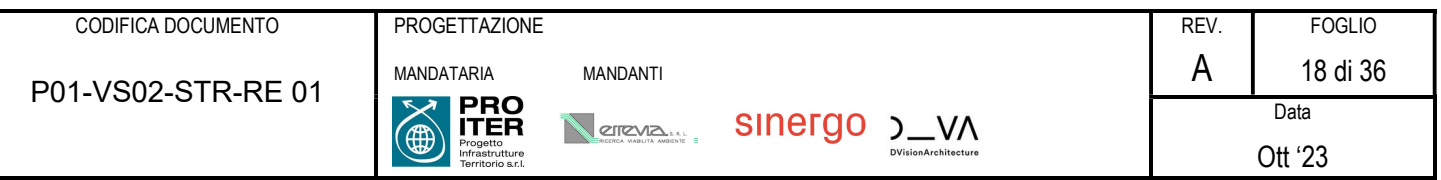

Seguendo tale procedimento, il valore della resistenza caratteristica R<sub>ak</sub> può essere ottenuto considerando il minore dei valori derivanti dall'applicazione dei fattori di correlazione ξ<sub>a3</sub> e ξ<sub>a4</sub> riportati in Tabella 4 rispettivamente al valor medio e al valor minimo delle resistenze  $R_{a,c}$  ottenute dal calcolo. Per la valutazione dei fattori ξ<sub>a3</sub> e ξ<sub>a4</sub>, si deve tenere conto che i profili di indagine sono solo quelli che consentono la completa identificazione del modello geotecnico di sottosuolo per il terreno di fondazione dell'ancoraggio.

$$
R_{ak} = min\left(\frac{(R_{a,c})_{medio}}{\xi_{a3}}; \frac{(R_{a,c})_{min}}{\xi_{a4}}\right)
$$

| Numero di profili di indagine |      |     |      |     |
|-------------------------------|------|-----|------|-----|
|                               | 1,80 |     | 1,65 | .60 |
|                               | 1,80 | .65 | 1,60 |     |

Tabella 4 - Fattori di correlazione per derivare la resistenza caratteristica dalle prove geotecniche, in funzione del numero n di profili di indagine

# 6.2 Stato Limite di Esercizio (SLE)

In tutti i casi, nelle condizioni di esercizio, gli spostamenti dell'opera di sostegno e del terreno circostante devono essere valutati per verificarne la compatibilità con la funzionalità dell'opera e con la sicurezza e funzionalità di manufatti adiacenti.

Le verifiche allo stato limite d'esercizio vengono eseguite con tutti i coefficienti amplificativi unitari e con i parametri caratteristici dei terreni.

# 6.3 Metodologia di calcolo: condizioni sismiche

Per le paratie devono essere soddisfatte le condizioni di sicurezza nei confronti dei possibili stati limite ultimi (SLV) verificando il rispetto della condizione  $E_d \le R_d$  ponendo unitari i coefficienti parziali sulle azioni e sui parametri geotecnici e impiegando le resistenze di progetto, con i coefficienti parziali <sub>Yr</sub> specificati al paragrafo precedente.

Nelle verifiche, per azioni s'intendono le risultanti delle spinte a tergo della paratia e per resistenze s'intendono le risultanti delle spinte a valle della paratia e le reazioni dei sistemi di vincolo.

Nei metodi pseudo-statici l'azione sismica è definita mediante un'accelerazione equivalente, costante nello spazio e nel tempo. Le componenti orizzontale e verticale  $a_h$  e  $a_v$  dell'accelerazione equivalente devono essere ricavate in funzione delle proprietà del moto sismico atteso nel volume di terreno significativo per l'opera e della capacità dell'opera di subire spostamenti senza significative riduzioni di resistenza. In mancanza di studi specifici, a<sub>h</sub> può essere legata all'accelerazione di picco a<sub>max</sub> attesa nel volume di terreno significativo per l'opera mediante la relazione:

$$
a_h = k_h \cdot g = \alpha \cdot \beta \cdot a_{max}
$$

dove g è l'accelerazione di gravità, kh è il coefficiente sismico in direzione orizzontale, α ≤ 1 è un coefficiente che tiene conto della deformabilità dei terreni interagenti con l'opera e β ≤ 1 è un coefficiente funzione della capacità dell'opera di subire spostamenti senza cadute di resistenza. Per le paratie si può porre  $a_v = 0$ .

L'accelerazione di picco amax è valutata mediante un'analisi di risposta sismica locale, oppure come:

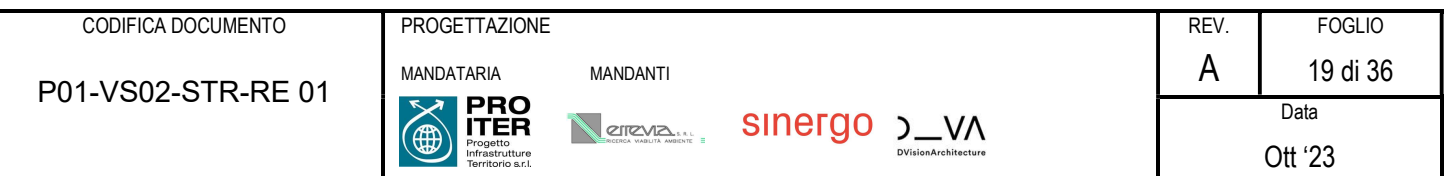

 $a_{max} = S \cdot a_g = (S_S + S_T) \cdot a_g$ 

dove S è il coefficiente che comprende l'effetto dell'amplificazione stratigrafica (S<sub>S</sub>) e dell'amplificazione topografica (S<sub>T</sub>) di cui al paragrafo 3.2.3.2 delle NTC 2018, ed a<sub>g</sub> è l'accelerazione orizzontale massima attesa su sito di riferimento rigido.

Il valore del coefficiente α può essere ricavato a partire dall'altezza complessiva H della paratia e dalla categoria di sottosuolo mediante il diagramma riportato in Figura 1.

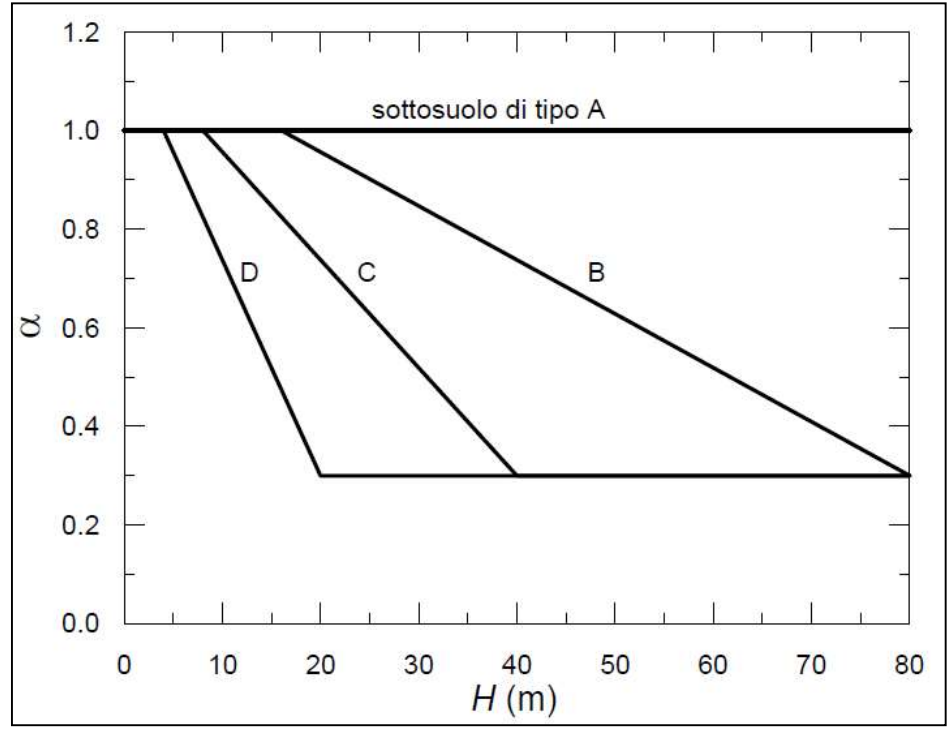

Figura 1 - Diagramma per la valutazione del coefficiente di deformabilità α

Per la valutazione della spinta nelle condizioni di equilibrio limite passivo deve porsi α = 1. Il valore del coefficiente β può essere ricavato dal diagramma di Figura 2, in funzione del massimo spostamento permanente us che l'opera può tollerare, verificando l'effettivo sviluppo di meccanismi duttili nel sistema.

In assenza di tale verifica, il coefficiente β vale 1.

Per  $u_s$  = 0 è β = 1. Deve comunque risultare:

 $u_{\rm s} \leq 0.005 \cdot H$ 

Se  $\alpha \cdot \beta \leq 0.2$  deve assumersi  $k_h = 0.2 \cdot a_{max}/g$ .

Possono inoltre essere trascurati gli effetti inerziali sulle masse che costituiscono la paratia. Per valori dell'angolo di resistenza al taglio tra terreno e parete δ > ϕ'/2, ai fini della valutazione della resistenza passiva è necessario tener conto della non planarità delle superfici di scorrimento.

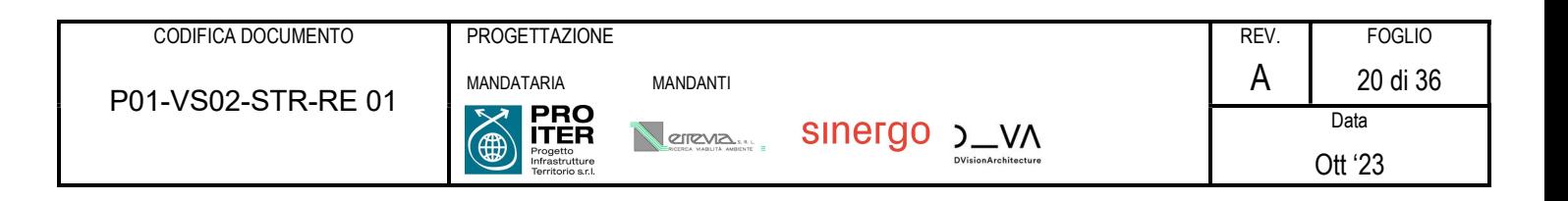

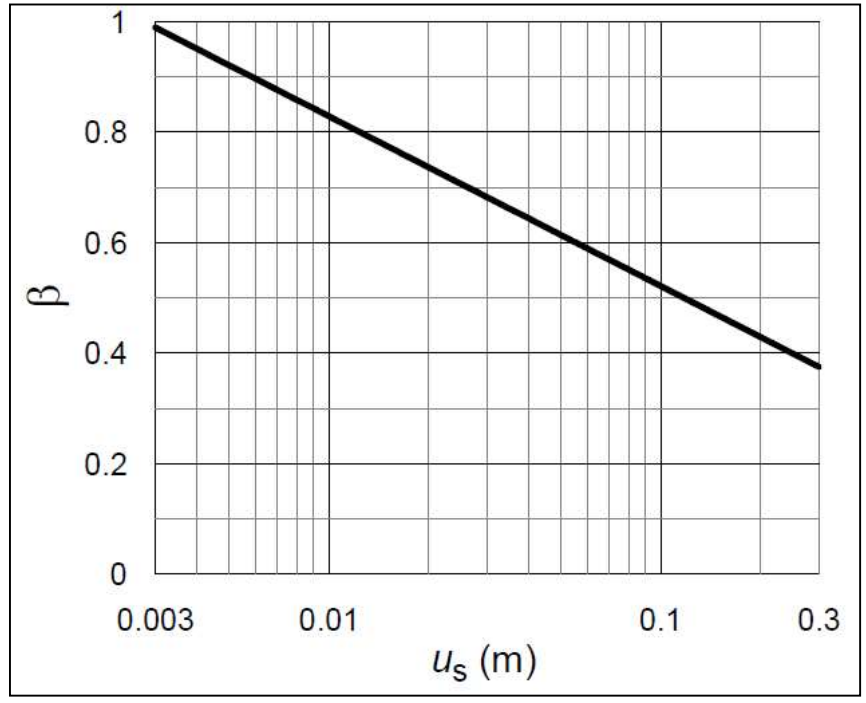

Figura 2 - Diagramma per la valutazione del coefficiente di spostamento β

L'analisi di stabilità globale in condizioni sismiche può essere eseguita mediante metodi pseudostatici, nei quali l'azione sismica è rappresentata da un'azione statica equivalente, costante nello spazio e nel tempo, proporzionale al peso W del volume di terreno potenzialmente instabile. Tale forza dipende dalle caratteristiche del moto sismico atteso nel volume di terreno potenzialmente instabile e dalla capacità di tale volume di subire spostamenti senza significative riduzioni di resistenza. Nelle verifiche allo stato limite ultimo, in mancanza di studi specifici, le componenti orizzontale e verticale di tale forza possono esprimersi come  $F_h = k_h \cdot W$  ed  $F_v = k_v \cdot W$ , con  $k_h$  e  $k_v$  rispettivamente pari ai coefficienti sismici orizzontale e verticale:

$$
k_h = \beta_s \cdot \frac{a_{max}}{g}
$$

$$
k_v = \pm 0.5 \cdot k_h
$$

Dove βs è il coefficiente di riduzione dell'accelerazione massima attesa al sito e può essere ricavato dalla Tabella 5 in base alla categoria di sottosuolo e al valore dell'accelerazione orizzontale massima attesa su sito di riferimento rigido.

|                                   | Categoria di sottosuolo |                 |  |  |
|-----------------------------------|-------------------------|-----------------|--|--|
|                                   | B, C, D, E              |                 |  |  |
|                                   | $\beta_{\rm S}$         | $\beta_{\rm S}$ |  |  |
| $0,2 < ag(g) \le 0.4$             | 0,30                    | 0,28            |  |  |
| $0, 1 < a_{\rm g}$ (g) $\leq 0.2$ | 0,27                    | 0,24            |  |  |
| $a_g (g) \le 0,1$                 | 0,20                    | 0,20            |  |  |

Tabella 5 - Coefficienti di riduzione dell'accelerazione massima attesa al sito

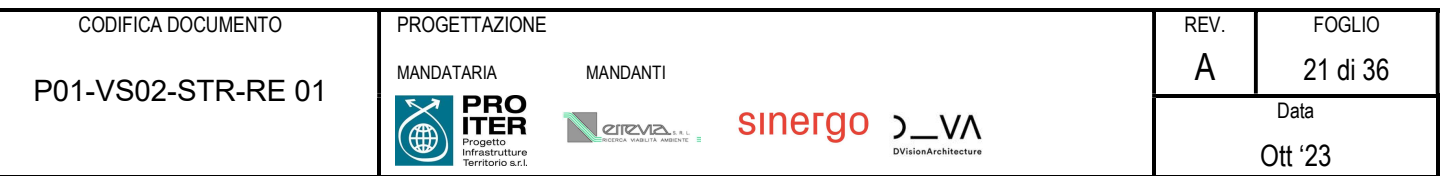

Le verifiche di stabilità globale in condizioni sismiche devono essere eseguite ponendo unitari i coefficienti parziali sulle azioni e sui parametri geotecnici e impiegando le resistenze di progetto, con i coefficienti parziali  $\gamma_r$  specificati al paragrafo precedente.

# 6.4 Spinta delle terre

#### 6.4.1 Coefficiente di spinta a riposo

Il coefficiente di spinta a riposo è calcolato attraverso le seguenti formulazioni:

 $k_0 = 1 - \text{sen}\phi$  per i terreni normalconsolidati  $k_0 = (1 - \text{sen}\phi) \cdot \sqrt{\text{OCR}}$  per i terreni sovraconsolidati

con:

 $\phi$  angolo di attrito interno del terreno

OCR grado di sovraconsolidazione del terreno

6.4.2 Coefficiente di spinta attiva in fase statica

I valori dei coefficienti di spinta attiva  $(k_a)$  possono essere calcolati mediante l'utilizzo di comprovate formulazioni disponibili in letteratura (Tabella 6).

| Autori | Sokolovskii<br>(1965) | Rankine<br>(1857) |                                  | Lancellotta<br>(2002))<br>Mylonakis et al.<br>(2007) |              | Coulomb<br>(1773)<br><b>Muller Breslau</b><br>(1906) | Caquot e<br>Kerisel<br>(1948)                      | Chen<br>(1975)                                       |
|--------|-----------------------|-------------------|----------------------------------|------------------------------------------------------|--------------|------------------------------------------------------|----------------------------------------------------|------------------------------------------------------|
| metodo | linee<br>caratter.    | appr. statico     | estr. inferiore<br>appr. statico |                                                      |              | equil. limite<br>appr. cinemat.<br>sup, piana        | equil. limite<br>appr. cinemat.<br>sup. curvilinea | estr. superiore<br>appr. cinemat.<br>sup. curvilinea |
|        | sì                    |                   |                                  | si                                                   |              | sì                                                   | <b>SI</b>                                          | <b>SI</b>                                            |
|        | 0                     | sì                | sì                               |                                                      | $\mathbf{0}$ | sì                                                   | sì                                                 | sì                                                   |
|        | sì                    |                   | $\Omega$                         | sì                                                   |              | sì                                                   | sì                                                 | sì                                                   |

Tabella 6 - Soluzioni disponibili per gli stati limite in condizioni statiche

In Tabella 6 sono specificati gli autori di alcune delle principali formulazioni per il calcolo di k<sub>a</sub> disponibili in letteratura, indicando per ciascuna di esse:

- $\bullet$  la tipologia di metodo utilizzato per il calcolo di  $k_a$  (approccio statico, approccio cinematico, equilibrio limite, linee caratteristiche);
- se nel caso di metodo cinematico la superficie di scorrimento considerata sia piana o curvilinea;
- se la formulazione tiene conto o meno degli angoli δ, i e  $\beta$ , rispettivamente angolo di attrito terrenoopera di sostegno, angolo di inclinazione del piano campagna e angolo di inclinazione del paramento dell'opera (l'angolo β è misurato a partire dalla verticale per cui si ha β=0 per un'opera di sostegno con paramento verticale).

Nel caso di condizioni attive, i valori di k<sub>a</sub> ottenibili dalle formulazioni di Tabella 6 non differiscono in modo significativo come mostrato dai grafici in

Figura 3. Pertanto, la scelta della specifica formulazione da utilizzare per il calcolo del coefficiente di spinta attiva è lasciata alla discrezione del progettista.

Nel caso si consideri l'angolo d'attrito fra terreno e opera di sostegno, questo non dovrà essere superiore ai 2/3 del valore dell'angolo d'attrito del terreno (δ ≤ 2/3  $\phi$ ').

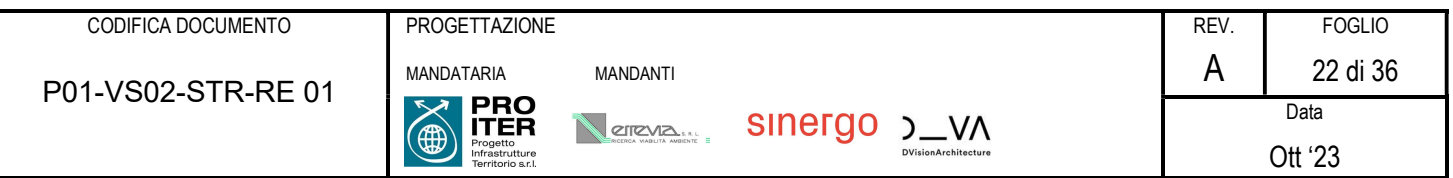

A titolo esemplificativo, si riporta di seguito l'espressione analitica della formulazione di Coulomb – Muller Breslau.

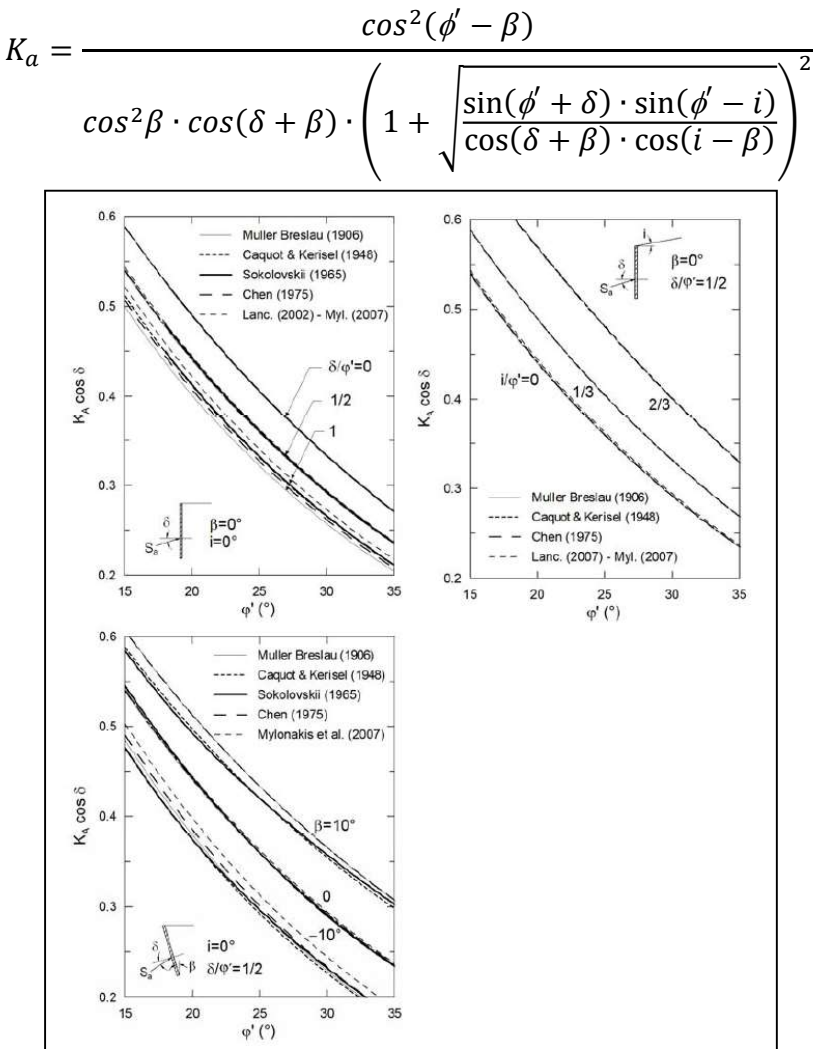

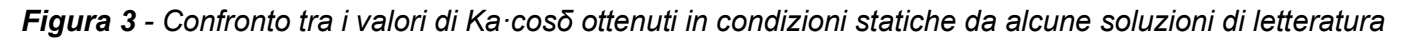

#### 6.4.3 Coefficiente di spinta passiva in fase statica

I valori dei coefficienti di spinta passiva  $(k_p)$  possono essere calcolati mediante l'utilizzo delle medesime formulazioni riportate in Tabella 6. Ciononostante, dal momento che i risultati di tali formulazioni possono risultare molto differenti fra loro, come mostrato dai grafici in Figura 4 è consigliabile utilizzare le formulazioni ottenute mediante un approccio statico o mediante un approccio cinematico che tenga conto della non planarità della superficie di scorrimento.

Nel caso si consideri l'angolo d'attrito fra terreno e opera di sostegno, questo non dovrà essere superiore ai 2/3 del valore dell'angolo d'attrito del terreno (δ ≤ 2/3 ϕ').

Inoltre, se δ > ϕ'/2 (e comunque ≤ 2/3 ϕ'), nel caso si utilizzi una formulazione derivante da un approccio cinematico, sarà necessario tenere conto della non planarità delle superfici di scorrimento.

A titolo esemplificativo, si riporta di seguito l'espressione analitica della formulazione di Lancellotta 2002 (formulazione cautelativa in quanto ottenuta mediante approccio statico).

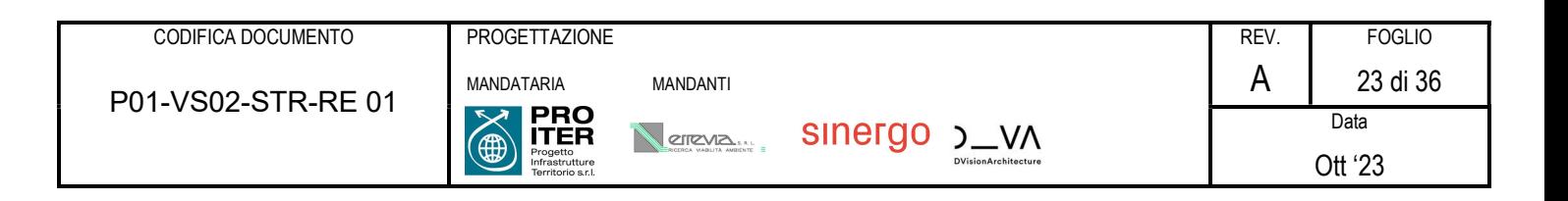

$$
K_p = \frac{\cos \delta + \sqrt{\sin^2(\phi') - \sin^2(\delta)}}{\cos i - \sqrt{\sin^2(\phi') - \sin^2(i)}} \cdot e^{+2\psi \tan \phi'}
$$
  

$$
2\psi = \sin^{-1}\left(\frac{\sin \delta}{\sin \phi'}\right) + \sin^{-1}\left(\frac{\sin i}{\sin \phi'}\right) + \delta + i
$$

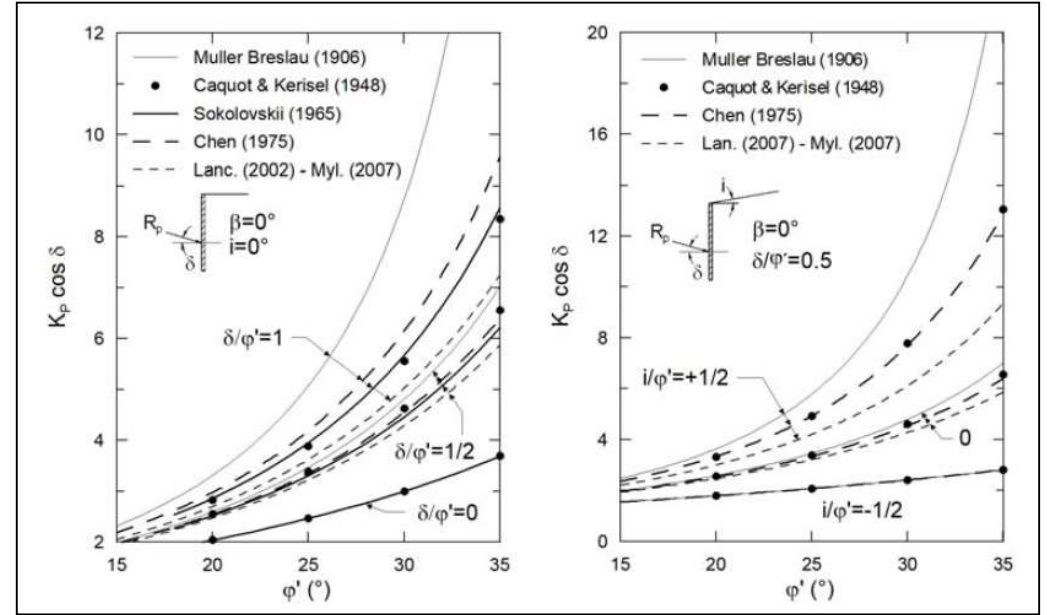

Figura 4 - Confronto tra i valori di Kp·cosδ ottenuti in condizioni statiche da alcune soluzioni di letteratura. 6.4.4 Coefficiente di spinta attiva in fase sismica

Le azioni sismiche possono essere tenute in considerazione mediante il metodo pseudostatico, nel quale si assume che un fissato valore di accelerazione agisce uniformemente nel volume di terreno esaminato. I valori dei coefficienti di spinta attiva in condizioni sismiche (k<sub>a,sim</sub>) possono essere calcolati mediante l'utilizzo di comprovate formulazioni disponibili in letteratura (cfr. Tabella 7).

| Autore | Lancellotta<br>(2007)            | Mylonakis et al.<br>(2007)       | Mononobe -<br>Okabe<br>(1924) (1929)          | Chang<br>(1981)                                      |
|--------|----------------------------------|----------------------------------|-----------------------------------------------|------------------------------------------------------|
| metodo | estr. inferiore<br>appr. statico | estr. inferiore<br>appr. statico | equil. limite<br>appr. cinemat.<br>sup. piana | estr. superiore<br>appr. cinemat.<br>sup. curvilinea |
|        | sì                               | sì                               | Sİ                                            | Si                                                   |
|        | sì                               | sì                               | sì                                            | sì                                                   |
|        |                                  | si                               | si                                            | sì                                                   |

Tabella 7 - Soluzioni disponibili per gli stati limite in condizioni pseudostatiche.

Analogamente a quanto già detto per il calcolo del k<sub>a</sub> statico (cfr. paragrafo 6.4.2), anche nel caso di condizioni simiche, la scelta della specifica formulazione da utilizzare per il calcolo del coefficiente ka,sim è lasciata alla discrezione del progettista, in quanto le varie formulazioni forniscono risultati similari come mostrato dai grafici riportati in Figura 5.

A titolo esemplificativo, si riporta di seguito l'espressione analitica della formulazione di Lancellotta 2007.

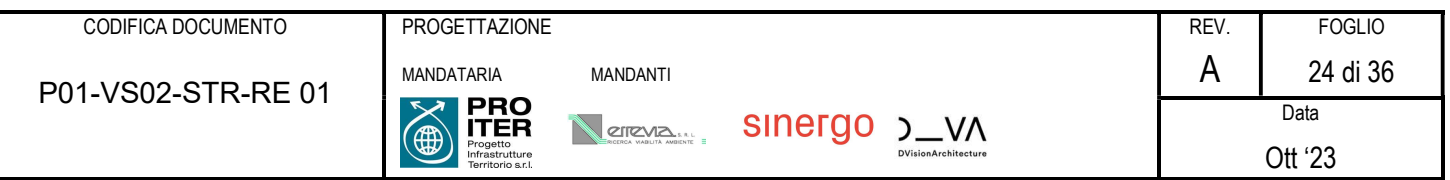

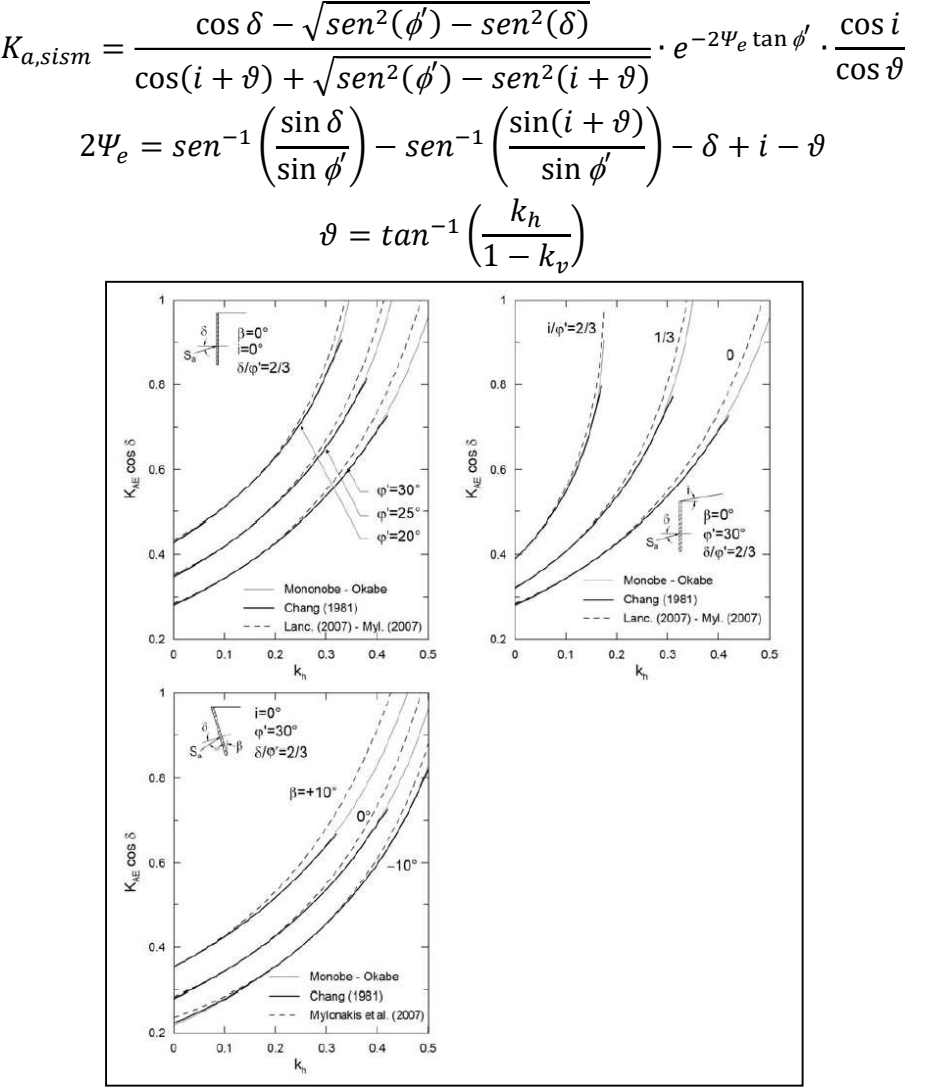

**Figura 5** - Confronto tra i valori di K<sub>a, sism</sub> coso ottenuti con  $k_y = 0$ 

#### 6.4.5 Coefficiente di spinta passiva in fase sismica

I valori dei coefficienti di spinta passiva in condizioni sismiche (k<sub>p,sism</sub>) possono essere calcolati mediante l'utilizzo delle medesime formulazioni riportate in Tabella 7. Ciononostante, dal momento che i risultati di tali formulazioni possono risultare molto differenti fra loro, come mostrato dai grafici in Figura 6 è consigliabile utilizzare le formulazioni ottenute mediante un approccio statico o mediante un approccio cinematico che tenga conto della non planarità della superficie di scorrimento.

Nel caso si consideri l'angolo d'attrito fra terreno e opera di sostegno, questo non dovrà essere superiore ai 2/3 del valore dell'angolo d'attrito del terreno (δ ≤ 2/3 ϕ').

Inoltre, se δ > ϕ'/2 (e comunque ≤ 2/3 ϕ'), nel caso si utilizzi una formulazione derivante da un approccio cinematico, sarà necessario tenere conto della non planarità delle superfici di scorrimento.

A titolo esemplificativo, si riporta di seguito l'espressione analitica della formulazione di Lancellotta 2007 (formulazione cautelativa in quanto ottenuta mediante approccio statico).

$$
K_{p,sism} = \frac{\cos \delta + \sqrt{\sin^2(\phi') - \sin^2(\delta)}}{\cos(i + \vartheta) - \sqrt{\sin^2(\phi') - \sin^2(i + \vartheta)}} \cdot e^{+2\Psi_e \tan \phi'} \cdot \frac{\cos i}{\cos \vartheta}
$$

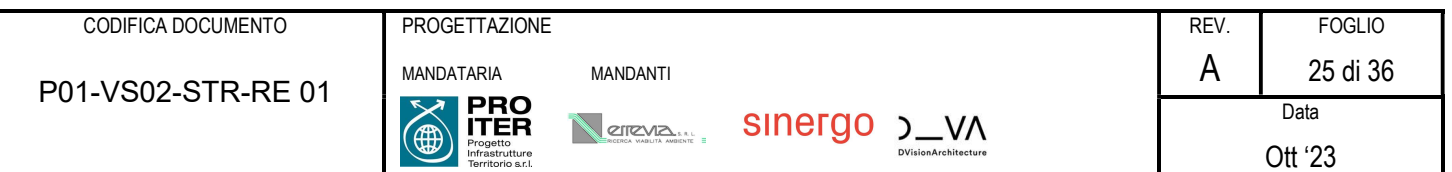

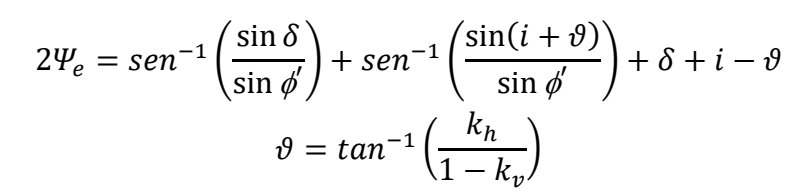

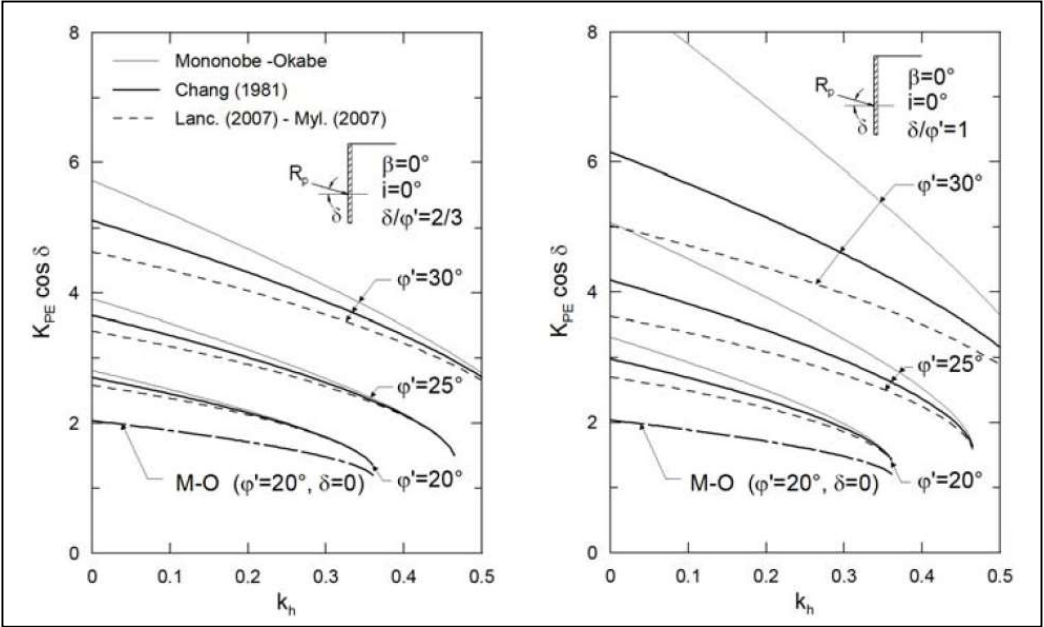

Figura 6 - Confronto tra i valori di  $K_{p,slsm}$  coso ottenuti con  $k_v = 0$ 

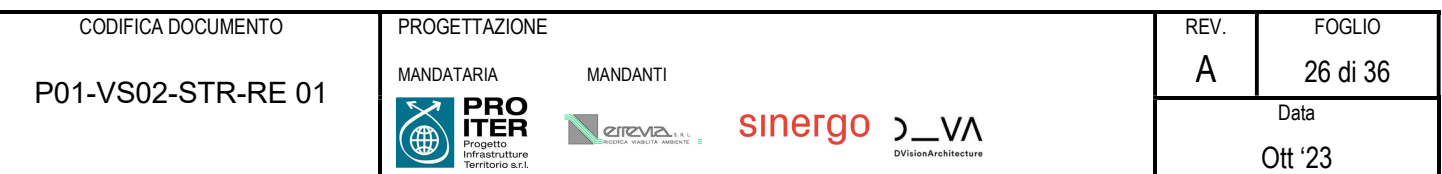

# 7 ANALISI DEI CARICHI

Si riporta nel seguito l'analisi dei carichi relativa all'opera in esame.

## 7.1 Pesi propri strutturali  $(g_1)$

Il peso degli elementi in calcestruzzo è calcolato con il seguente valore per unità di volume:

 $y = 25.00$  kN/m<sup>3</sup>

## 7.2 Carichi permanenti portati  $(q_2)$

I carichi permanenti da considerare vengono elencati nel seguito nel loro valore a metro di sviluppo di paratia.

Si considera un peso al metro della recinzione in testa alla paratia di 3 kN/m.

#### 7.2.1 Rilevati e spinta delle terre  $(g_3)$  – Statica

Si riportano le caratteristiche del terreno assunte per il calcolo:

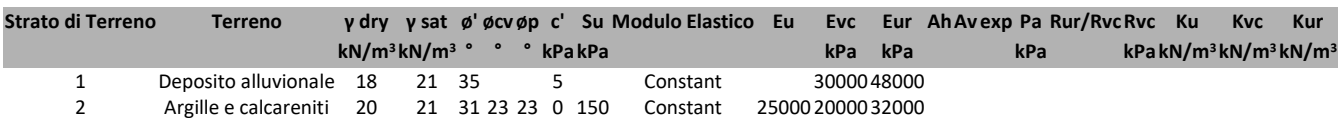

#### 7.2.2 Rilevati e spinta delle terre  $(g_3)$  - Sismica

In condizione sismica si considera un incremento della spinta del terreno rispetto alla condizione statica in esercizio. La sovraspinta sismica è calcolata secondo la teoria di Wood, secondo la quale la risultante dell'incremento di spinta per effetto del sisma su una parete di altezza H si determina come da espressione seguente:

$$
\Delta S_E = k_h \cdot \gamma \cdot H^2 = (a_{max}/g) \cdot \gamma \cdot H^2
$$

Per il caso in esame:

#### Coefficiente di spinta di Wood

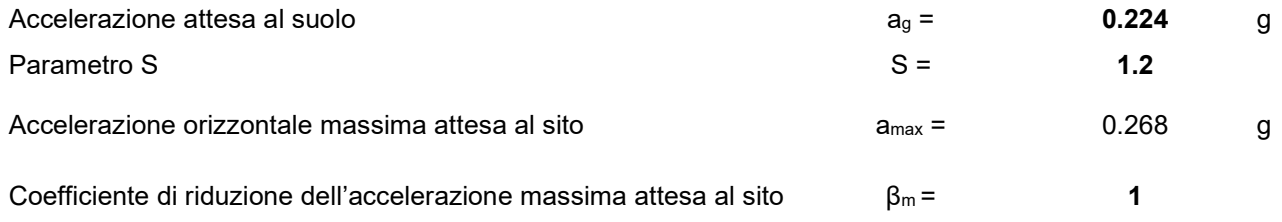

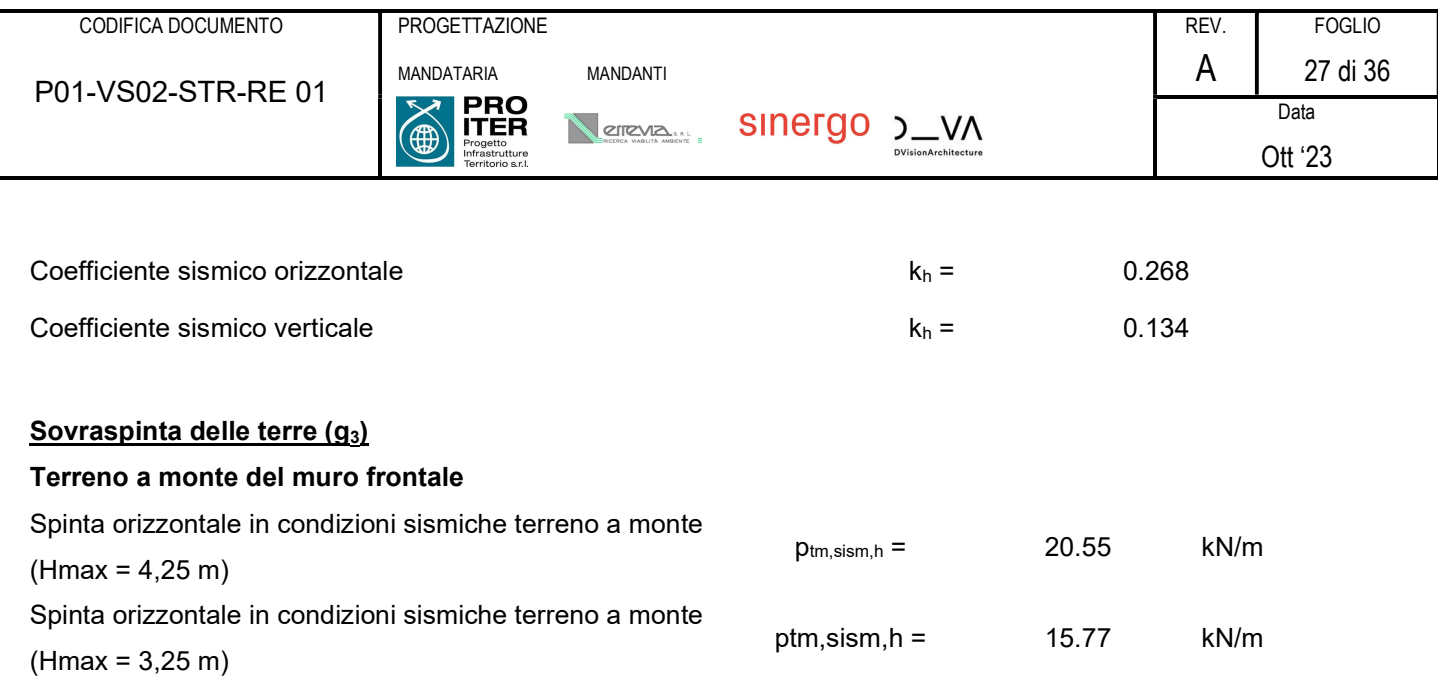

# 7.3 Distorsioni e deformazioni impresse

#### 7.3.1 Effetti reologici dovuti a ritiro  $(\epsilon_2)$  e viscosità del calcestruzzo  $(\epsilon_3)$

Si riporta nel seguito il calcolo relative al coefficiente di viscosità del calcestruzzo, ricavato secondo i contenuti dell'Appendice B EN 1992-1-1:2004+A1. Il perimetro bagnato considerate nei calcoli è il seguente:

$$
u=1+1=2\,m
$$

#### Calcolo del coefficiente di viscosità (Appendice B EN 1992-1-1:2004+A1)

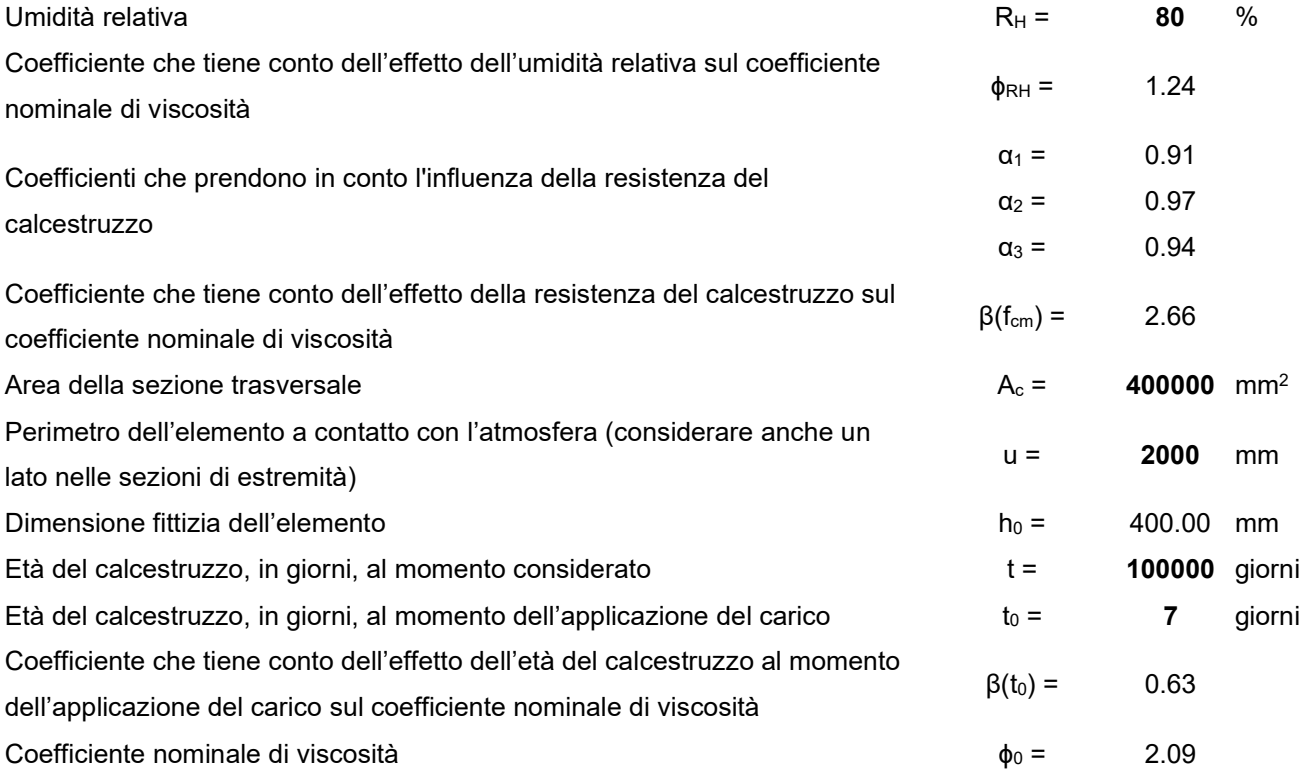

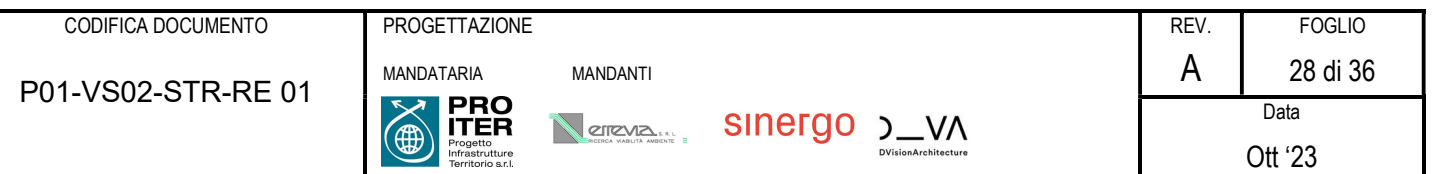

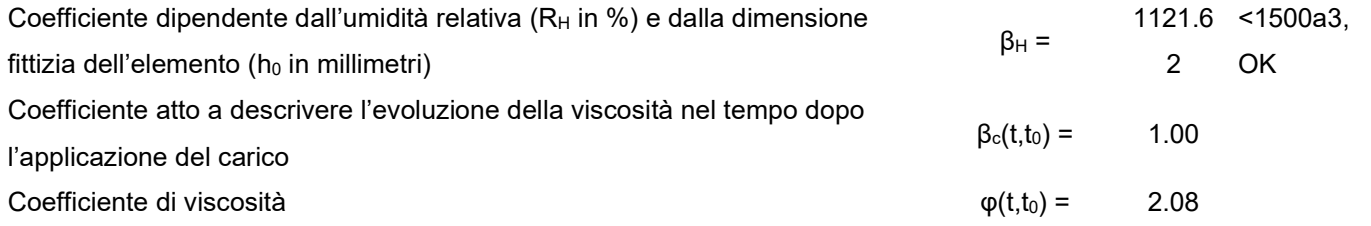

Per quanto riguarda la deformazione totale da ritiro:

#### CALCOLO DELLA DEFORMAZIONE PER RITIRO (§11.2.10.6 NTC 2018)

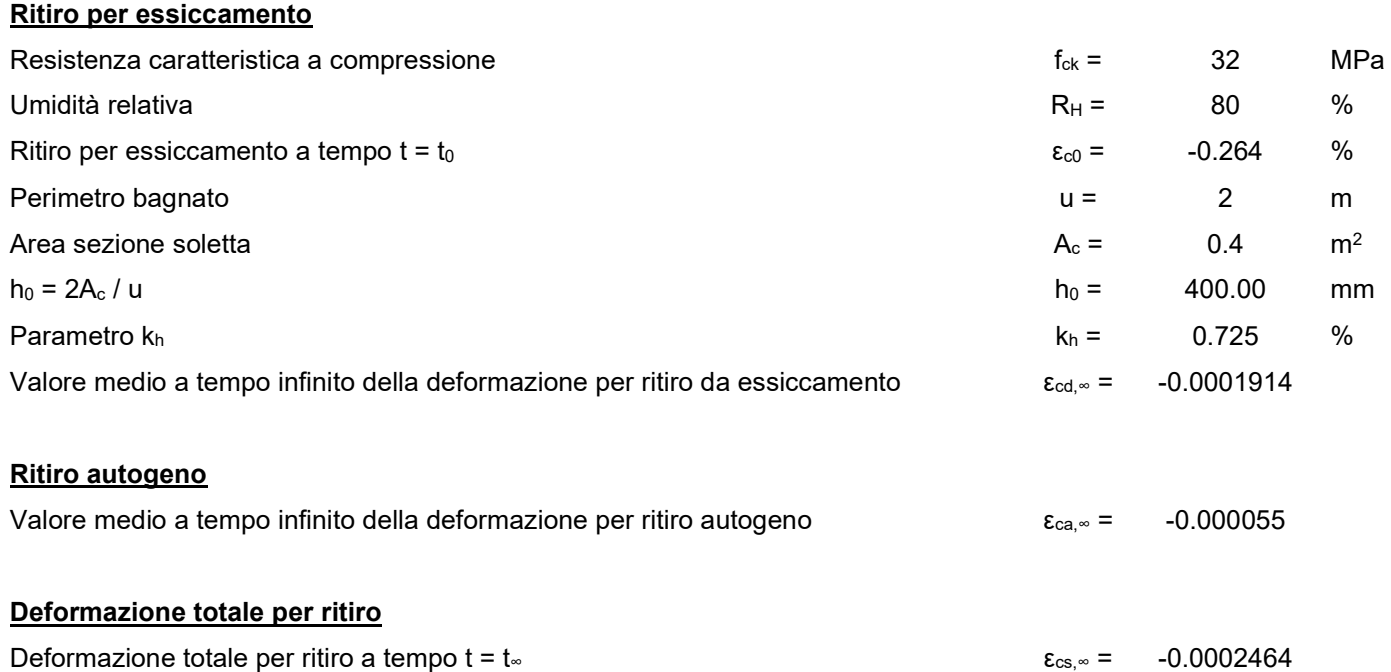

Si assume pertanto una variazione di temperatura uniforme equivalente, applicata nel modello di calcolo su tutta la soletta:

$$
\Delta T_{eq} = \frac{\varepsilon_{cs} \cdot E_{c,\infty}}{\alpha_c \cdot E_{c,0}}
$$

#### Sollecitazioni dovute alla deformazione da ritiro

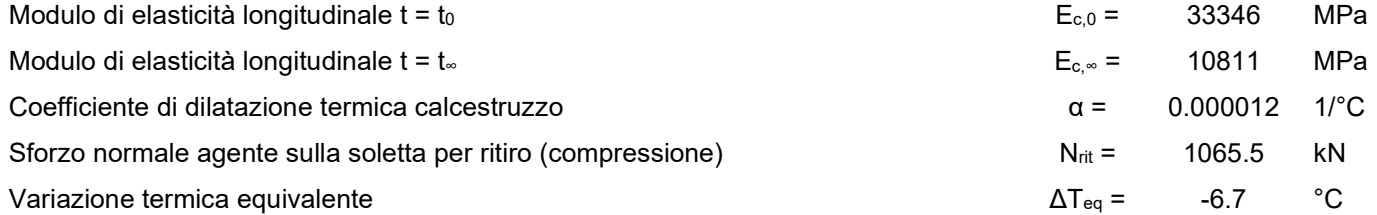

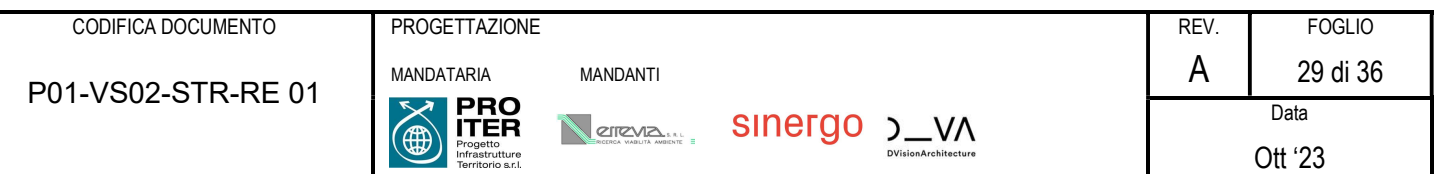

#### 7.3.2 Cedimenti vincolari (ε4)

Non sono stati considerati cedimenti imposti come condizione di carico secondo quanto indicato dal §5.1.3.2 delle NTC18, in quanto, visto lo schema statico (campate isostatiche in semplice appoggio), i loro effetti sono nulli ai fini della verifica delle strutture.

## 7.4 Carichi variabili

#### 7.4.1 Azioni variabili da traffico. Carichi verticali (q<sub>1</sub>)

Si è considerato un carico uniformemente distribuito a monte della paratia pari a 20 kN/m<sup>2</sup>, pari al passaggio di un mezzo agricolo.

#### 7.4.2 Azione del vento  $(q_{5,1})$

L'azione del vento non è dimensionante per il caso in esame.

#### 7.4.3 Azione della neve  $(q_{5.2})$

Secondo normativa, il carico neve si considera non concomitante con i carichi da traffico, salvo che per ponti coperti. Poiché il carico neve risulta essere di intensità inferiore ai carichi mobili, viene trascurato.

#### 7.4.4 Azioni della temperatura  $(q_7)$

La variazione di temperatura riguarda principalmente la soletta superiore, in quanto elemento meno protetto termicamente della struttura, e maggiormente esposto all'irraggiamento e alla convezione.

Si considerano, secondo la norma, un effetto di variazione uniforme nello spessore della soletta (espansione/contrazione) e un gradiente di temperatura fra intradosso ed estradosso (estradosso caldo/estradosso freddo).

Variazione termica uniforme:

La massima escursione di temperatura viene ricavata in base a quanto prescritto al paragrafo 3.5.2 NTC 2018, essendo questa funzione dell'altitudine e della zona su cui sorge la costruzione.

#### Azione termica uniforme

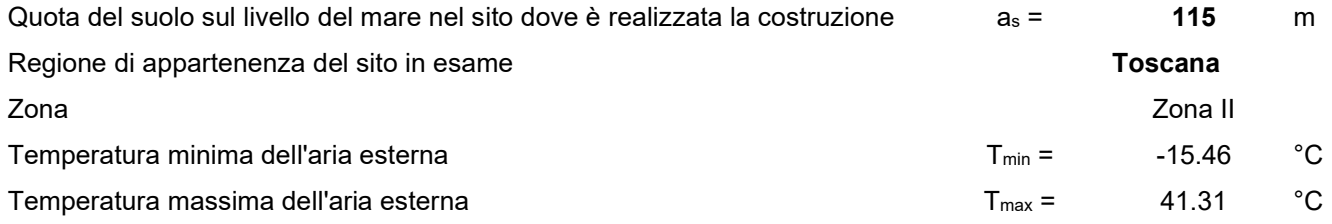

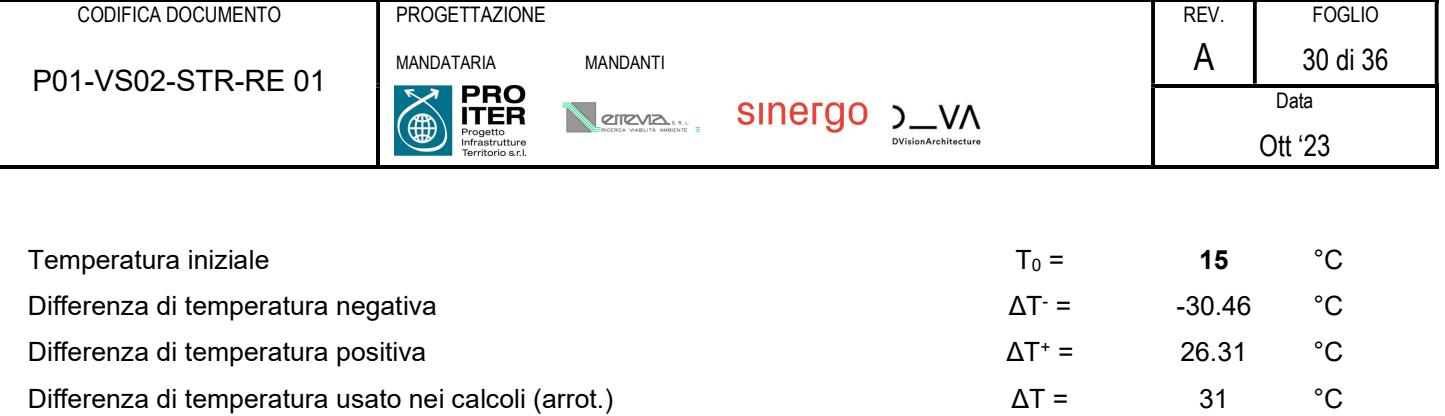

Variazione termica differenziale

#### Azione termica differenziale (Tab. 6.1 EN 1991-1-5)

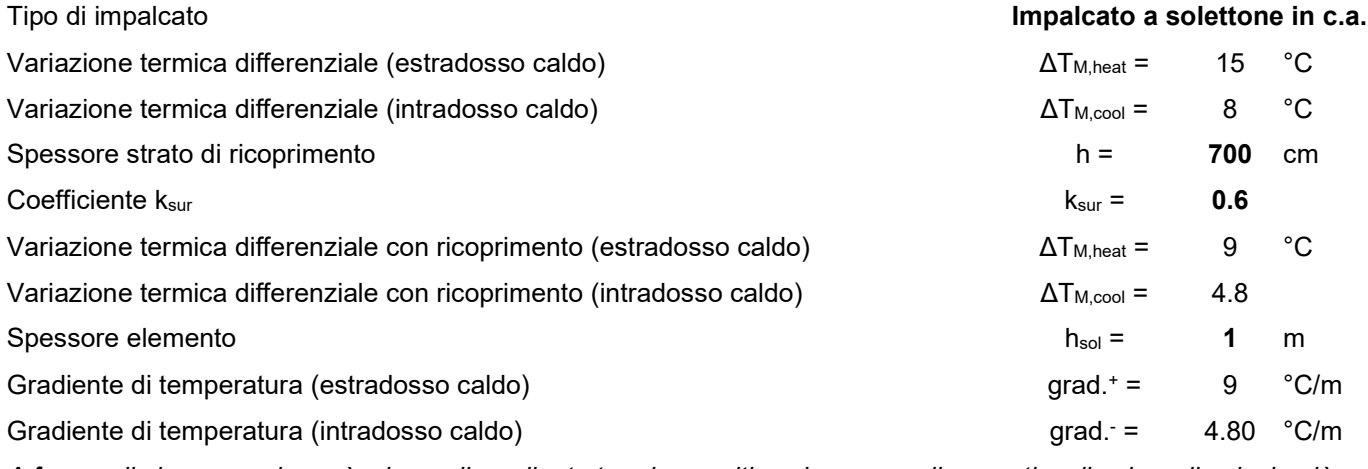

A favore di sicurezza si userà, sia per il gradiente termico positivo che per quello negativo, il valore di calcolo più gravoso tra i due

#### 7.4.5 Resistenze passive dei vincoli  $(q_9)$

Non presenti nel caso in esame.

## 7.5 Azione sismica

L'azione sismica è definita dagli spettri di risposta elastici in accelerazioni orizzontali, definiti in base al §3.2.3.2.2 delle NTC18. In particolare lo spettro di risposta elastico della componente orizzontale è definito dalle espressioni seguenti:

$$
0 \le T \le T_B
$$
\n
$$
S_e(T) = a_g \cdot S \cdot \eta \cdot F_0 \cdot \left[ \frac{T}{T_B} + \frac{1}{\eta \cdot F_0} \left( 1 - \frac{T}{T_B} \right) \right]
$$
\n
$$
T_B \le T \le T_C
$$
\n
$$
S_e(T) = a_g \cdot S \cdot \eta \cdot F_0
$$
\n
$$
S_e(T) = a_g \cdot S \cdot \eta \cdot F_0 \cdot \frac{T_C}{T}
$$
\n
$$
S_e(T) = a_g \cdot S \cdot \eta \cdot F_0 \cdot \frac{T_C}{T^2}
$$
\n
$$
S_e(T) = a_g \cdot S \cdot \eta \cdot F_0 \cdot \frac{T_C T_D}{T^2}
$$

nelle quali  $T$  e  $S_e$  sono, rispettivamente, periodo di vibrazione ed accelerazione spettrale orizzontale.

Inoltre:

- $a_g$  è l'accelerazione orizzontale massima al sito su suolo rigido, determinata in funzione della probabilità di superamento nel periodo di riferimento  $P_{V_R};\;$
- S è il coefficiente che tiene conto della categoria di sottosuolo e delle condizioni topografiche mediante la relazione seguente  $S=S_S\cdot S_T$ , essendo  $S_S$  il coefficiente di amplificazione stratigrafica (*vd. Tabella* 3.2.*V*) e  $S_T$ il coefficiente di amplificazione topografica (vd. Tab. 3.2.V);
- $\eta$  è il fattore che altera lo spettro elastico per coefficienti di smorzamento viscosi convenzionali  $\xi$  diversi dal 5%, mediante la relazione  $\eta = 10/(5 + \xi) \ge 0.55$ , dove  $\xi$  (espresso in percentuale) è valutato sulla base di materiali, tipologia strutturale e terreno di fondazione;
- $\blacksquare$   $F_0$  è il fattore che quantifica l'amplificazione spettrale massima, su sito di riferimento rigido orizzontale, ed ha valore minimo pari a 2.2;
- $T_c$  è il periodo corrispondente all'inizio del tratto a velocità costante dello spettro, dato da  $T_c = C_c \cdot T_c^*$  dove  $T_c^*$ è definito al §3.2 e  $C_c$  è un coefficiente funzione della categoria di sottosuolo (vd. Tabella 3.2.IV);
- $T_B$  è il periodo corrispondente all'inizio del tratto dello spettro ad accelerazione costante,  $T_B = T_C/3$ ;
- $T_D$  è il periodo corrispondente all'inizio del tratto a spostamento costante dello spettro, espresso in secondi mediante la relazione:  $T_D = 4.0 \cdot (a_g/g) + 1.6$ .

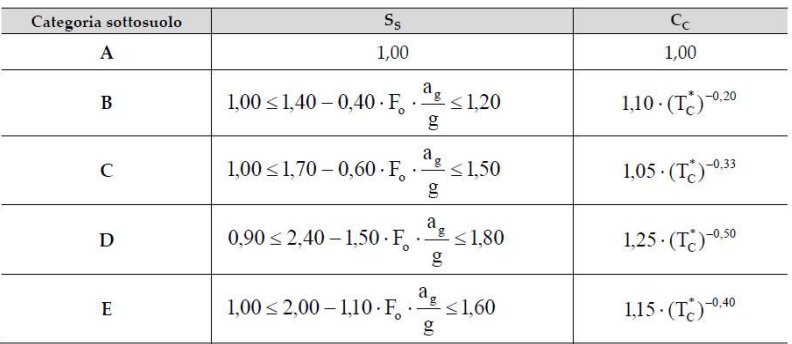

#### Espressioni di Ss e Cc

| Categoria topografica | Ubicazione dell'opera o dell'intervento                                                  |  |
|-----------------------|------------------------------------------------------------------------------------------|--|
|                       |                                                                                          |  |
|                       | In corrispondenza della sommità del pendio                                               |  |
|                       | In corrispondenza della cresta di un rilievo con<br>pendenza media minore o uguale a 30° |  |
| Γ4                    | In corrispondenza della cresta di un rilievo con<br>pendenza media maggiore di 30°       |  |

Valori del coefficiente di amplificazione topografica  $S_T$ 

La categoria sismica è la categoria di sottosuolo B.

7.5.1 Parametri sismici

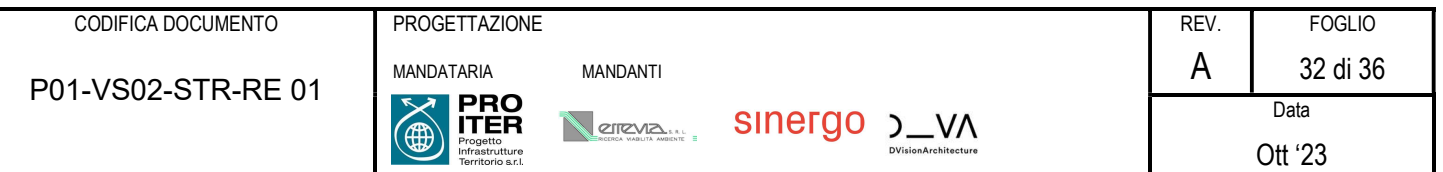

In base a quanto descritto nel D.M. 17/01/2018 la pericolosità sismica in un generico sito deve essere descritta:

 $\bullet$  in termini di accelerazione orizzontale massima  $a_{q}$  e dei parametri che permettono di definire gli spettri di risposta nelle condizioni di sito di riferimento rigido orizzontale;

 in corrispondenza dei punti di un reticolo, denominato reticolo di riferimento, i cui nodi non distano più di 10 km. Le forme spettrali previste dal D.M. 17/01/2018 sono definite, su sito di riferimento rigido orizzontale, in funzione dei tre parametri:

- a<sub>g</sub> accelerazione orizzontale massima del terreno;
- $F<sup>0</sup>$  valore massimo del fattore di amplificazione dello spettro in accelerazione orizzontale;
- T<sub>c</sub>\* periodo di inizio del tratto a velocità costante dello spettro in accelerazione orizzontale.

Nelle norme tecniche NTC 2018 sono forniti, secondo un reticolo di riferimento e per differenti intervalli di riferimento, i parametri sismici a<sub>g</sub>, F<sub>O</sub> e T<sup>\*</sup>c per un sito rigido orizzontale (come definiti al paragrafo 3.2) necessari per la determinazione delle azioni sismiche.

Qualora l'area in esame non ricada in corrispondenza dei nodi del reticolo di riferimento, i valori dei parametri di interesse possono essere calcolati come media pesata dei valori assunti nei quattro vertici della maglia elementare del reticolo di riferimento, mediante la seguente espressione:

$$
p = \frac{\sum_{i=1}^{4} \frac{p_i}{d_i}}{\sum_{i=1}^{4} \frac{1}{d_i}}
$$

in cui:

- p è il valore del parametro di interesse nel punto in esame;
- pi è il valore del parametro di interesse nell'i-esimo punto della maglia elementare contenente il punto in esame;
- di è la distanza del punto in esame dall'i-esimo punto della maglia suddetta.

Di seguito si riportano i valori dei parametri sismici a<sub>g</sub> agli SLV, ricavati mediante il programma "Spettri NTC ver.1.0.3.xls", disponibile sul sito http://www.cslp.it/cslp/, inserendo le coordinate geografiche di inizio tracciato, fine tracciato e dei punti più significativi in corrispondenza delle principali opere d'arte maggiori.

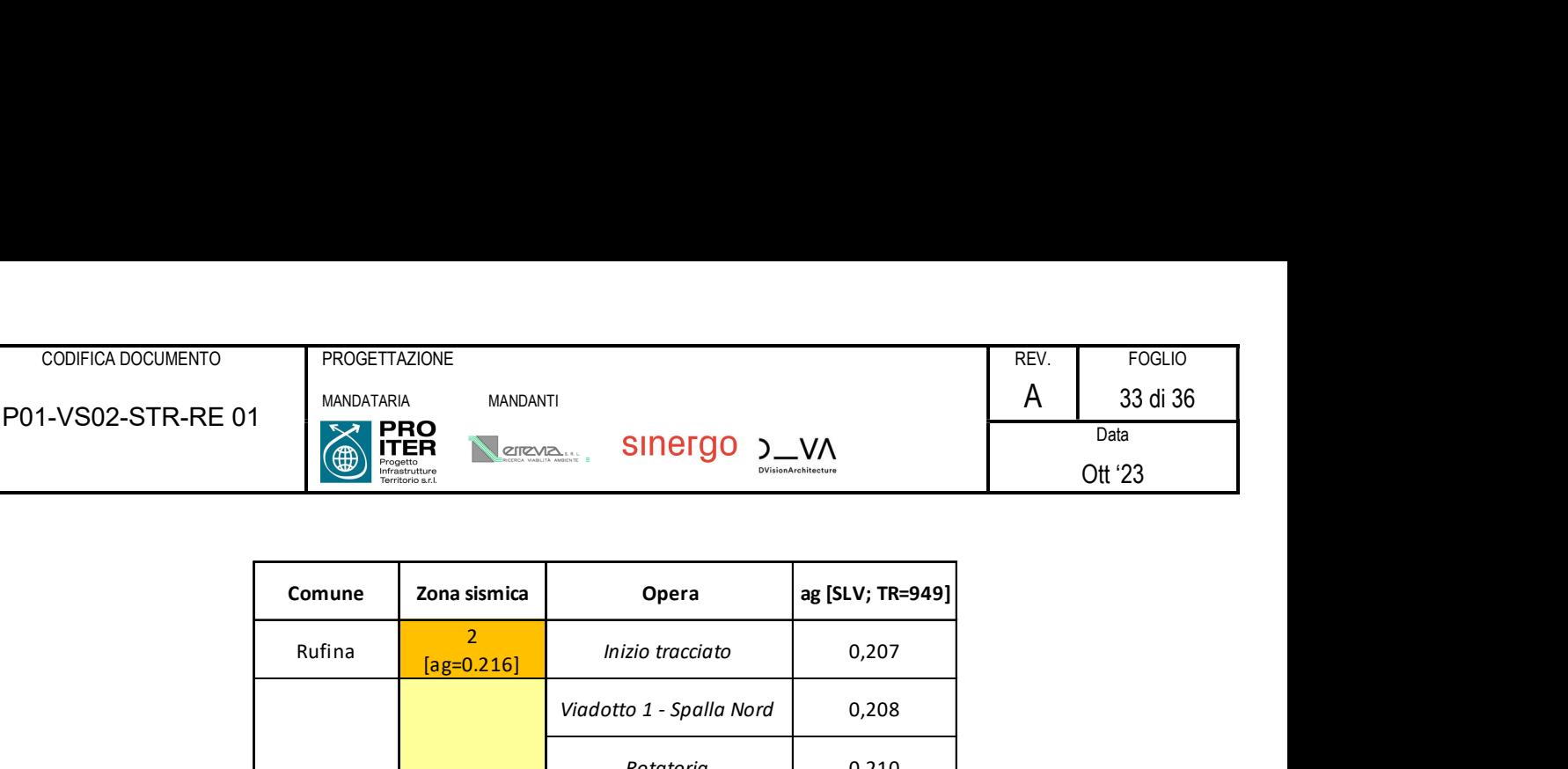

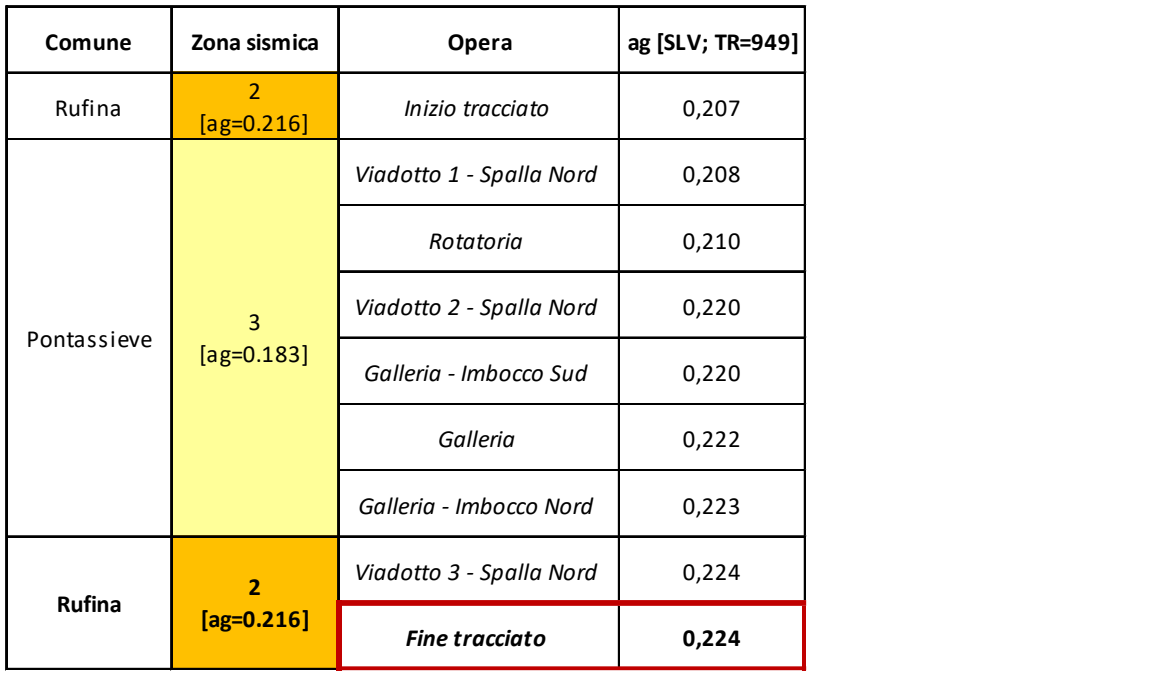

I valori riportati sono stati ottenuti in funzione del periodo di ritorno TR e di una vita di riferimento VR=100 anni.

Nell'ottica di una caratterizzazione sismica adeguata, sulla base della tipologia di rilievo e delle opere attraversate dal tracciato, si è scelto di utilizzare i dati dei parametri sismici relativi a fine tracciato, che forniscono, per l'area in esame, i valori di a<sub>g</sub> più elevati. In particolare, si riportano di seguito i valori dei parametri sismici a<sub>g</sub>, F<sub>0</sub> e T<sup>\*</sup>c(s) ricavati mediante il programma "Spettri NTC ver.1.0.3.xls" da utilizzare in fase progettuale:

|            | ${\sf T}_{\sf R}$ (anni) | $a_g(g)$ | $F_{0}$ | $T^*$ <sub>c</sub> (s) |
|------------|--------------------------|----------|---------|------------------------|
| <b>SLO</b> | 60                       | 0,079    | 2,461   | 0,272                  |
| <b>SLD</b> | 101                      | 0,098    | 2,441   | 0,278                  |
| <b>SLV</b> | 949                      | 0,224    | 2,377   | 0,303                  |
| <b>SLC</b> | 1950                     | 0,280    | 2,409   | 0,314                  |

Fine tracciato (11.498576- 43.837345)

#### 7.5.2 Metodo pseudostatico (Wood)

Si riportano nel seguito le forze da applicare al modello di calcolo secondo quanto previsto dal metodo pseudostatico.

## ► METODO PSEUDOSTATICO

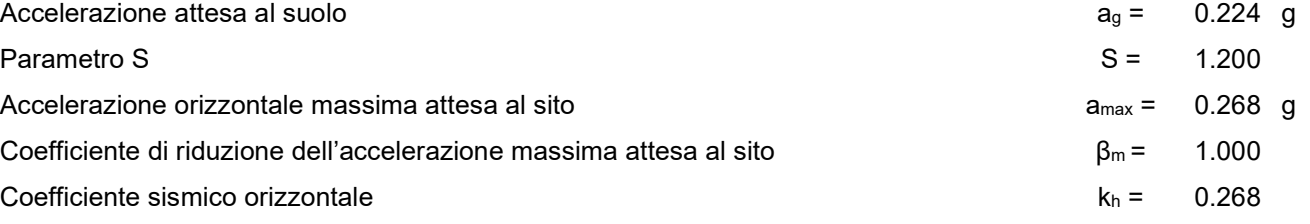

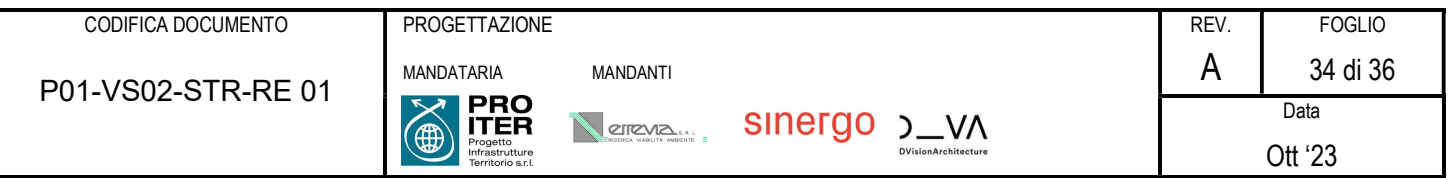

Coefficiente sismico verticale  $k_v$  kv = 0.134

# 7.6 Combinazioni di carico e fasi di calcolo

#### 7.6.1 Combinazioni S.L.U.

Allo Stato Limite Ultimo la combinazione di riferimento è quella fondamentale:

 $\gamma$ G1·G1 +  $\gamma$ G2·G2 +  $\gamma$ P·P +  $\gamma$ Q1·Qk1 +  $\gamma$ Q2· $\psi$ 02·Qk2 +  $\gamma$ Q3· $\psi$ 03·Qk3 + ...

dove:

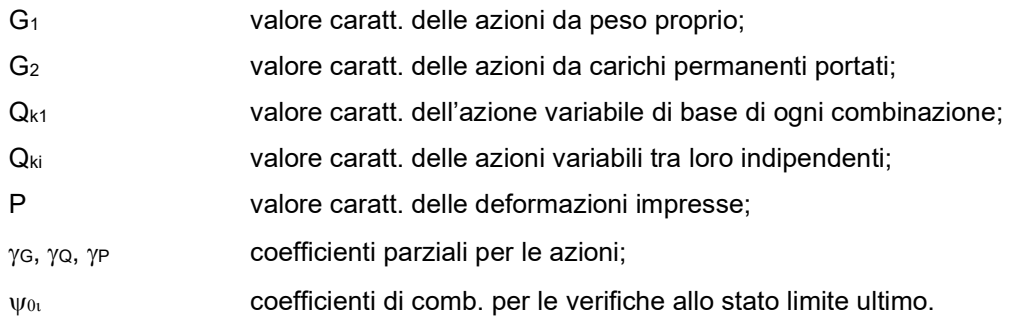

#### 7.6.2 Combinazioni S.L.E.

Agli Stati limite di Esercizio si considerano invece le seguenti:

- Combinazione caratteristica (rara)

G1 + G2 + P + Qk1 +  $\psi$ 02 $\cdot$ Qk2 +  $\psi$ 03 $\cdot$ Qk3+ ...

Combinazione frequente

G1 + G2 +P+  $\psi$ 11 $\cdot$ Qk1 +  $\psi$ 22 $\cdot$ Qk2 +  $\psi$ 23 $\cdot$ Qk3 + ...

Combinazione quasi permanente

 $G1 + G2 + P + \psi 21$  Qk1 +  $\psi$ 22 Qk2 +  $\psi$ 23 Qk3 + ...

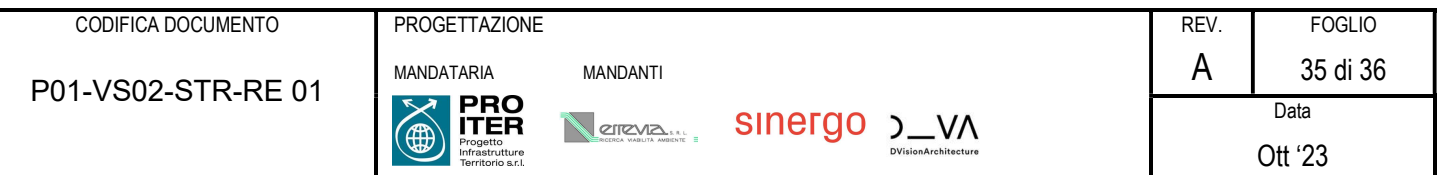

# 8 VERIFICHE PARATIA TRATTO A (Hmax = 4,25 m)

# PARATIE plus

*Report di Calcolo*

Nome Progetto: New Project

Autore: Ingegnere

Jobname: Paratia VS02.pplus

Data: 26/09/2023 17:14:43

Design Section: Base Design Section

# Sommario Contenuto Sommario
# *Descrizione della Stratigrafia e degli Strati di Terreno*

Tipo : HORIZONTAL Quota : 0 m OCR : 1

Tipo : HORIZONTAL Quota : -8 m OCR : 1

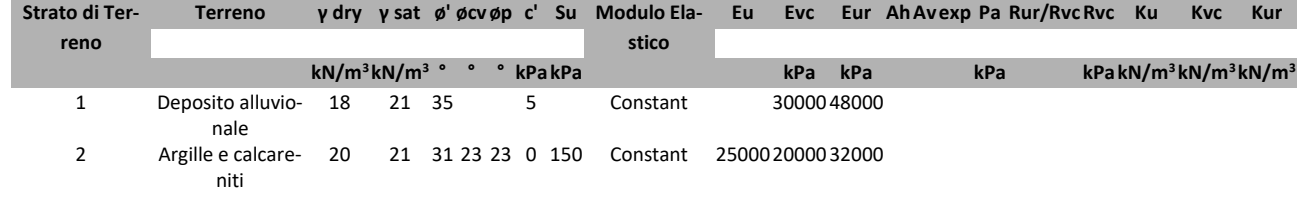

### *Descrizione Pareti*

X : 0 m Quota in alto : 0 m Quota di fondo : -12 m Muro di sinistra

Sezione : Berlin ø219.1x12.5 @40cm Area equivalente : 0.0669473944819698 m Inerzia equivalente : 0.0006 m<sup>4</sup>/m Materiale calcestruzzo : C32/40 Tipo sezione : Tangent Spaziatura : 0.4 m Diametro : 0.4 m Efficacia : 1 Materiale acciaio : S355 Sezione : CHS219.1\*12.5 Tipo sezione : O Spaziatura : 0.4 m Spessore : 0.0125 m Diametro : 0.2191 m

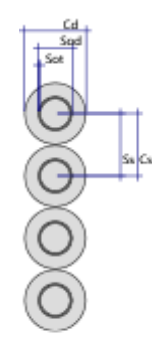

# *Fasi di Calcolo*

## **Stage 1**

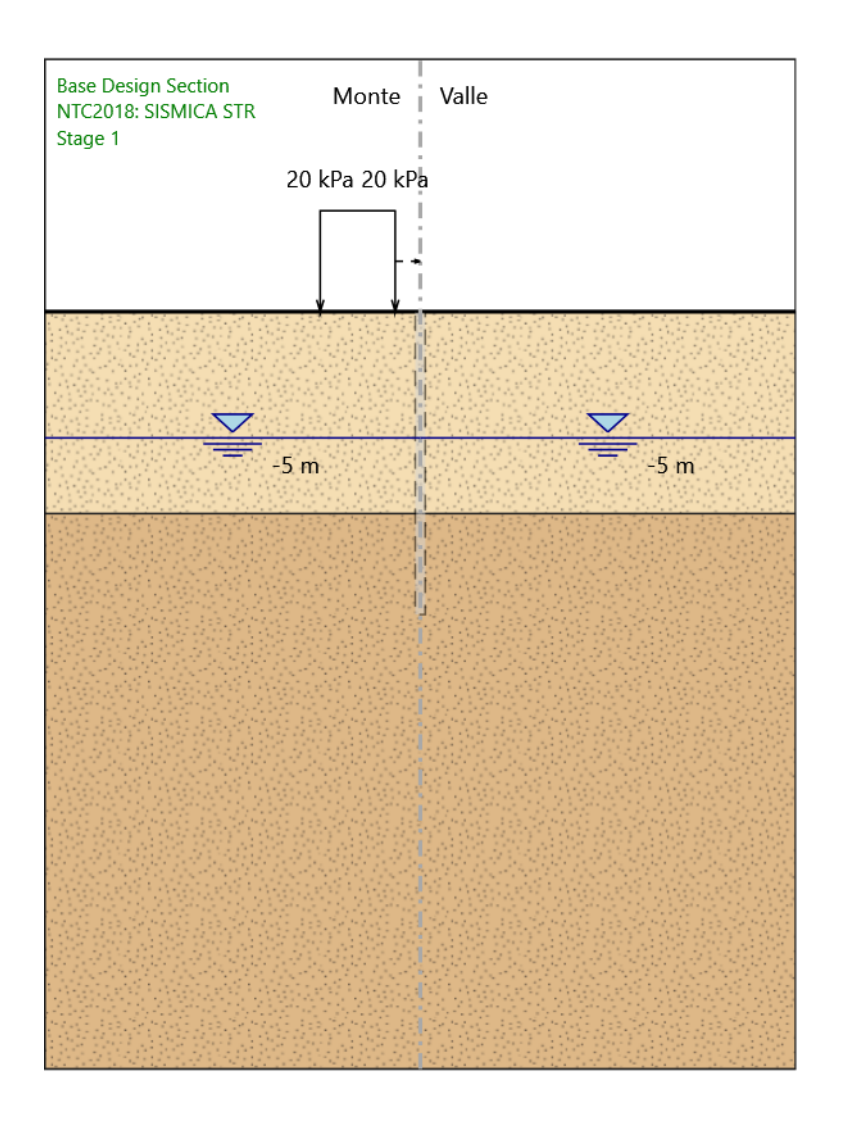

Stage 1

Scavo

Muro di sinistra Lato monte : 0 m Lato valle : 0 m

> Linea di scavo di sinistra (Orizzontale) 0 m Linea di scavo di destra (Orizzontale) 0 m

#### Falda acquifera

Falda di sinistra : -5 m Falda di destra : -5 m

Carichi

Carico lineare in superficie : SurfaceSurcharge X iniziale : -4 m X finale : -1 m Pressione iniziale : 20 kPa Pressione finale : 20 kPa

## **Stage 2**

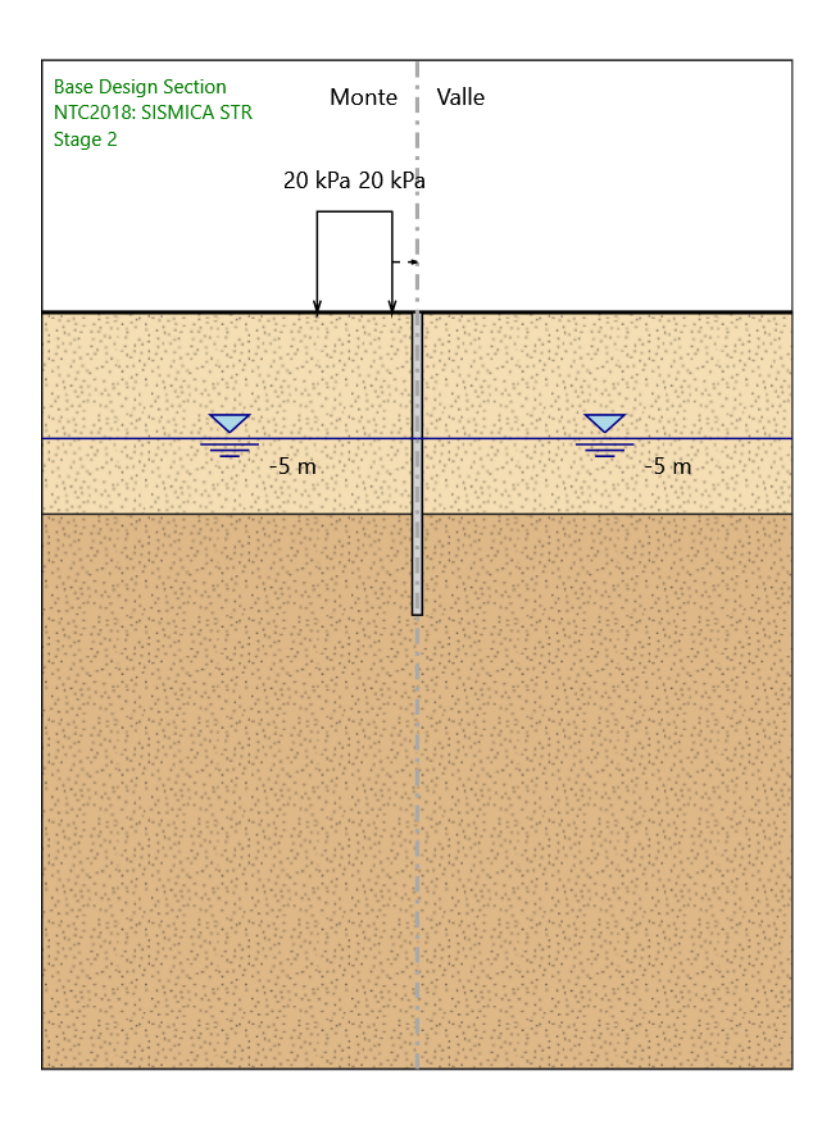

#### Stage 2

Scavo

Muro di sinistra Lato monte : 0 m Lato valle : 0 m

> Linea di scavo di sinistra (Orizzontale) 0 m Linea di scavo di destra (Orizzontale) 0 m

#### Falda acquifera

Falda di sinistra : -5 m Falda di destra : -5 m

#### Carichi

Carico lineare in superficie : SurfaceSurcharge X iniziale : -4 m X finale : -1 m Pressione iniziale : 20 kPa Pressione finale : 20 kPa

#### Elementi strutturali

Paratia : WallElement X : 0 m Quota in alto : 0 m Quota di fondo : -12 m Sezione : Berlin ø219.1x12.5 @40cm

## **Stage 3**

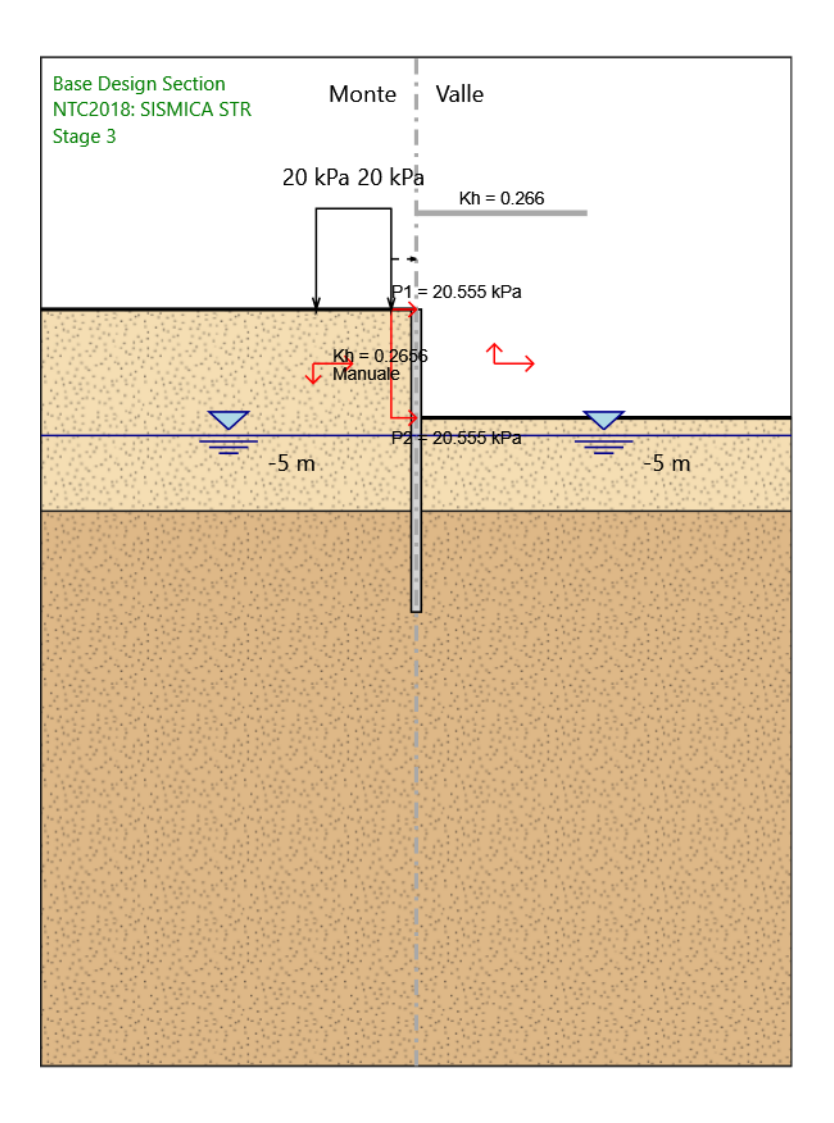

#### Stage 3

Scavo

Muro di sinistra Lato monte : 0 m Lato valle : -4.3 m

> Linea di scavo di sinistra (Orizzontale) 0 m Linea di scavo di destra (Orizzontale) -4.3 m

#### Falda acquifera

Falda di sinistra : -5 m Falda di destra : -5 m

#### Carichi

Carico lineare in superficie : SurfaceSurcharge X iniziale : -4 m X finale : -1 m Pressione iniziale : 20 kPa Pressione finale : 20 kPa

#### Elementi strutturali

Paratia : WallElement X : 0 m Quota in alto : 0 m Quota di fondo : -12 m Sezione : Berlin ø219.1x12.5 @40cm

# **Tabella Configurazione Stage (Nominal)**

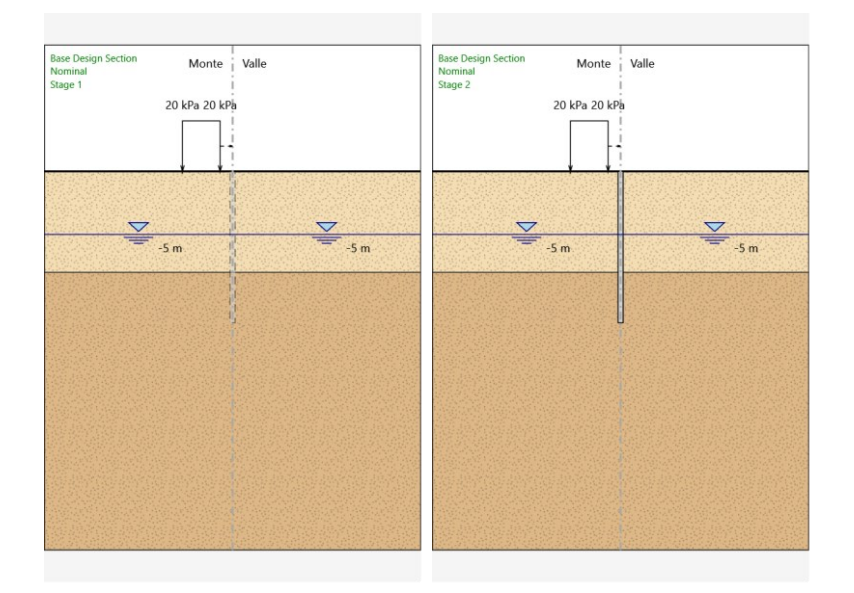

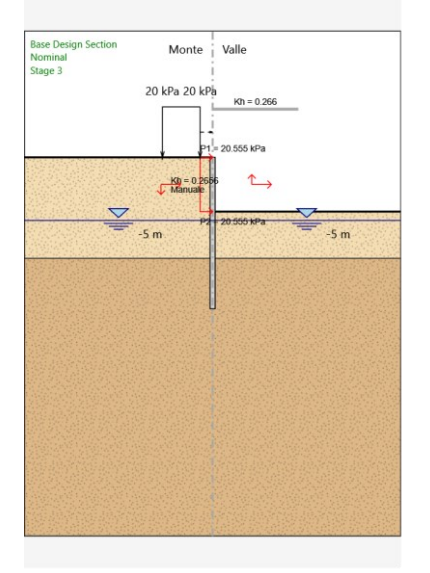

# *Grafici dei Risultati*

## **Design Assumption : Nominal**

### **Tabella Spostamento Nominal - LEFT Stage: Stage 1**

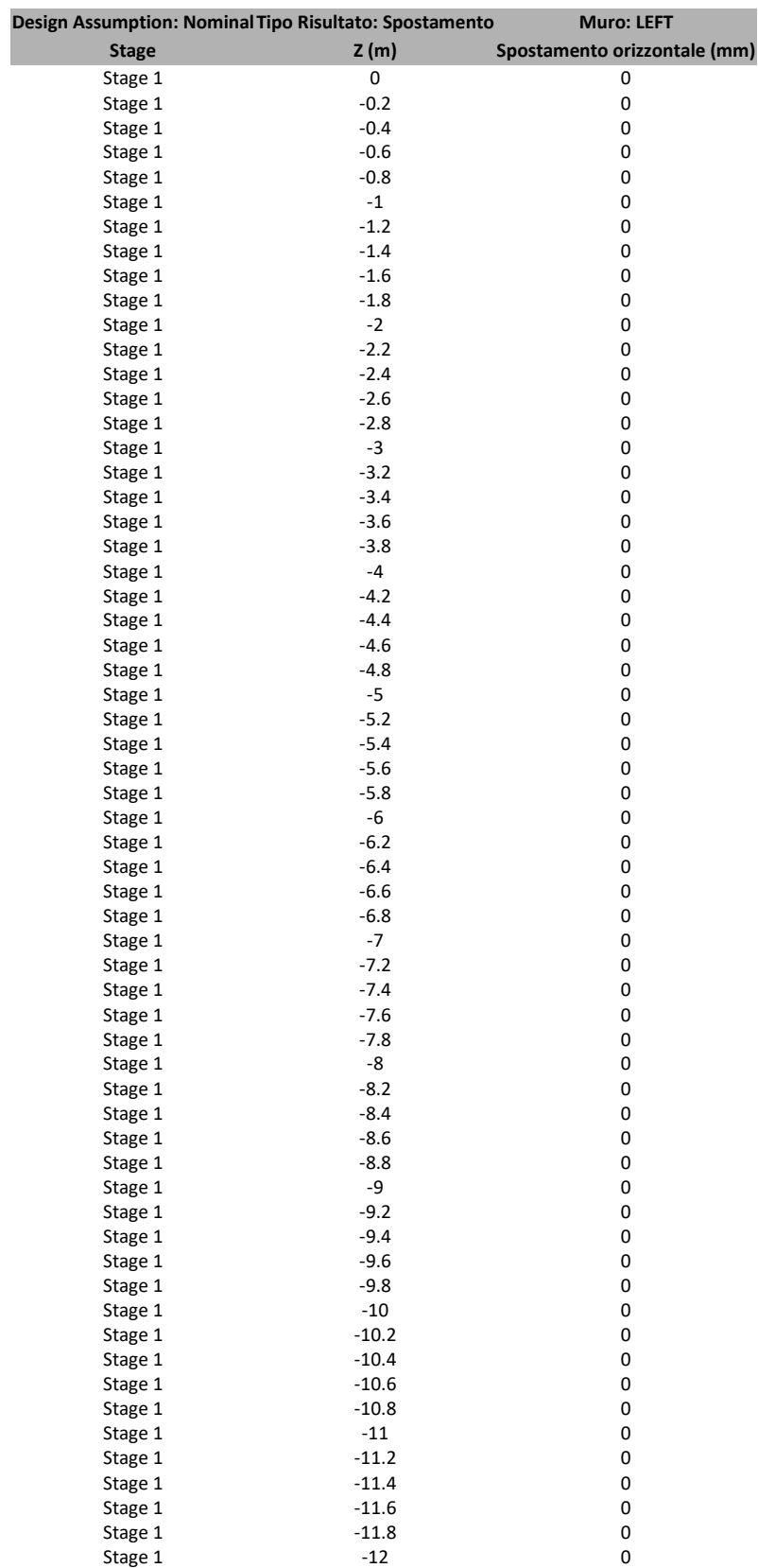

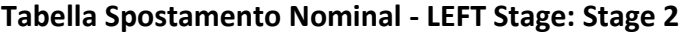

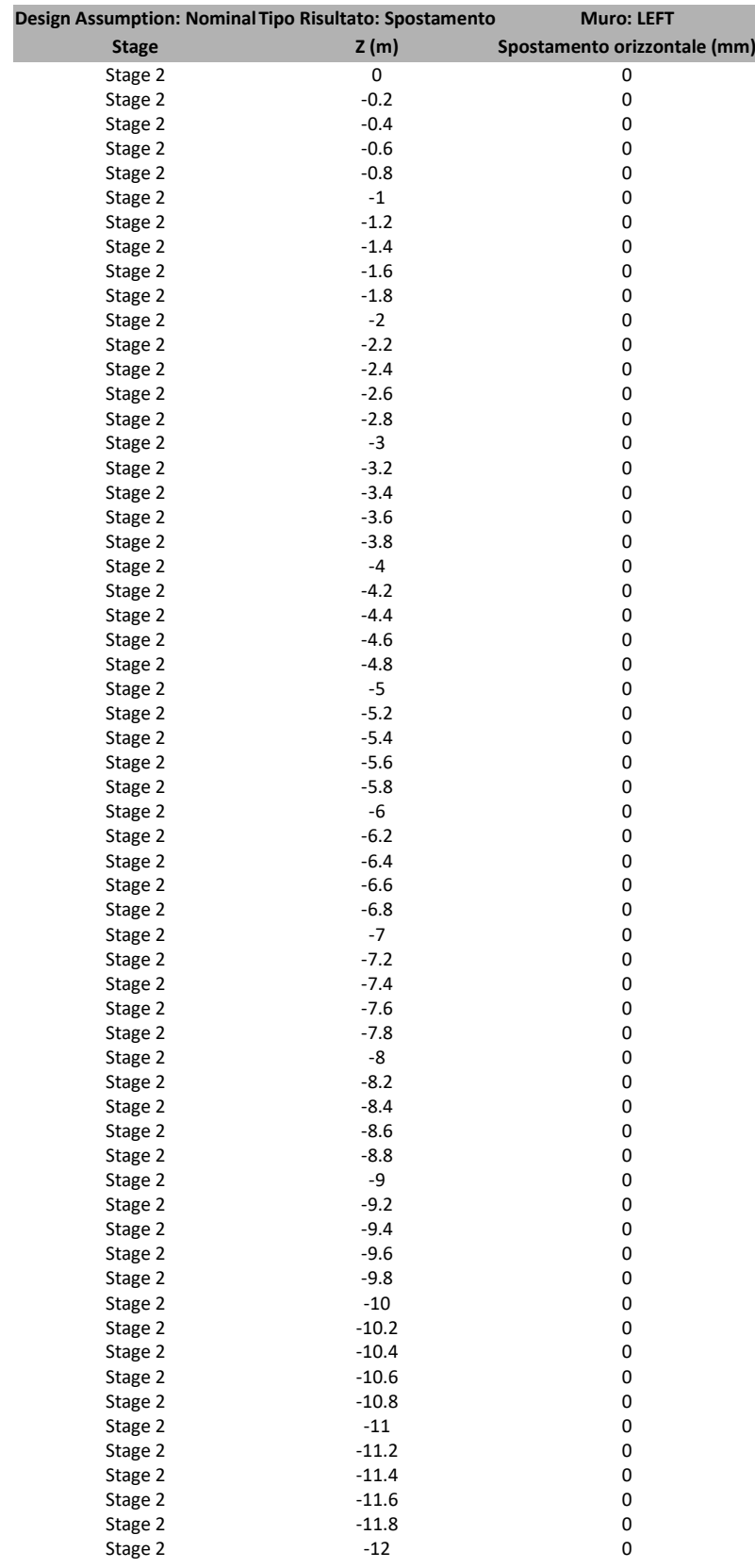

### **Tabella Spostamento Nominal - LEFT Stage: Stage 3**

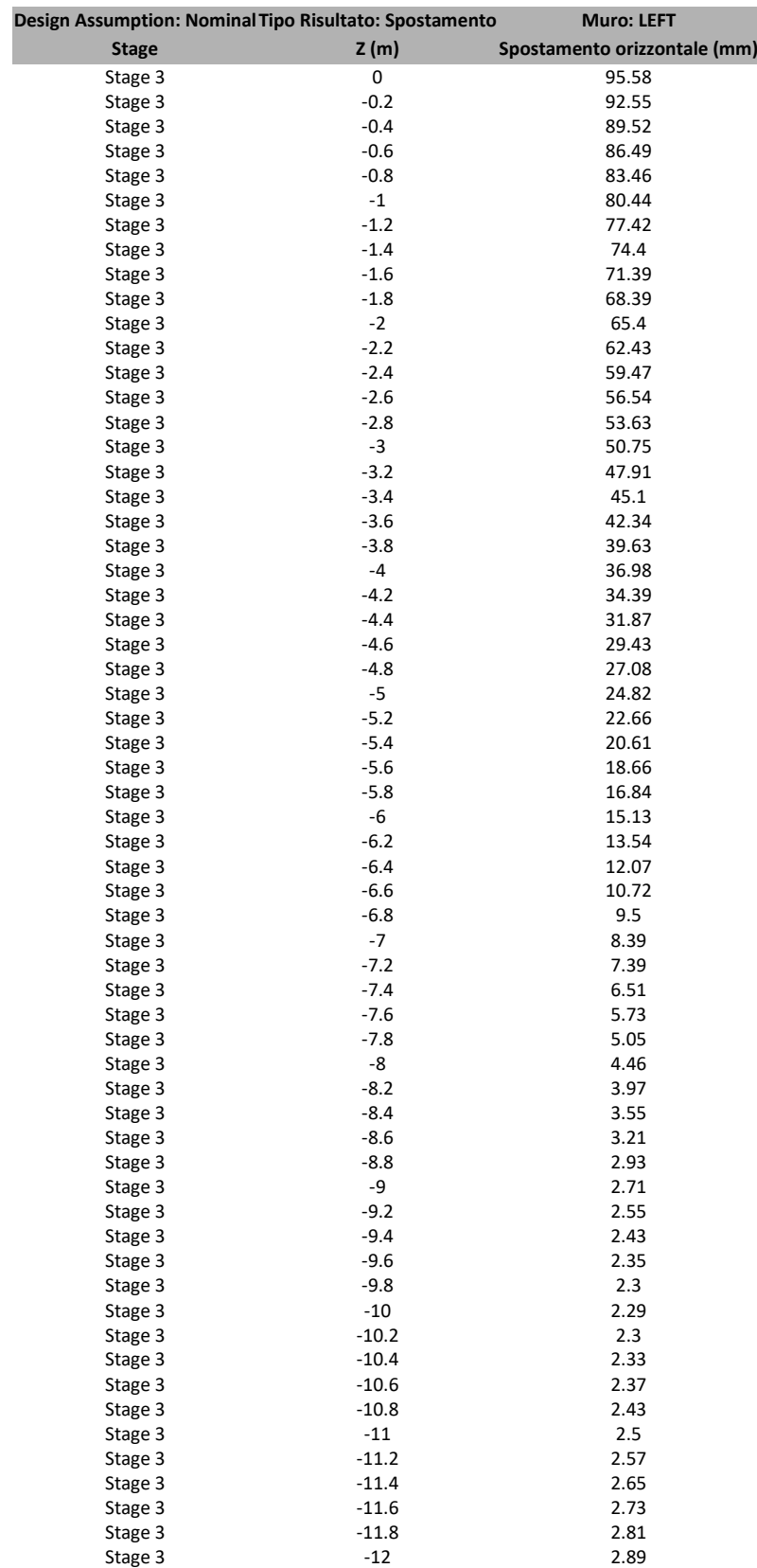

## **Grafici Spostamento in tabella**

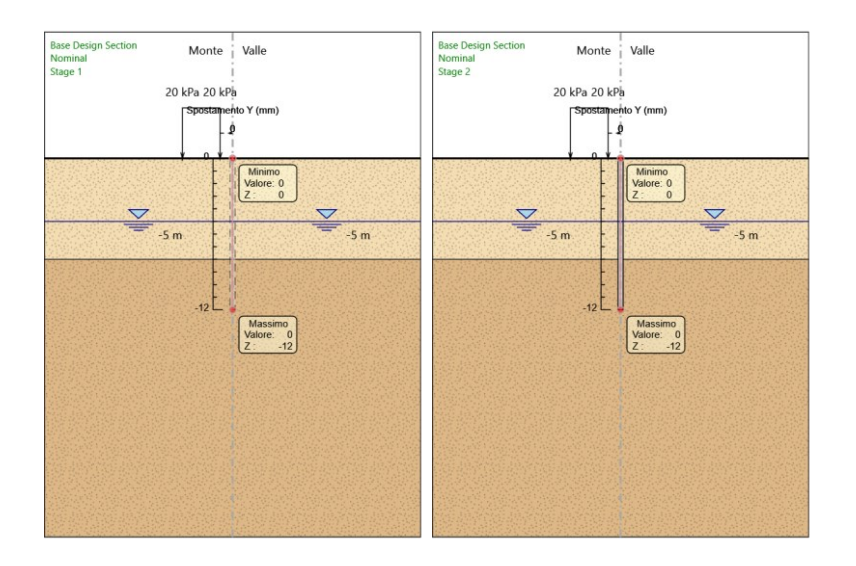

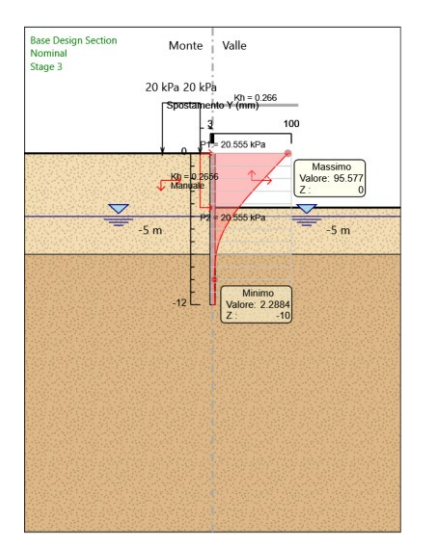

**Inviluppi Spostamento Nominal**

# **Risultati Paratia**

#### **Tabella Risultati Paratia Nominal - Stage: Stage 1**

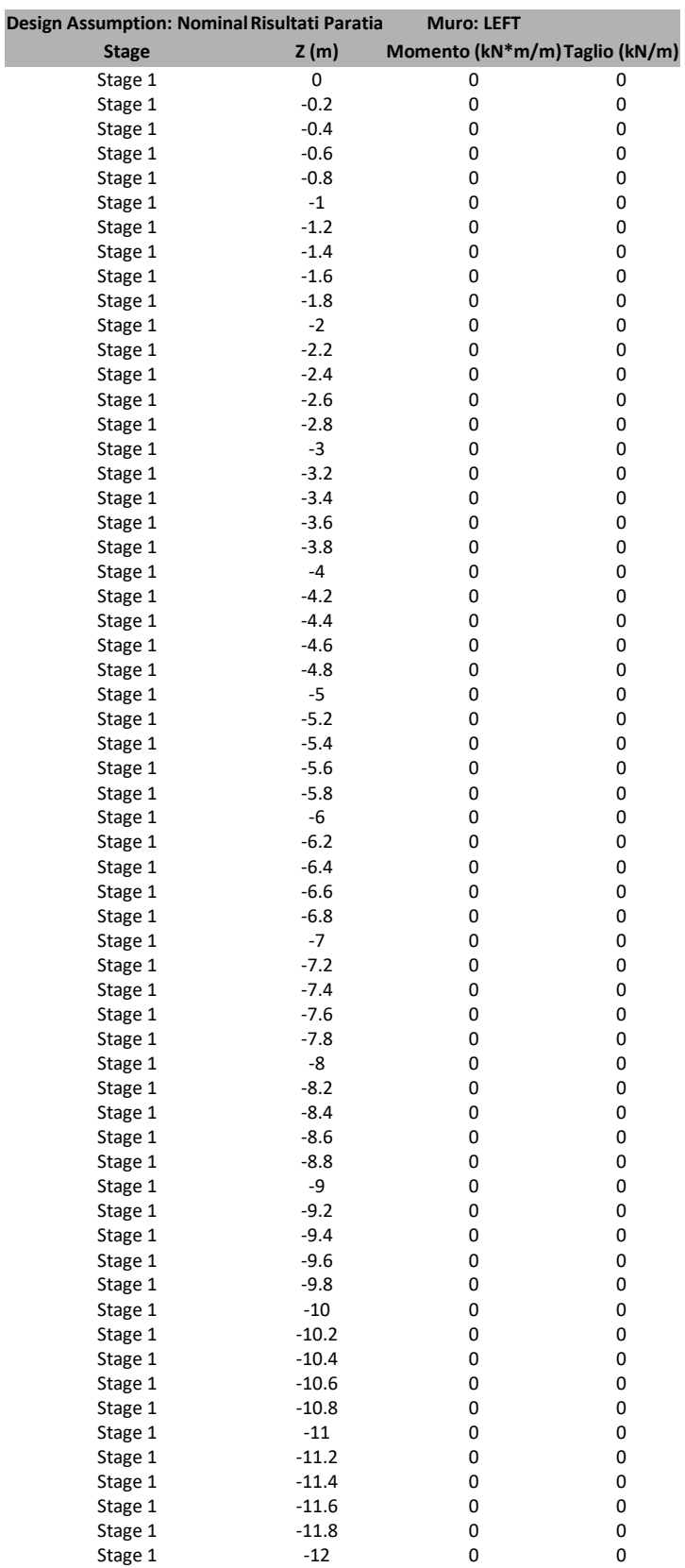

#### **Tabella Risultati Paratia Nominal - Stage: Stage 2**

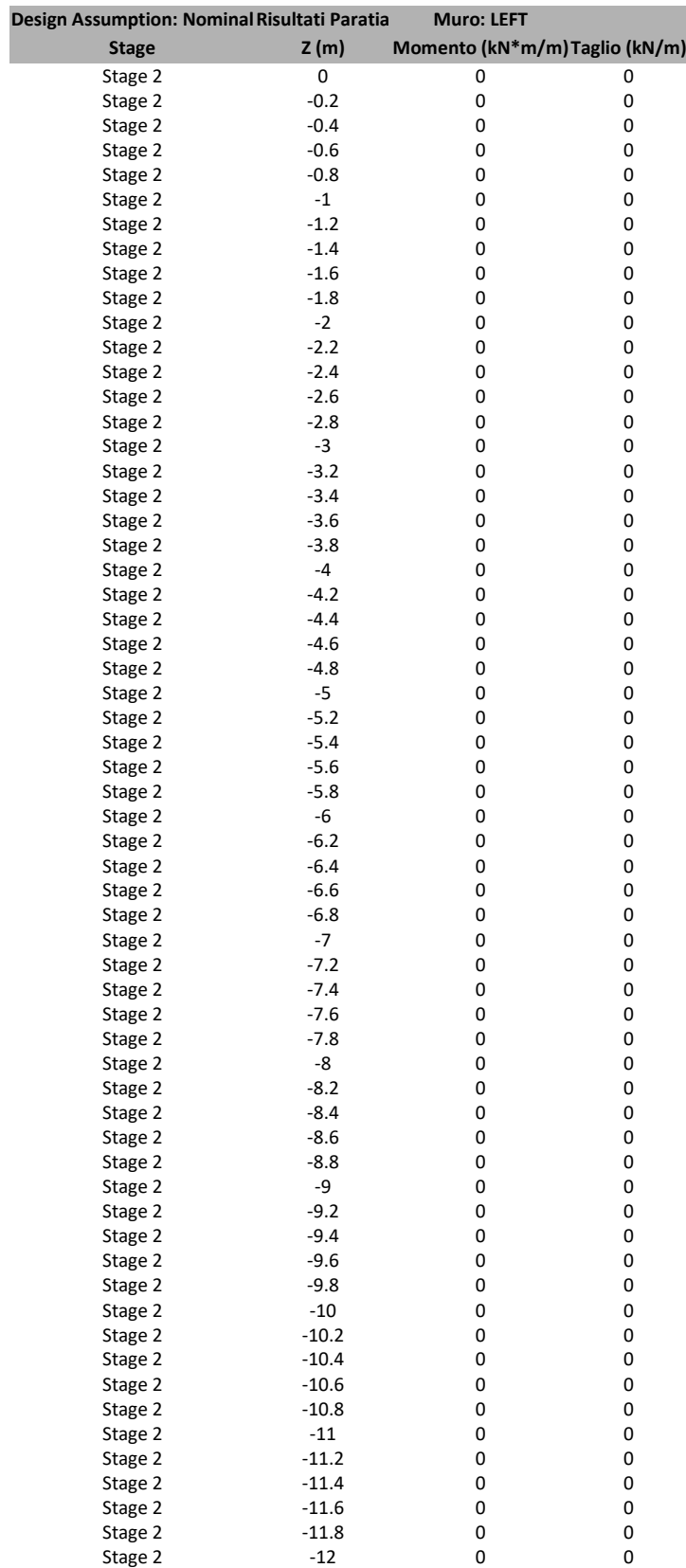

#### **Tabella Risultati Paratia Nominal - Stage: Stage 3**

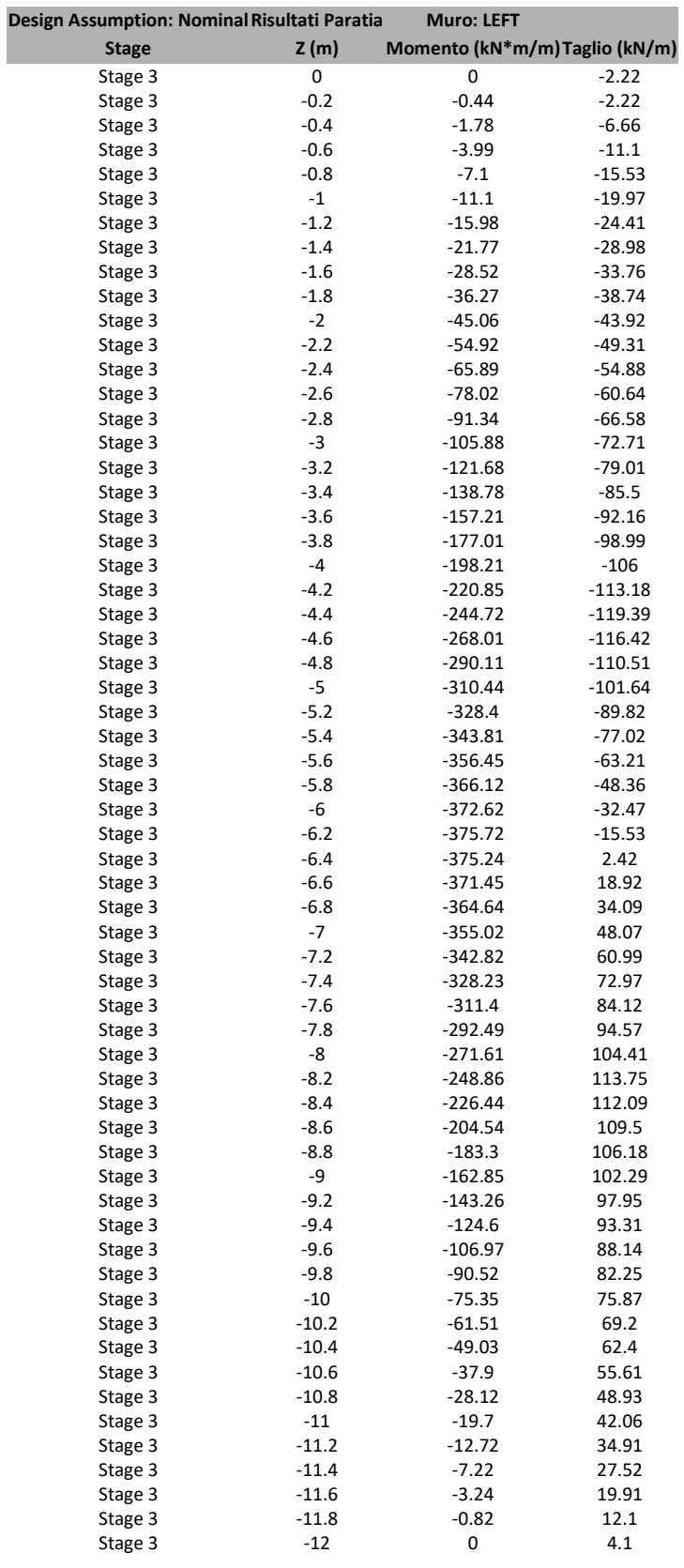

### **Grafico Momento Nominal**

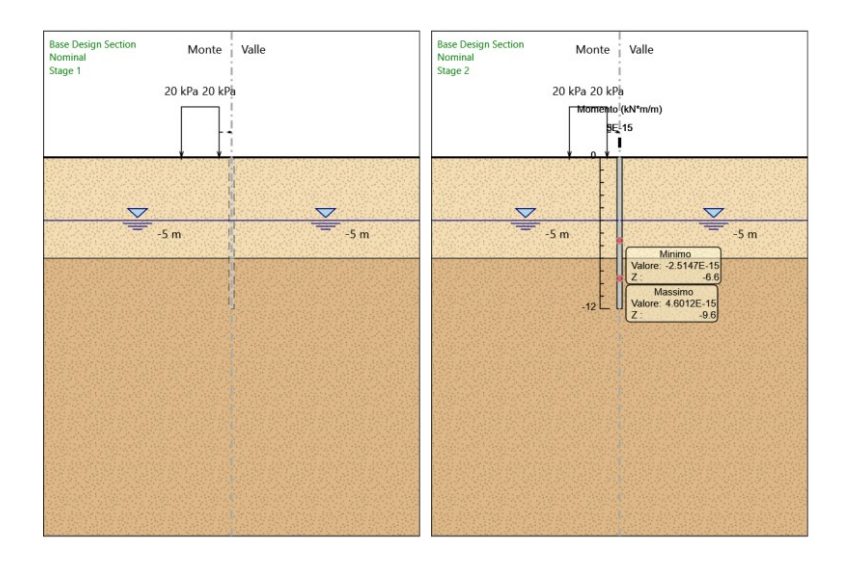

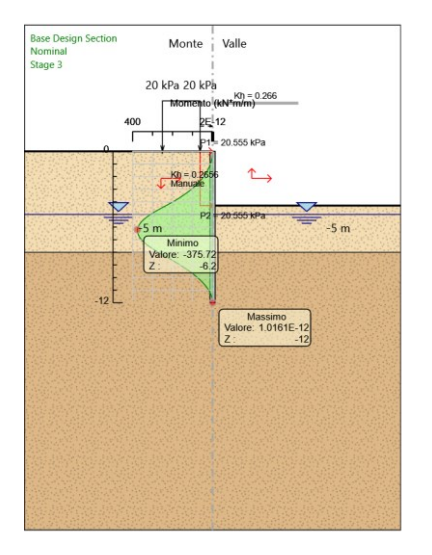

## **Grafico Taglio Nominal**

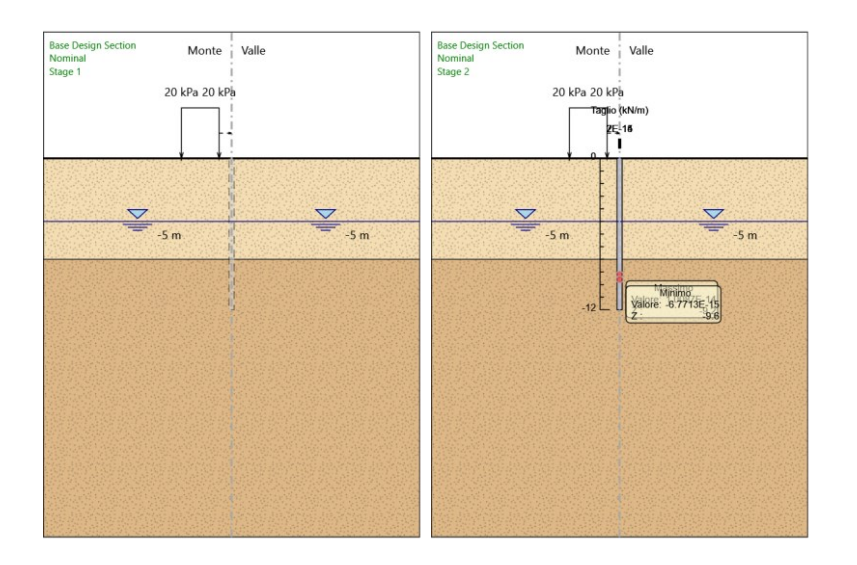

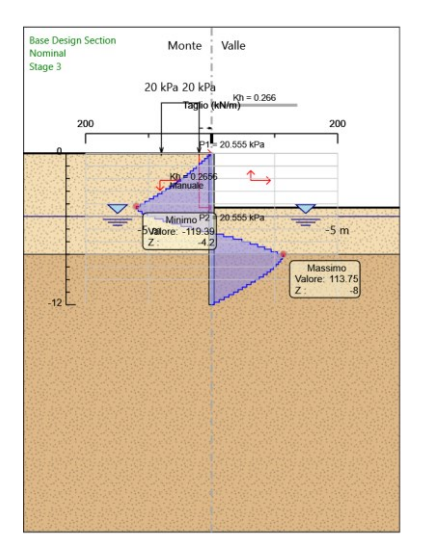

**Inviluppi Risultati Paratia Nominal**

### **Risultati Terreno**

### **Tabella Risultati Terreno Left Wall - Nominal - Stage 1**

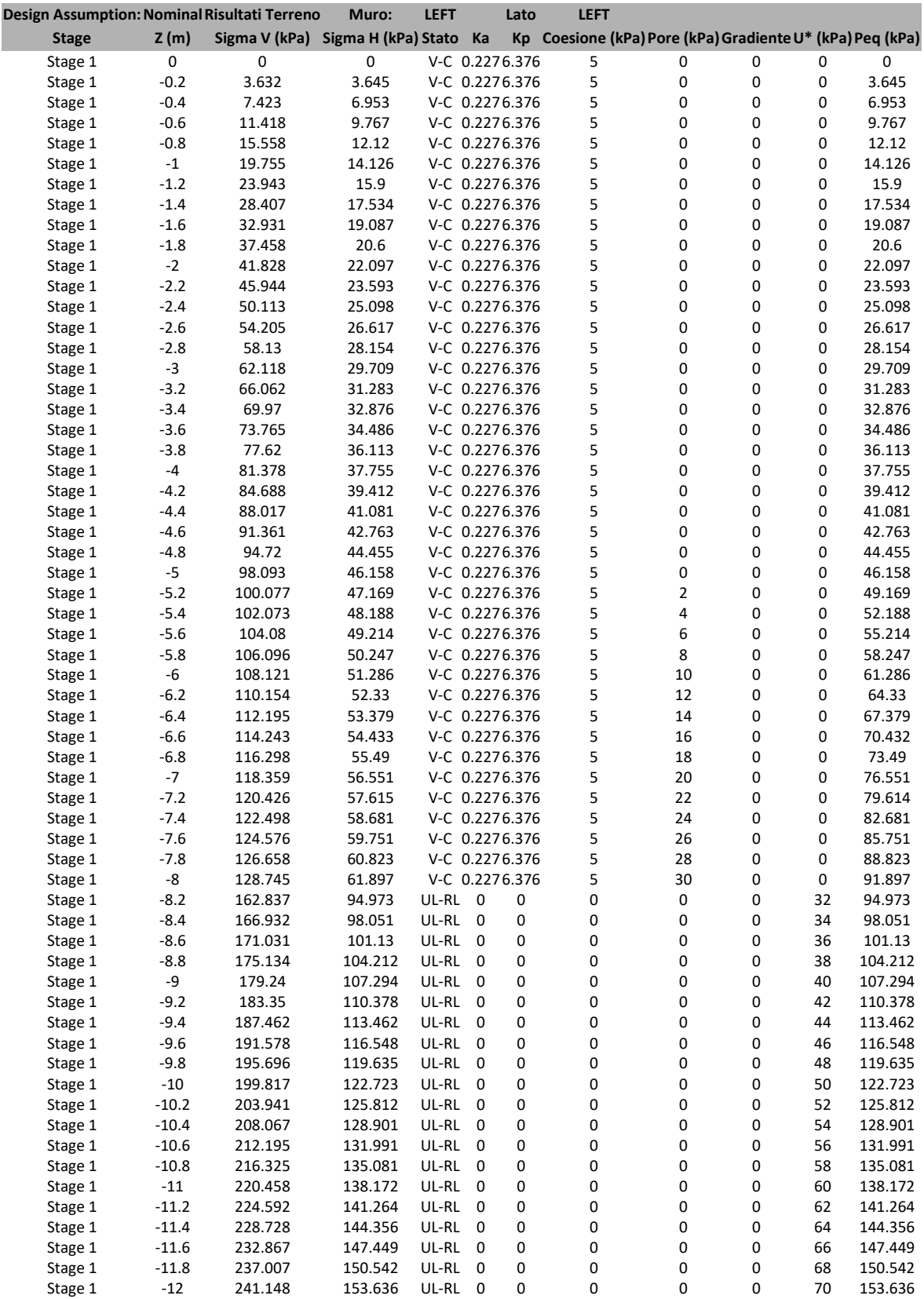

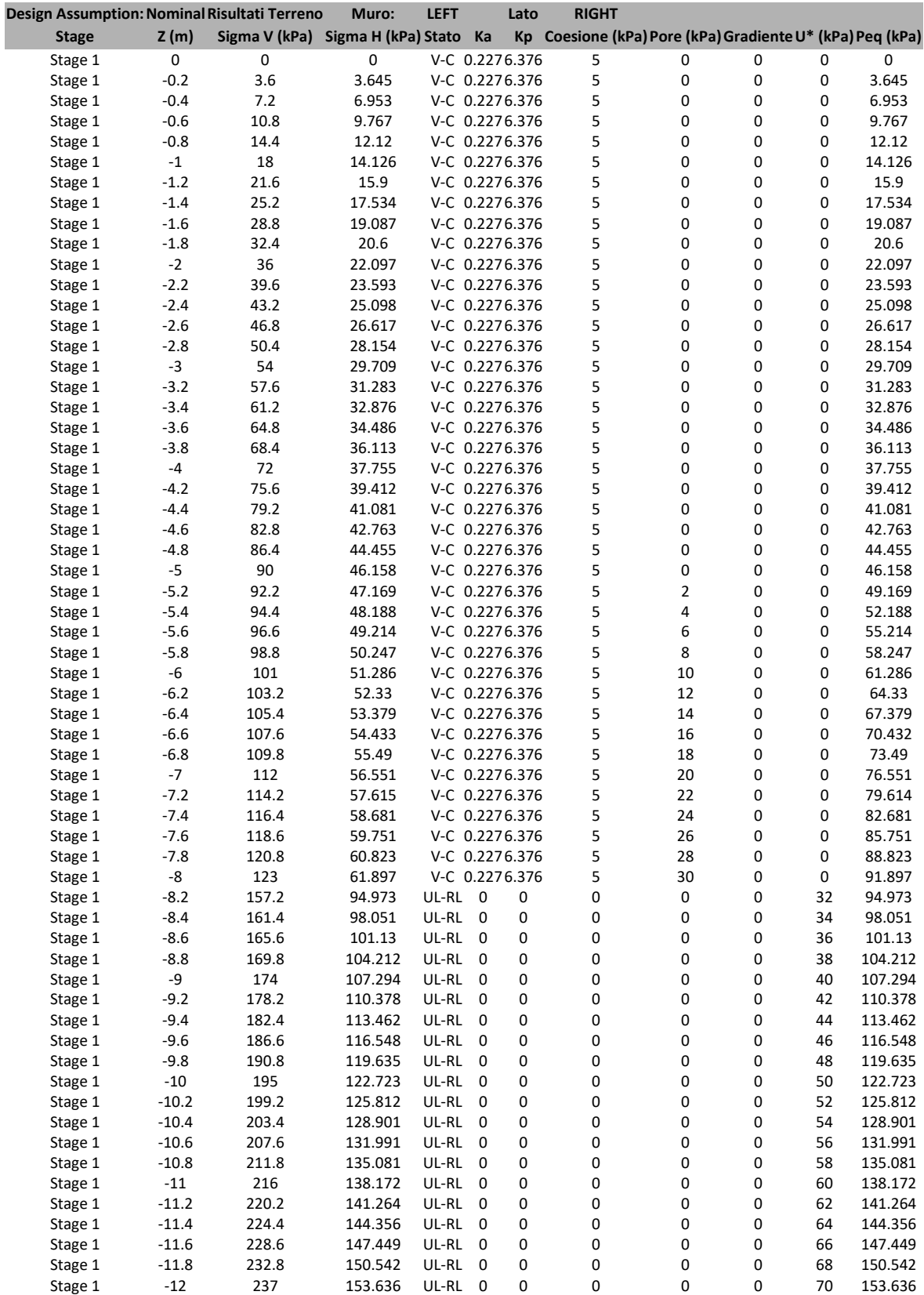

### **Tabella Risultati Terreno Left Wall - Nominal - Stage 2**

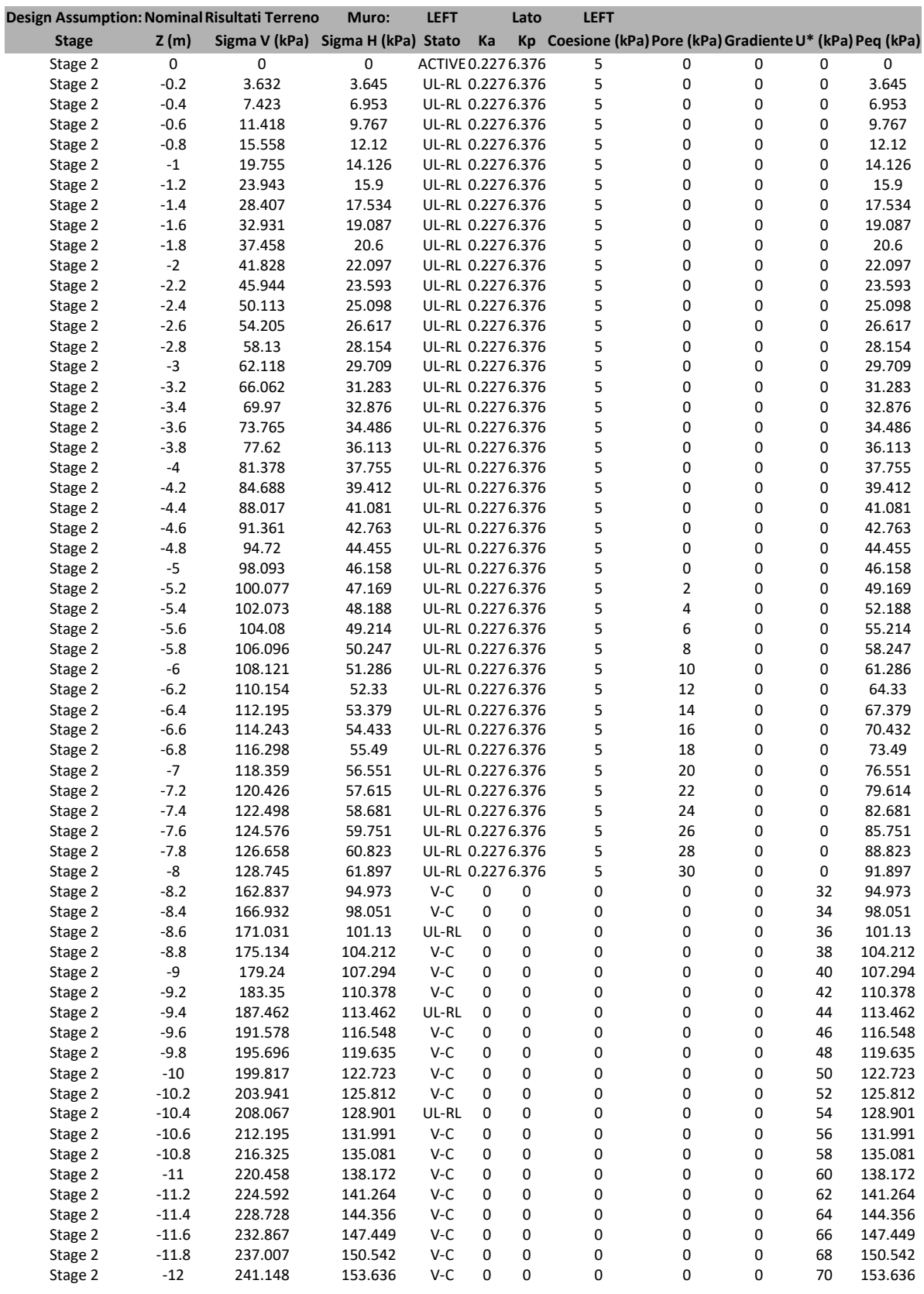

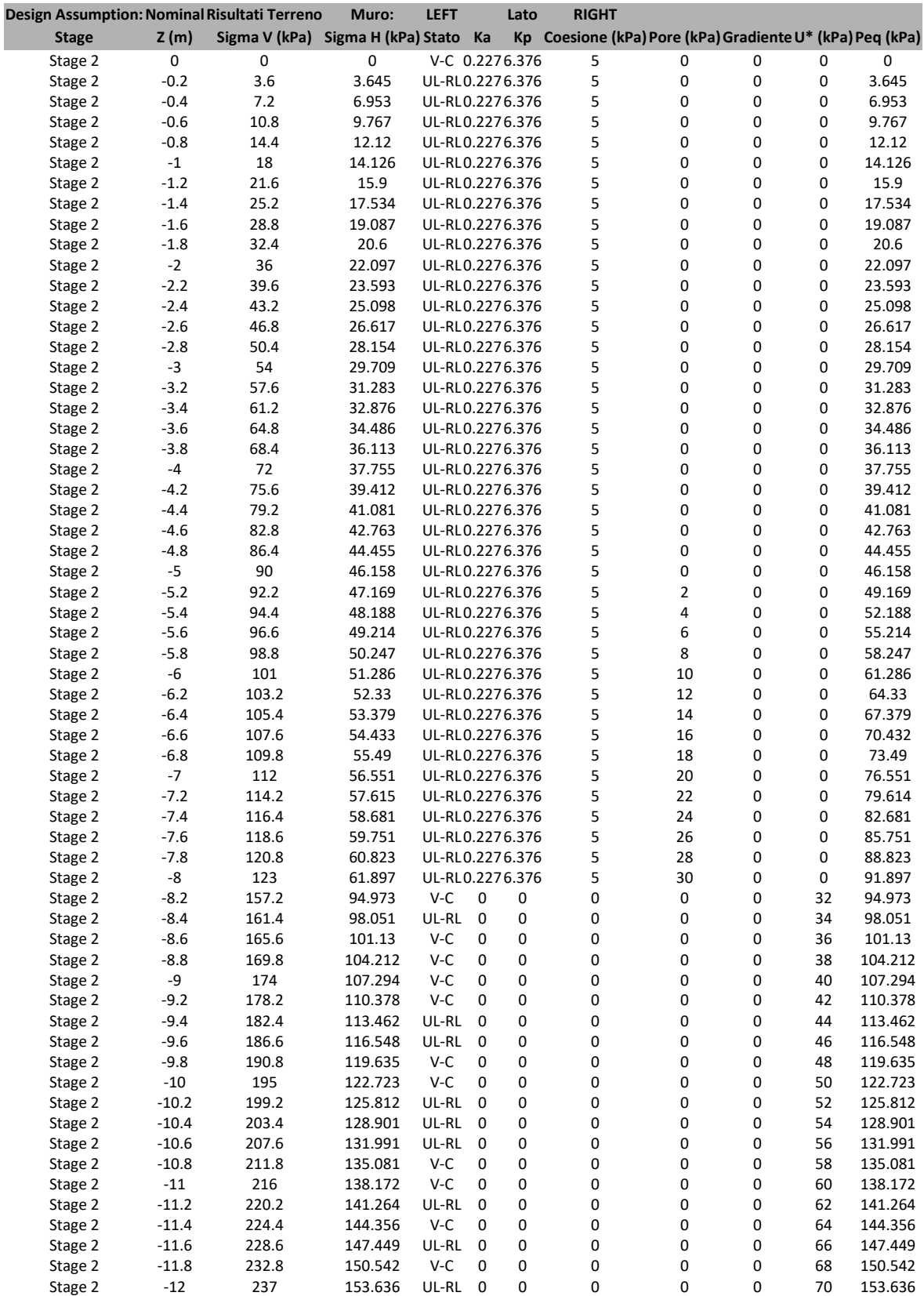

### **Tabella Risultati Terreno Left Wall - Nominal - Stage 3**

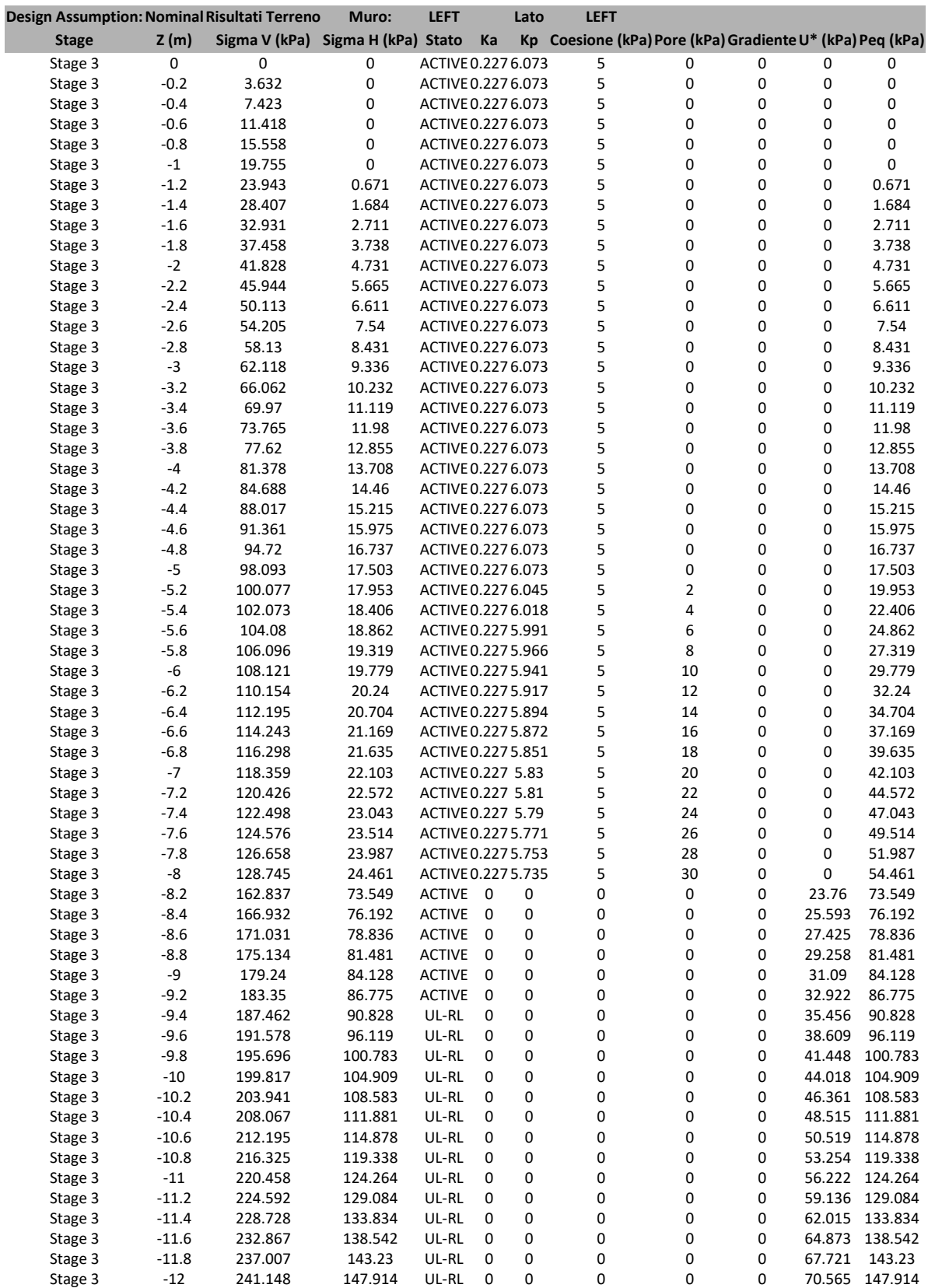

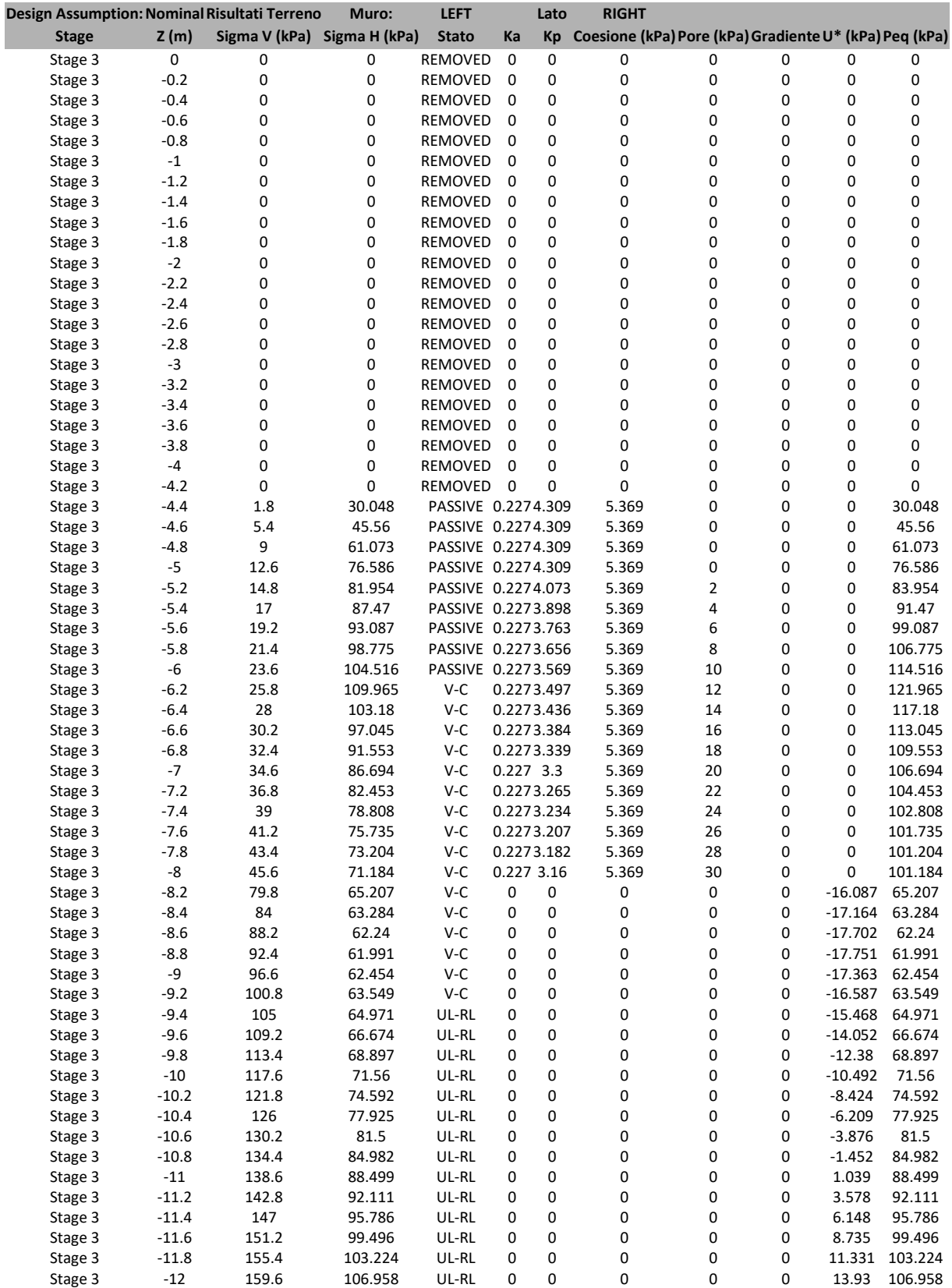

# **Grafico Risultati Terreno Sigma H**

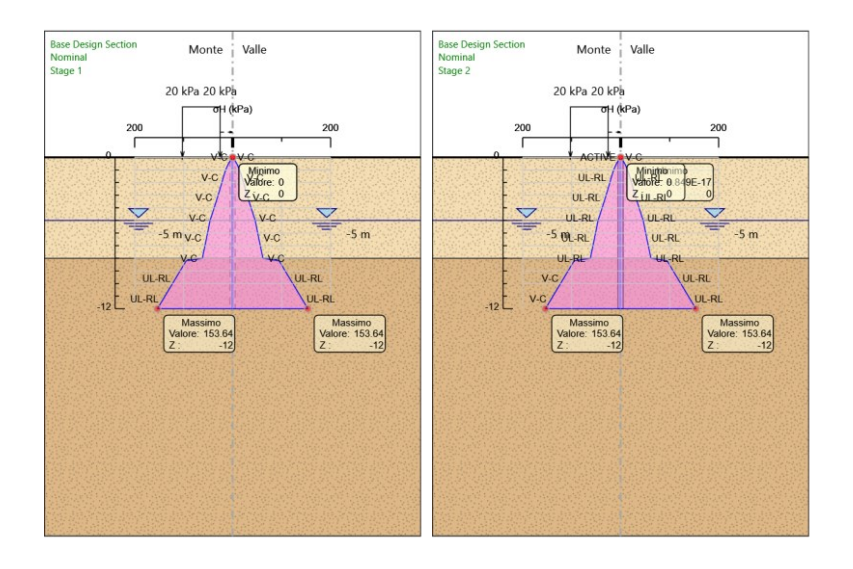

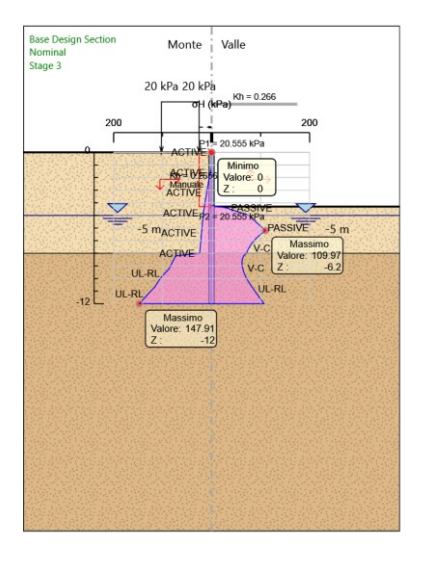

# **Riepilogo spinte**

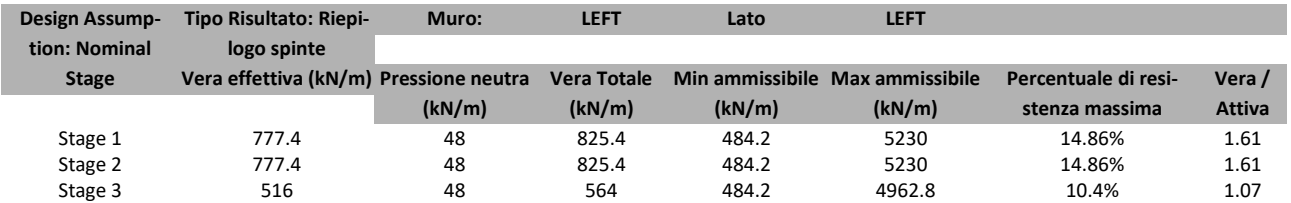

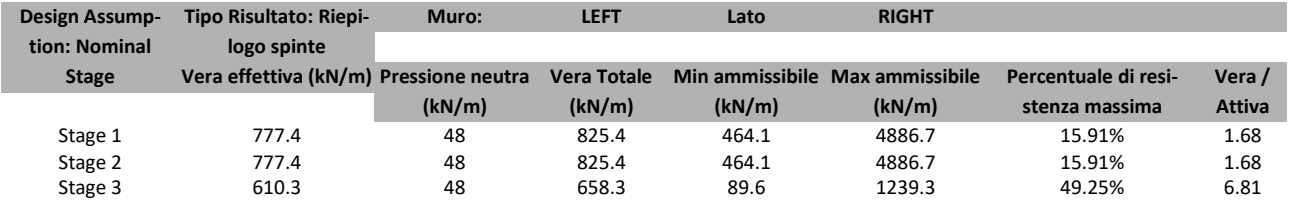

# *Normative adottate per le verifiche degli Elementi Strutturali*

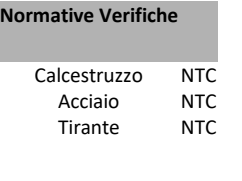

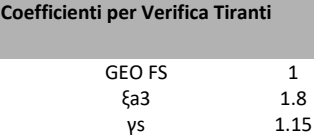

# **Riepilogo Stage / Design Assumption per Inviluppo**

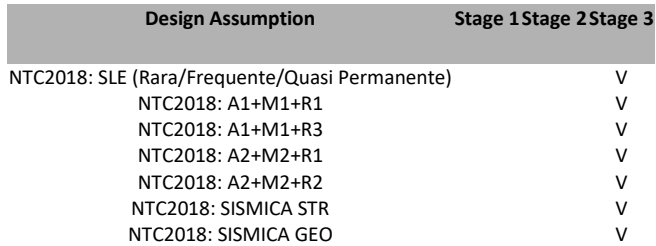

## **Risultati SteelWorld**

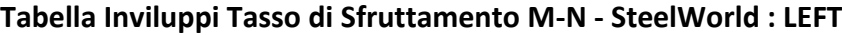

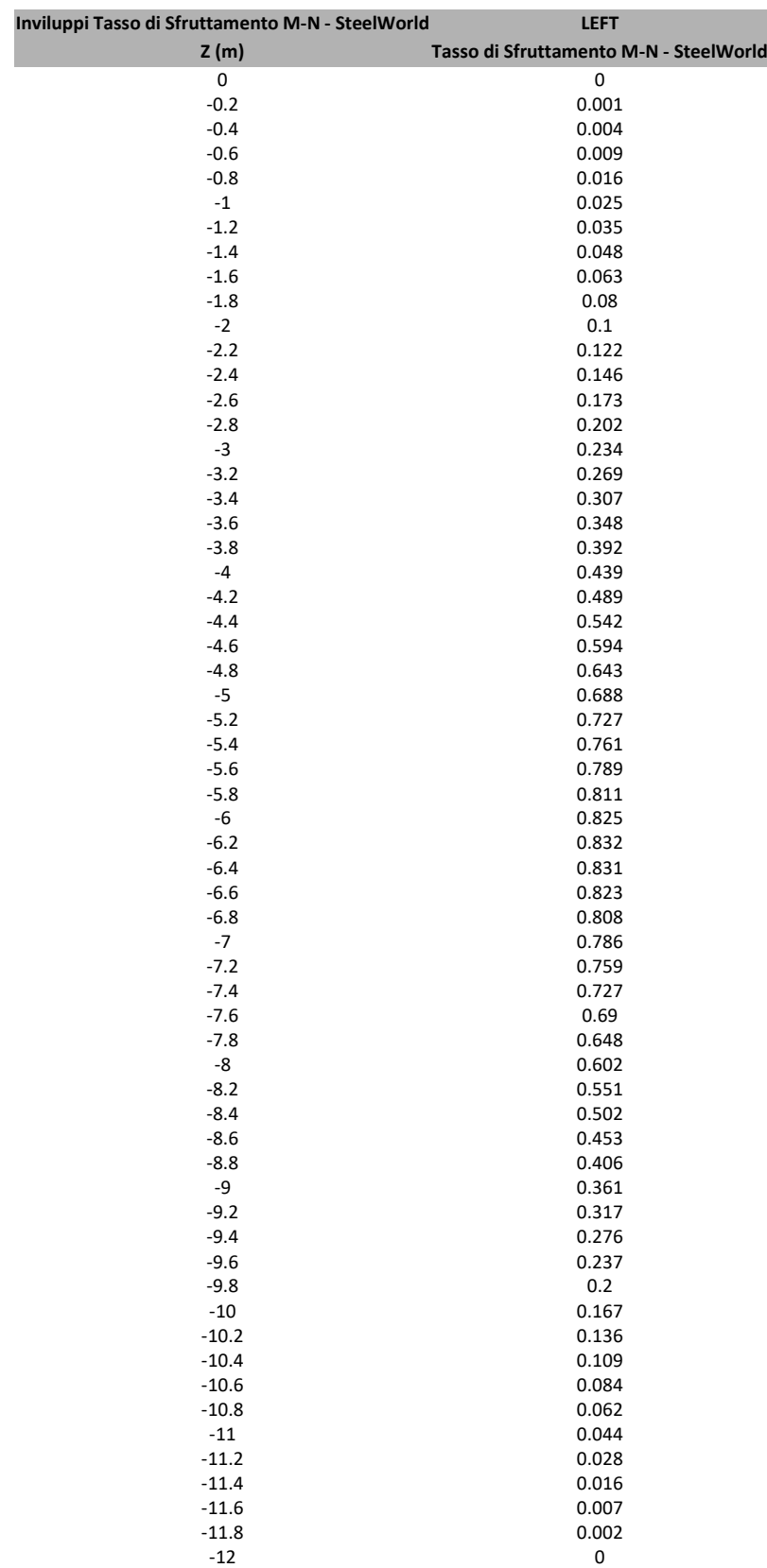

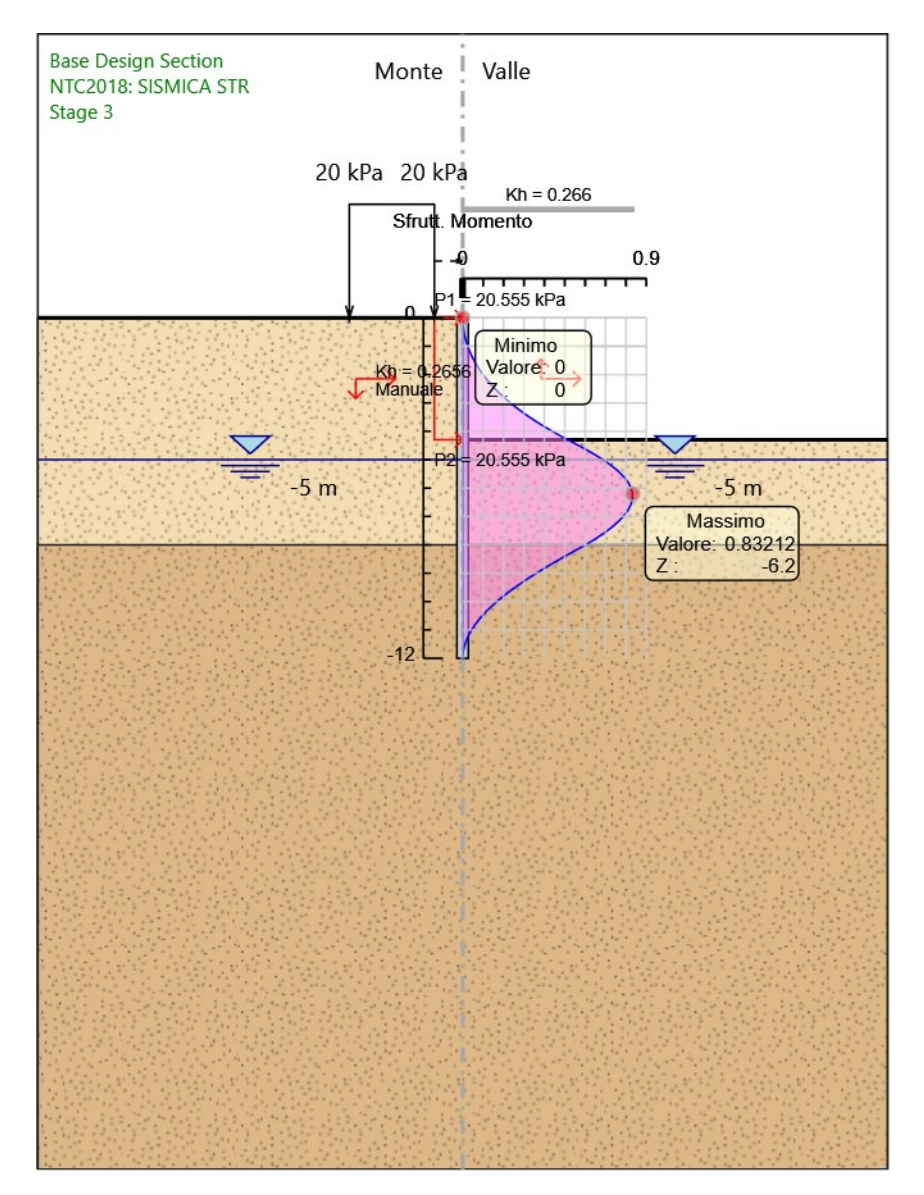

### **Grafico Inviluppi Tasso di Sfruttamento M-N - SteelWorld**

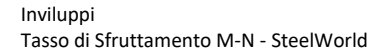

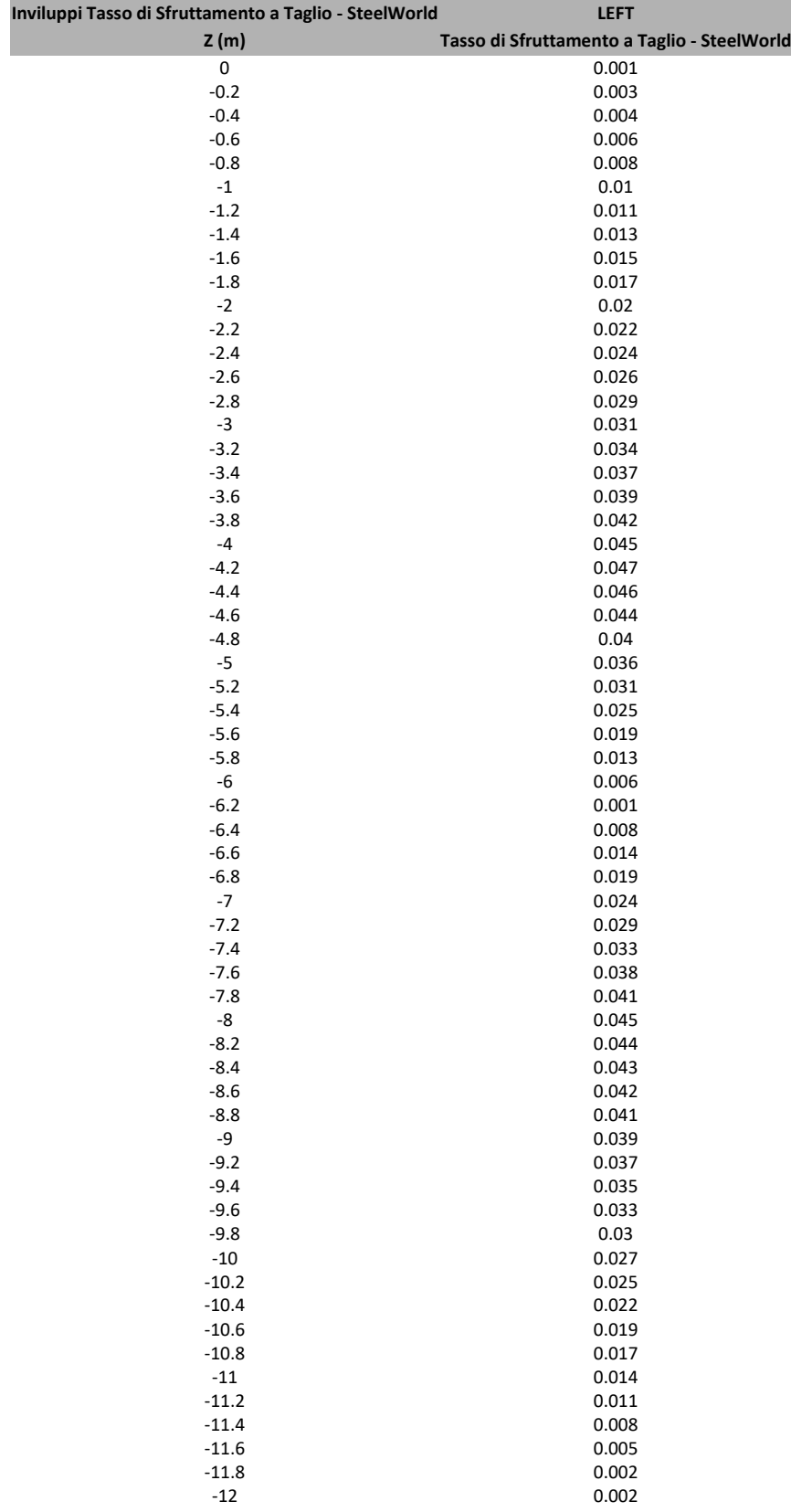

### **Tabella Inviluppi Tasso di Sfruttamento a Taglio - SteelWorld : LEFT**

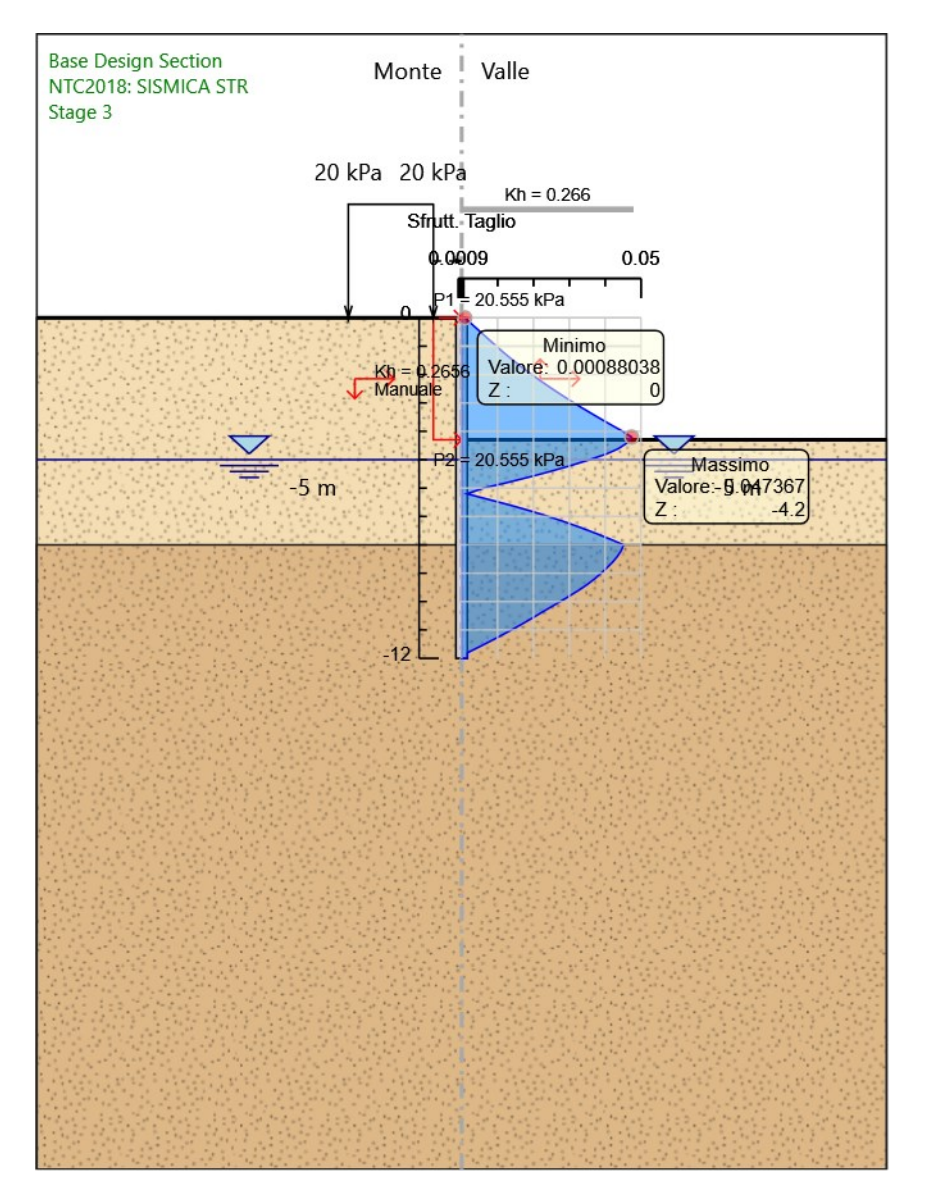

### **Grafico Inviluppi Tasso di Sfruttamento a Taglio - SteelWorld**

Inviluppi Tasso di Sfruttamento a Taglio - SteelWorld

### *Fasi di Calcolo*

**Proprietà analisi di stabilità dei pendii - Design Assumption: NTC2018: A2+M2+R2 - Stage: Stage 3**

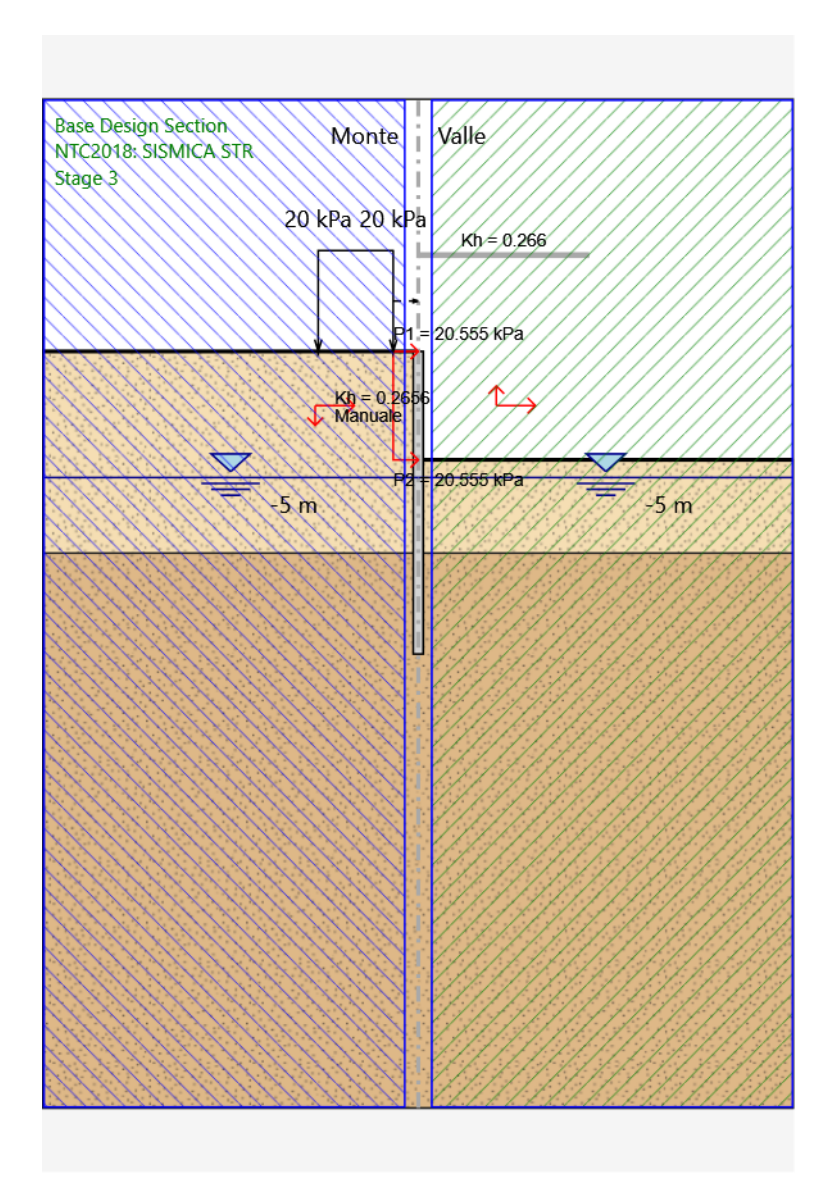

Metodo di stabilità del pendio: BISHOP

Definizione Superficie Critica: Intervallo

Passo Conci: 1

Estremo iniziale sinistro: -15

Estremo finale sinistro: -0,5

Estremo iniziale destro: 0,5

Estremo finale destro: 15
Raggio Massimo: 50

Suddivisioni intervallo sinistro: 3

Suddivisioni intervallo destro: 3

Numero Raggi: 5

## **Grafico Superficie - Design Assumption: NTC2018: A2+M2+R2 - Stage: Stage 3**

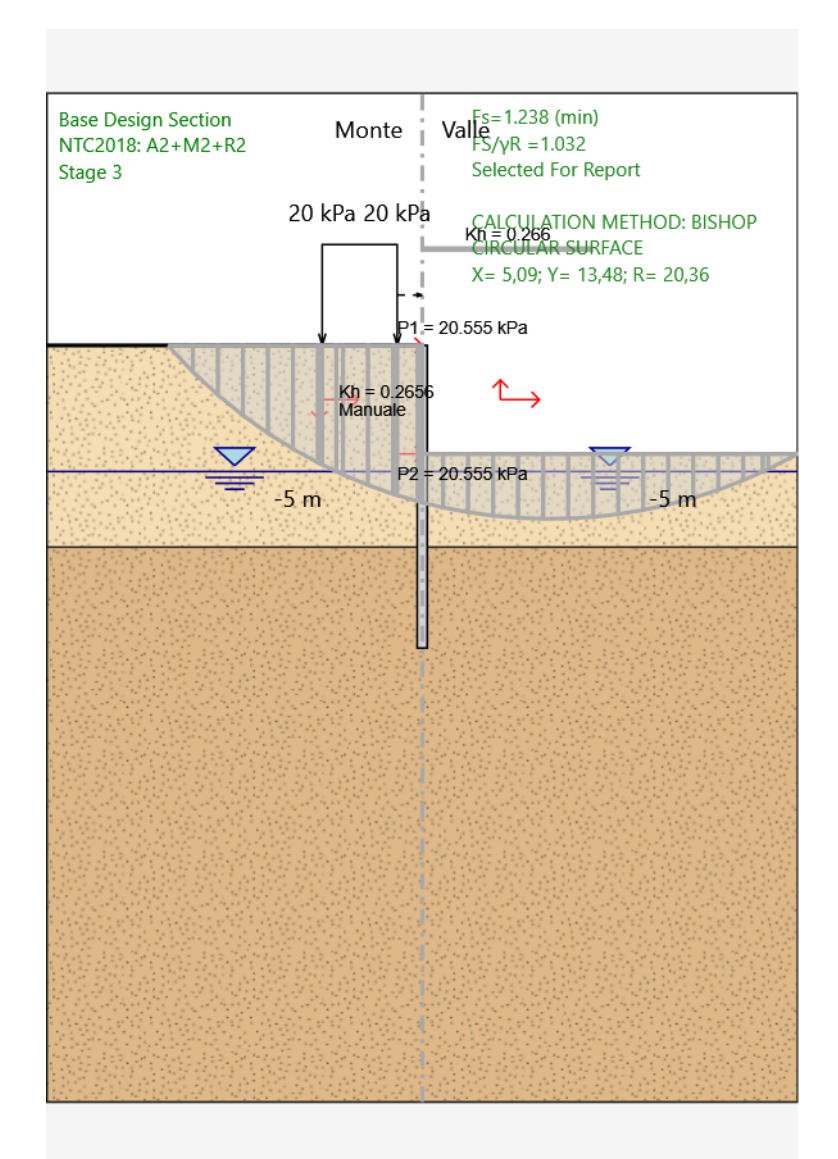

# **Grafico Superfici Critiche Analizzate - Design Assumption: NTC2018: A2+M2+R2 - Stage: Stage 3**

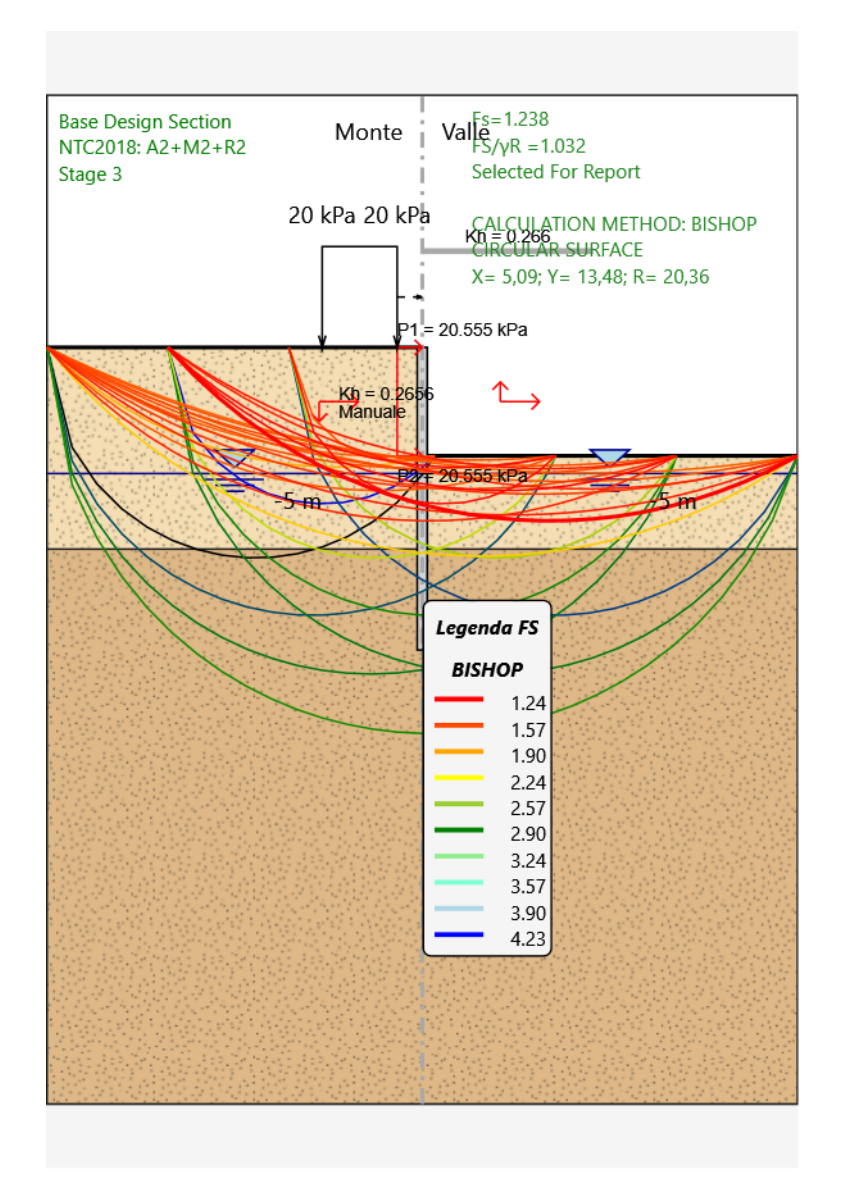

# **Grafico Forza di Compressione Interconcio - Design Assumption: NTC2018: A2+M2+R2 - Stage: Stage 3**

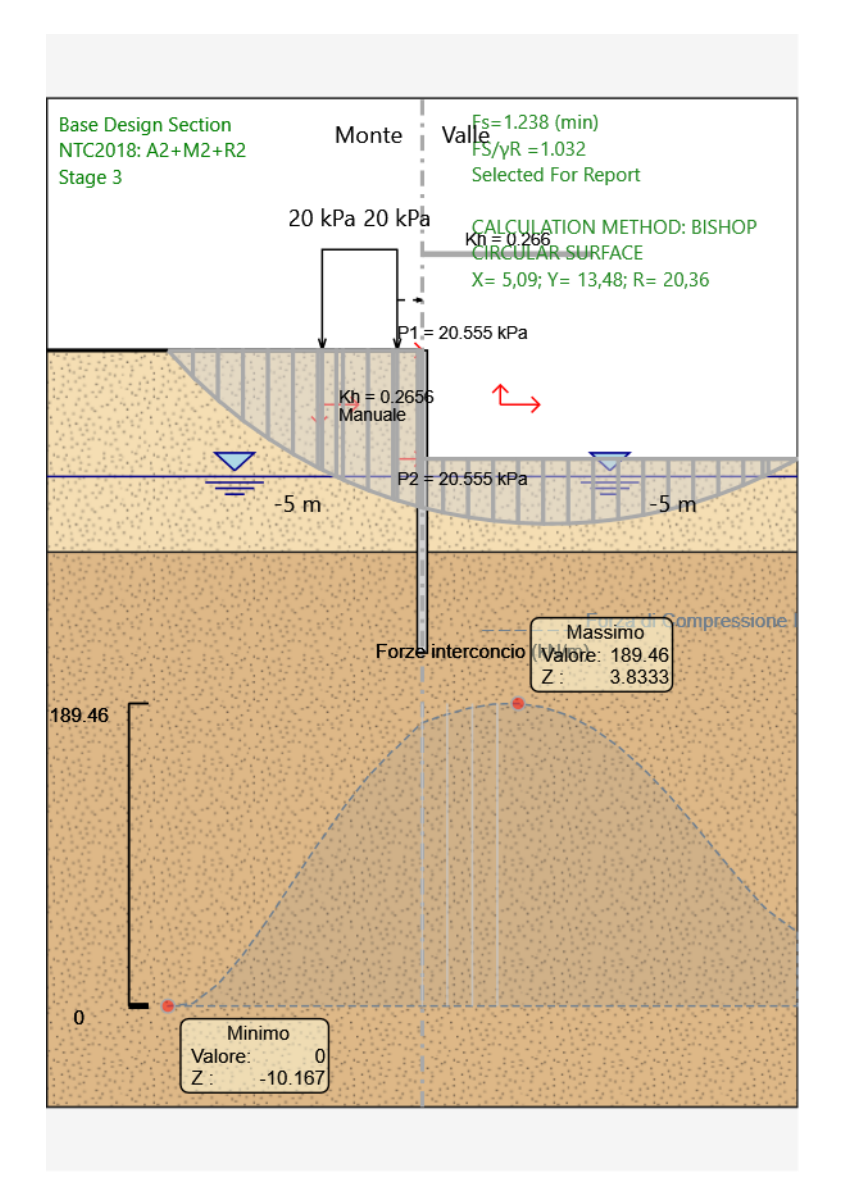

# **Grafico Sforzo di Compressione alla Base - Design Assumption: NTC2018: A2+M2+R2 - Stage: Stage 3**

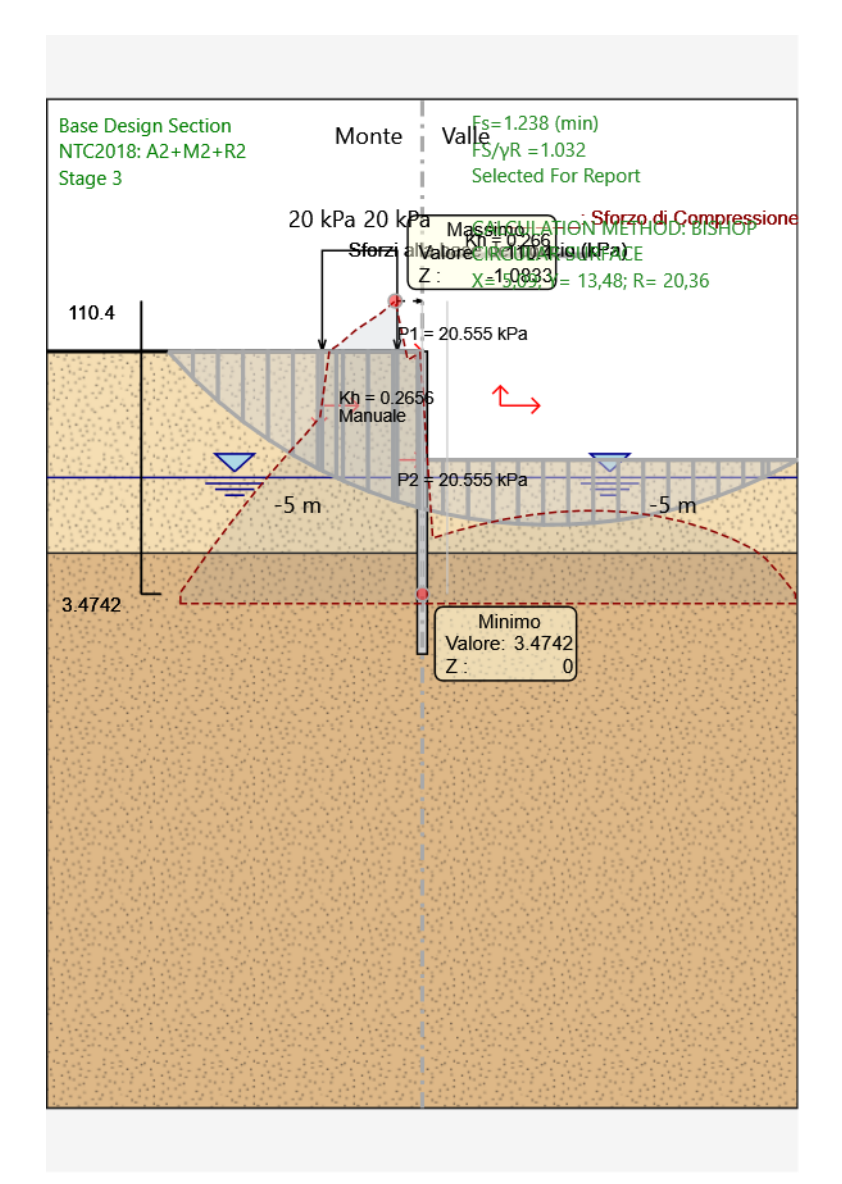

# **Grafico Sforzo di Taglio Mobilitato alla Base - Design Assumption: NTC2018: A2+M2+R2 - Stage: Stage 3**

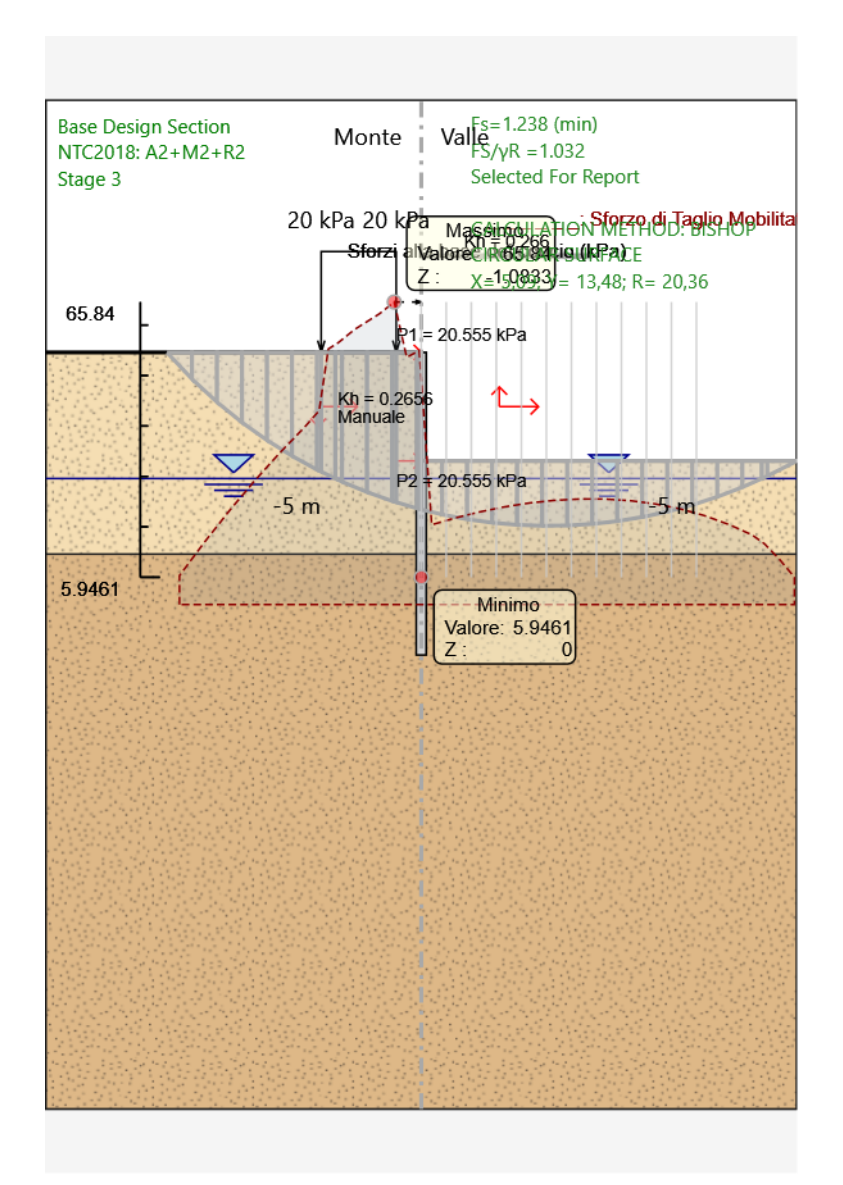

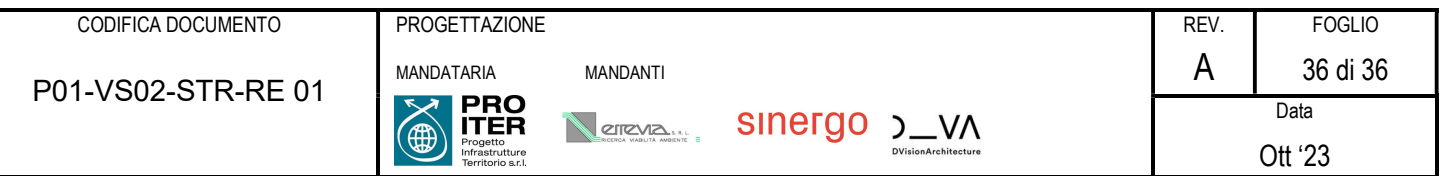

# 9 VERIFICHE PARATIA TRATTO B (Hmax = 3,25 m)

# PARATIE plus

*Report di Calcolo*

Nome Progetto: New Project

Autore: Ingegnere

Jobname: Paratia VS02\_3,25 m.pplus

Data: 26/09/2023 17:19:50

Design Section: Base Design Section

# Sommario Contenuto Sommario

## *Descrizione della Stratigrafia e degli Strati di Terreno*

## *Descrizione Pareti*

 $X:0 m$ Quota in alto : 0 m Quota di fondo : -9 m Muro di sinistra

Sezione : Berlin ø219.1x12.5 @40cm Area equivalente : 0.0669473944819698 m Inerzia equivalente : 0.0006 m<sup>4</sup>/m Materiale calcestruzzo : C32/40 Tipo sezione : Tangent Spaziatura : 0.4 m Diametro : 0.4 m Efficacia : 1 Materiale acciaio : S355 Sezione : CHS219.1\*12.5 Tipo sezione : O Spaziatura : 0.4 m Spessore : 0.0125 m Diametro : 0.2191 m

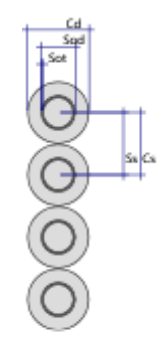

## *Fasi di Calcolo*

## **Stage 1**

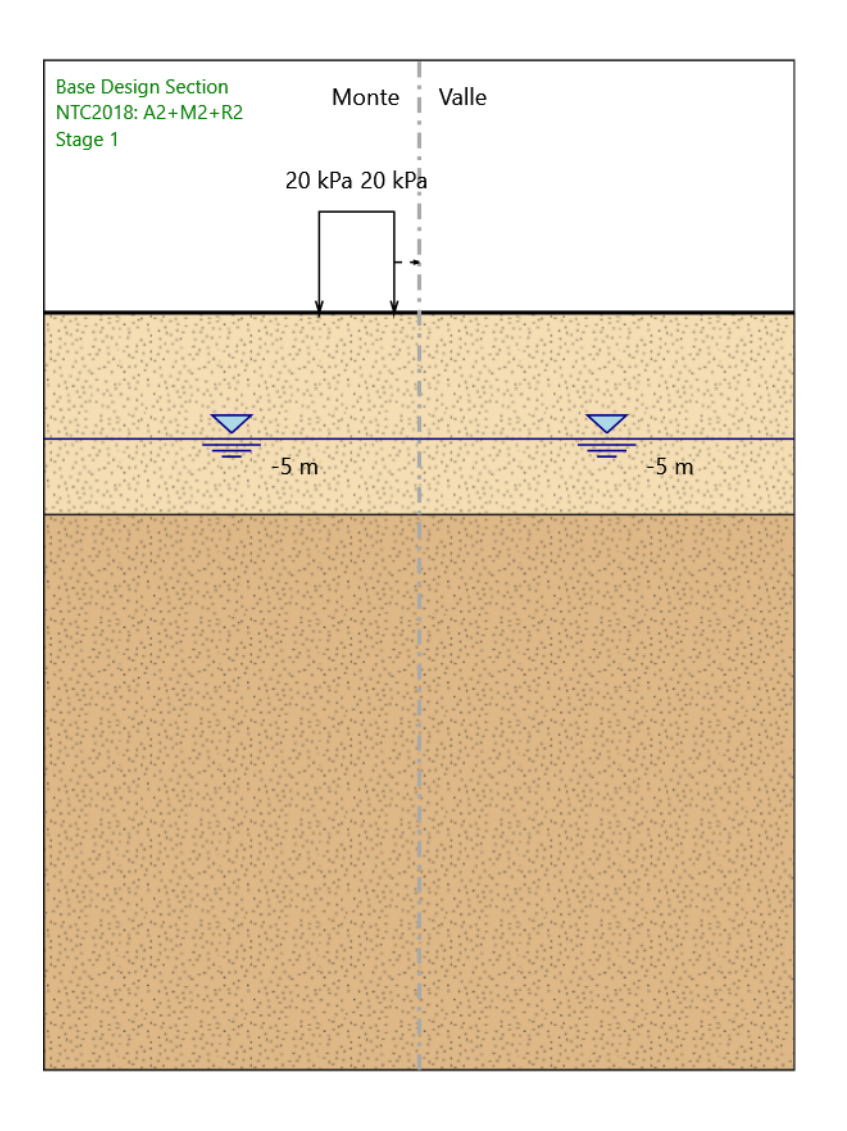

#### Stage 1

Scavo

Muro di sinistra Lato monte : 0 m Lato valle : 0 m

> Linea di scavo di sinistra (Orizzontale) 0 m Linea di scavo di destra (Orizzontale) 0 m

#### Falda acquifera

Falda di sinistra : -5 m Falda di destra : -5 m

Carichi

Carico lineare in superficie : SurfaceSurcharge X iniziale : -4 m X finale : -1 m Pressione iniziale : 20 kPa Pressione finale : 20 kPa

## **Stage 2**

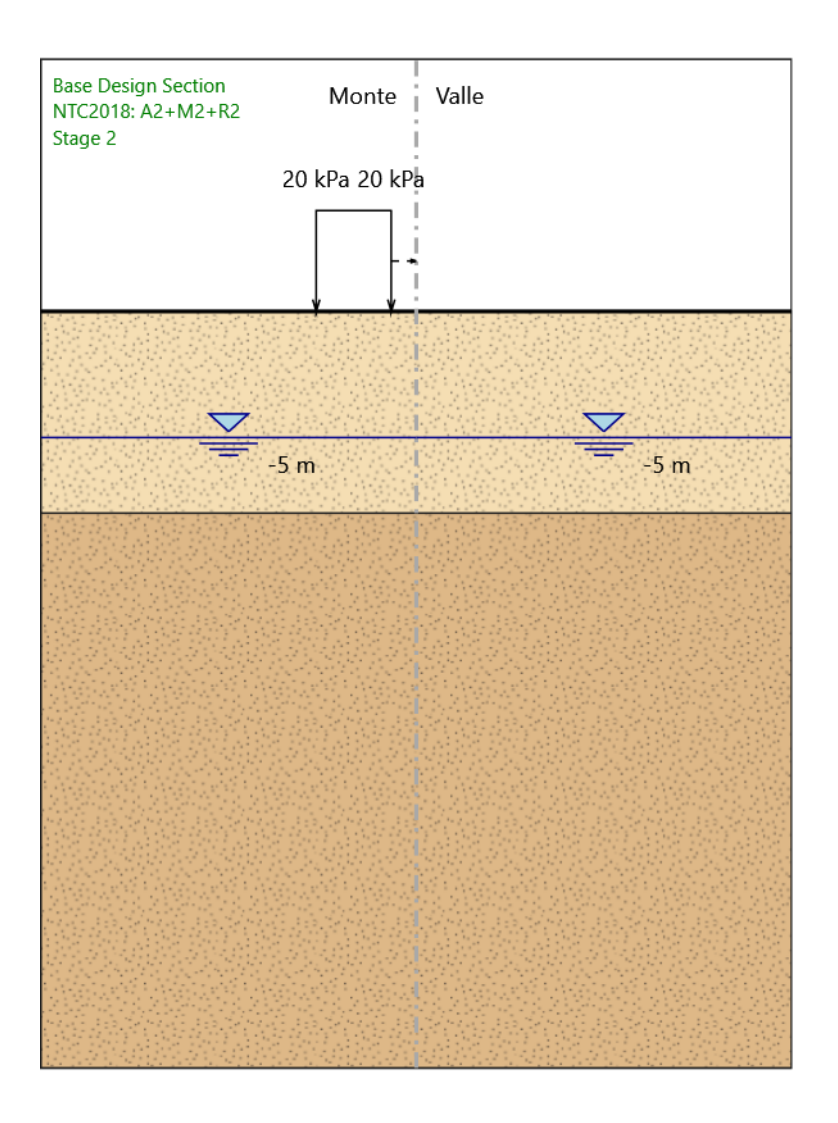

#### Stage 2

Scavo

Muro di sinistra Lato monte : 0 m Lato valle : 0 m

> Linea di scavo di sinistra (Orizzontale) 0 m Linea di scavo di destra (Orizzontale) 0 m

#### Falda acquifera

Falda di sinistra : -5 m Falda di destra : -5 m

#### Carichi

Carico lineare in superficie : SurfaceSurcharge X iniziale : -4 m X finale : -1 m Pressione iniziale : 20 kPa Pressione finale : 20 kPa

#### Elementi strutturali

Paratia : WallElement X : 0 m Quota in alto : 0 m Quota di fondo : -9 m Sezione : Berlin ø219.1x12.5 @40cm

## **Stage 3**

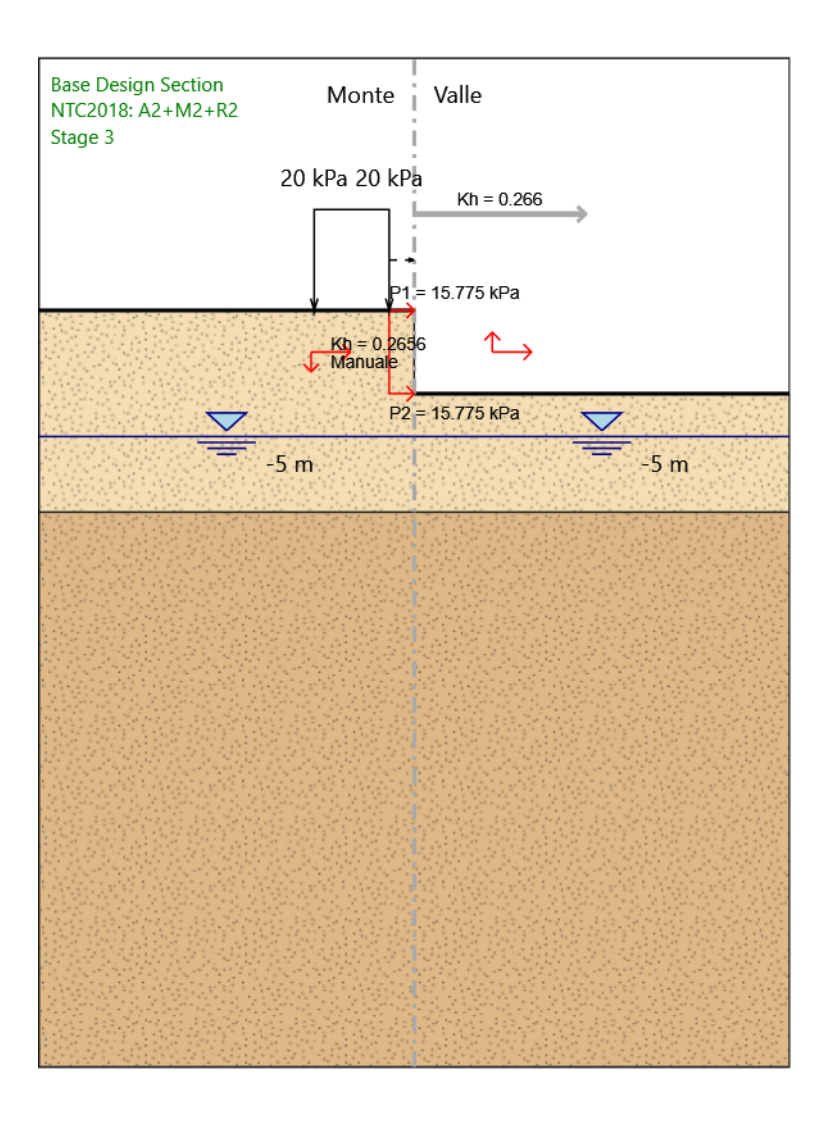

#### Stage 3

Scavo

Muro di sinistra Lato monte : 0 m Lato valle : -3.3 m

> Linea di scavo di sinistra (Orizzontale) 0 m Linea di scavo di destra (Orizzontale) -3.3 m

#### Falda acquifera

Falda di sinistra : -5 m Falda di destra : -5 m

#### Carichi

Carico lineare in superficie : SurfaceSurcharge X iniziale : -4 m X finale : -1 m Pressione iniziale : 20 kPa Pressione finale : 20 kPa

#### Elementi strutturali

Paratia : WallElement X : 0 m Quota in alto : 0 m Quota di fondo : -9 m Sezione : Berlin ø219.1x12.5 @40cm

# **Tabella Configurazione Stage (Nominal)**

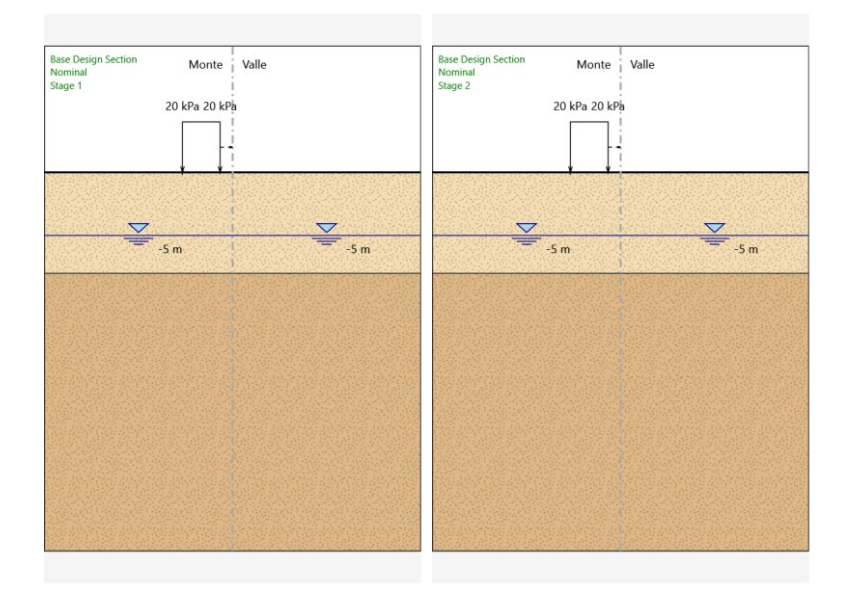

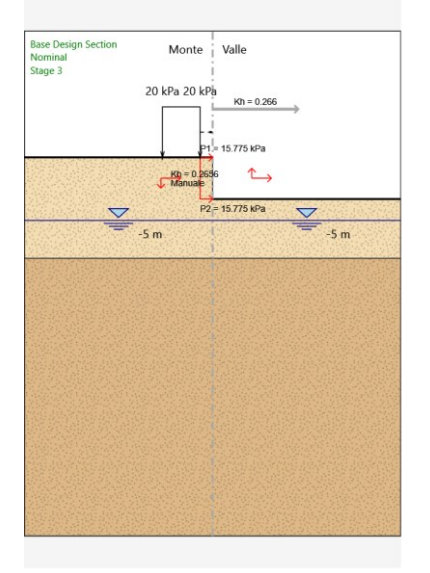

# *Grafici dei Risultati*

## **Design Assumption : Nominal**

## **Tabella Spostamento Nominal - LEFT Stage: Stage 1**

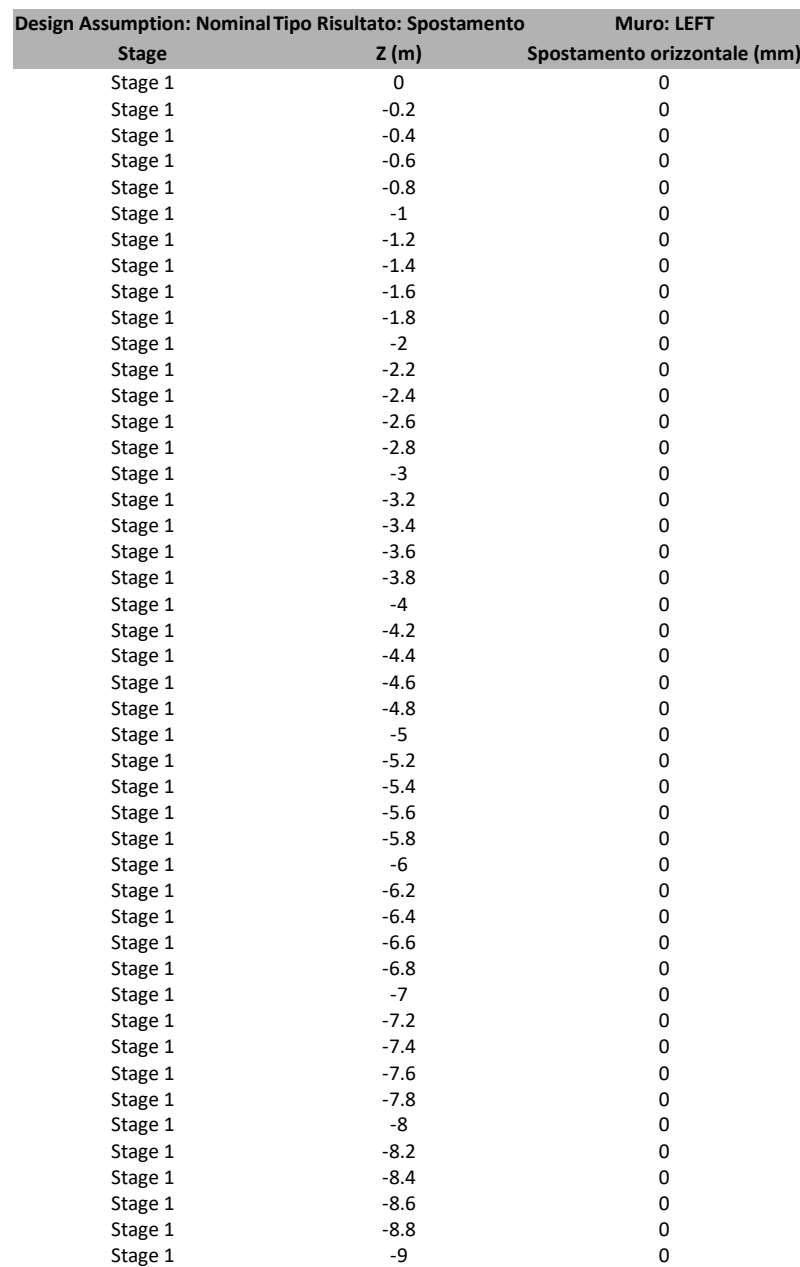

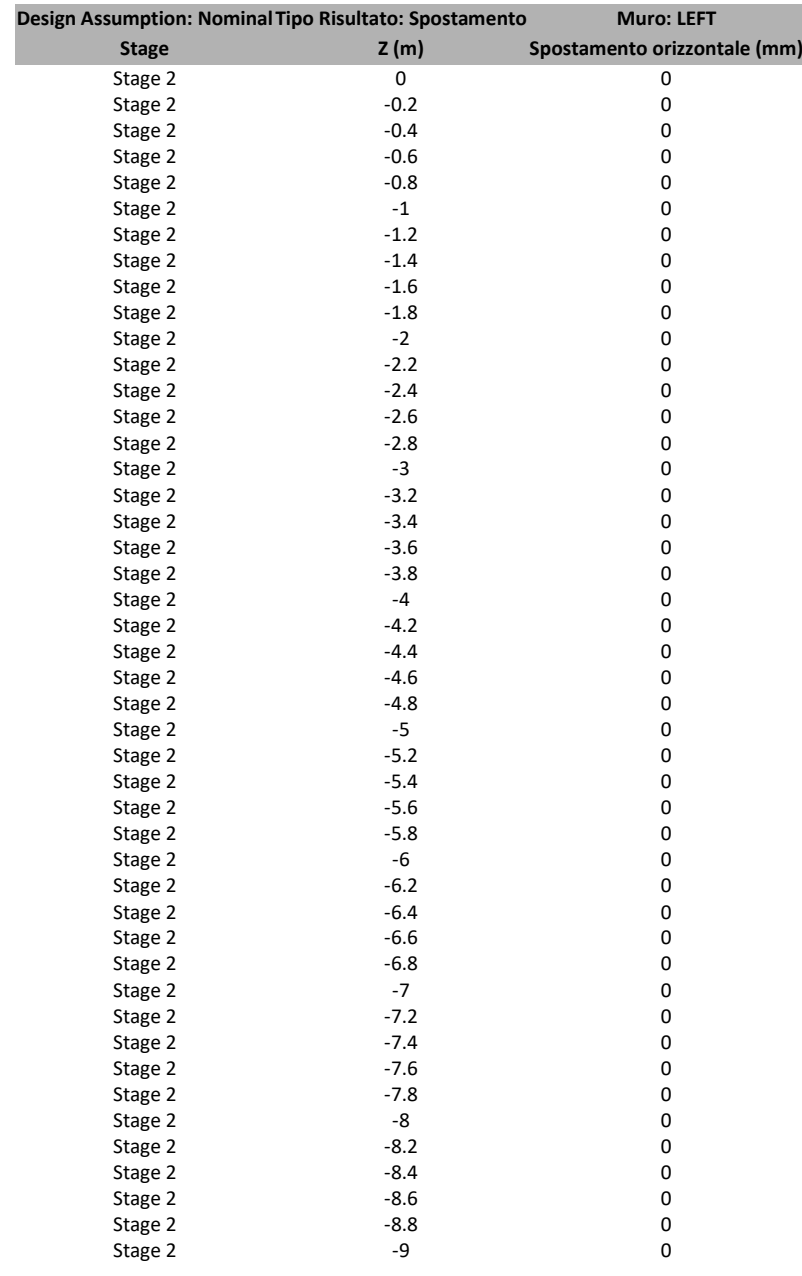

## **Tabella Spostamento Nominal - LEFT Stage: Stage 2**

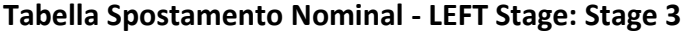

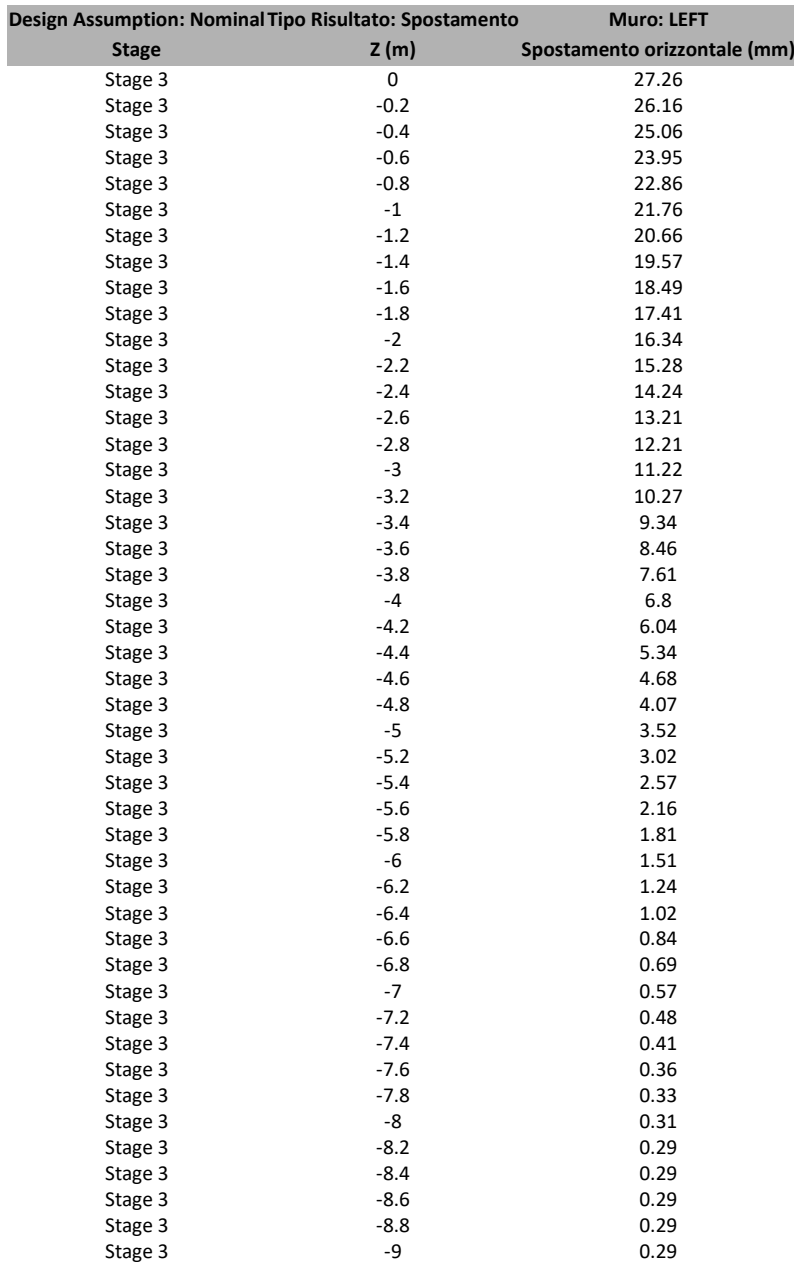

## **Grafici Spostamento in tabella**

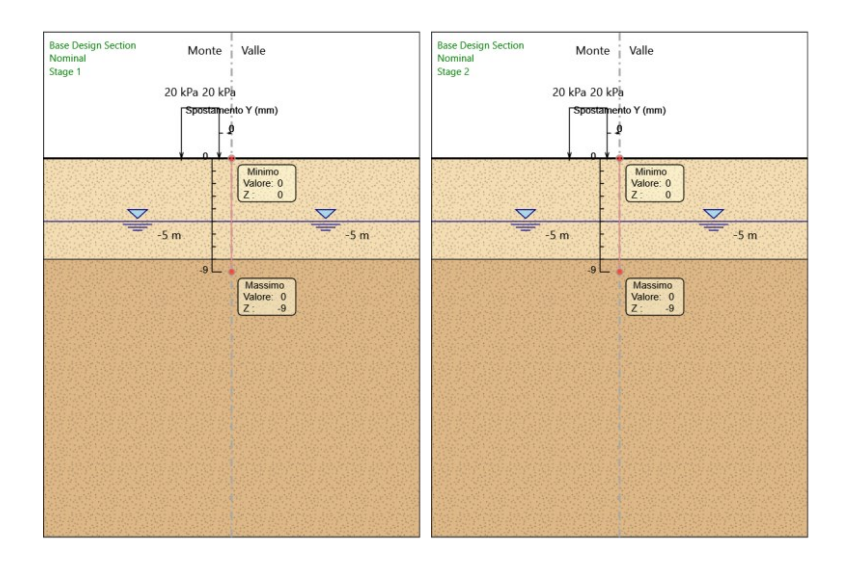

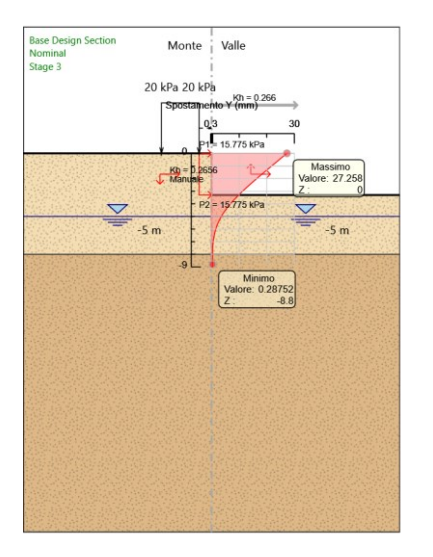

**Inviluppi Spostamento Nominal**

## **Risultati Paratia**

## **Tabella Risultati Paratia Nominal - Stage: Stage 1**

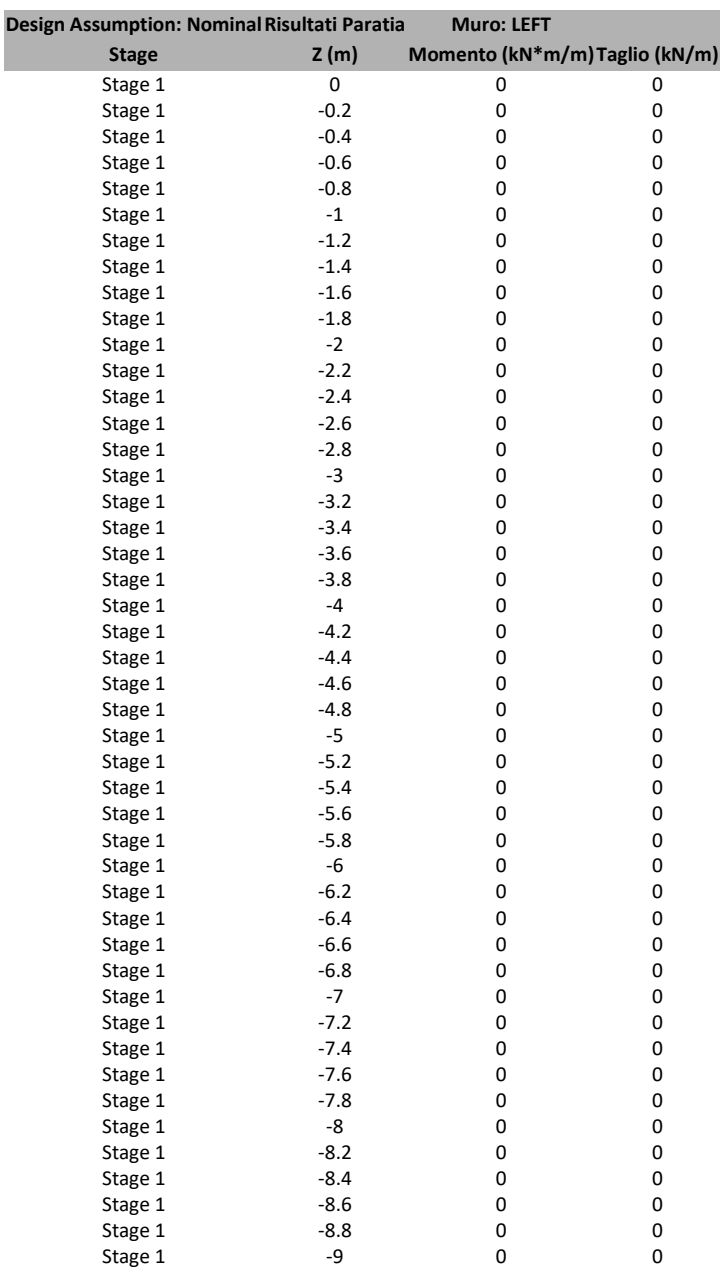

## **Tabella Risultati Paratia Nominal - Stage: Stage 2**

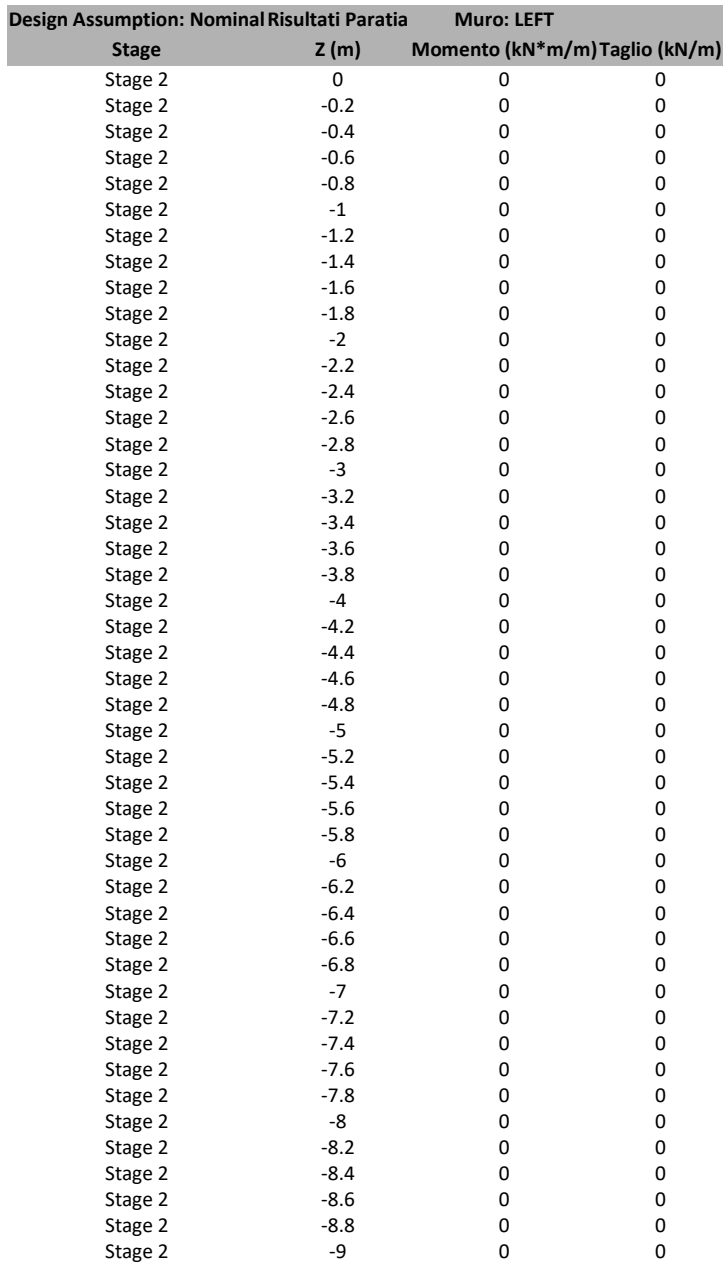

## **Tabella Risultati Paratia Nominal - Stage: Stage 3**

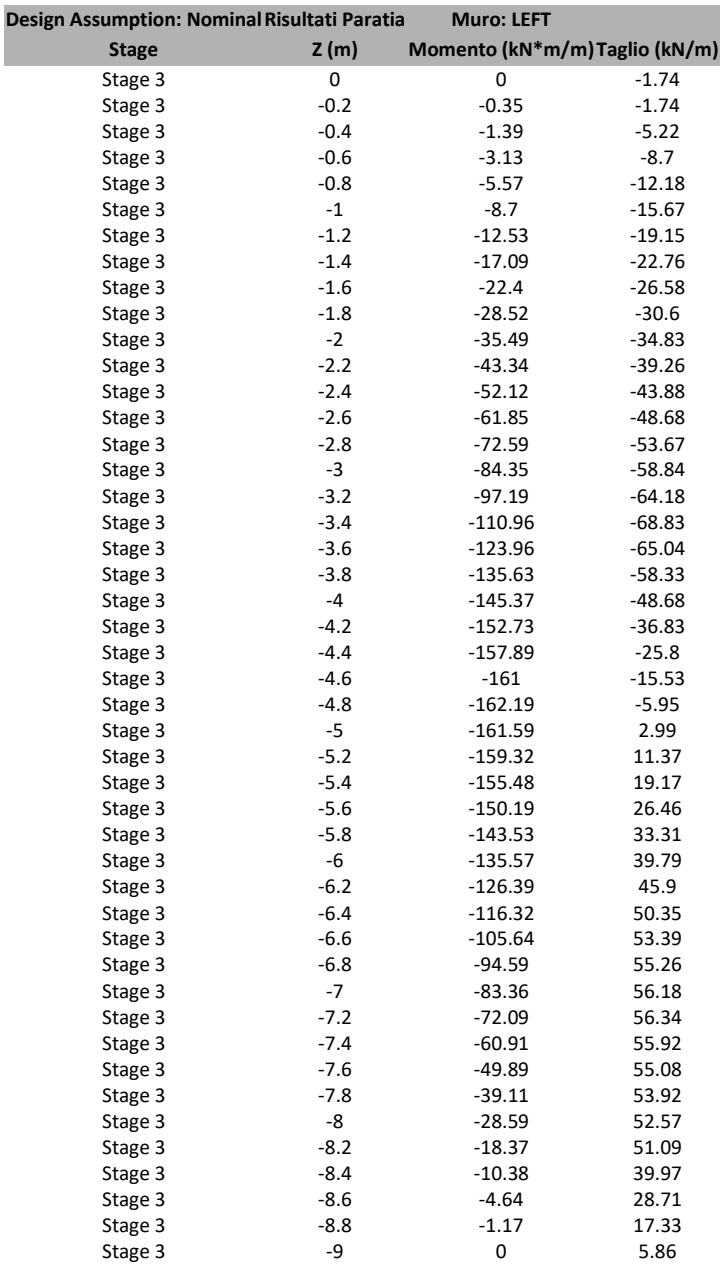

### **Grafico Momento Nominal**

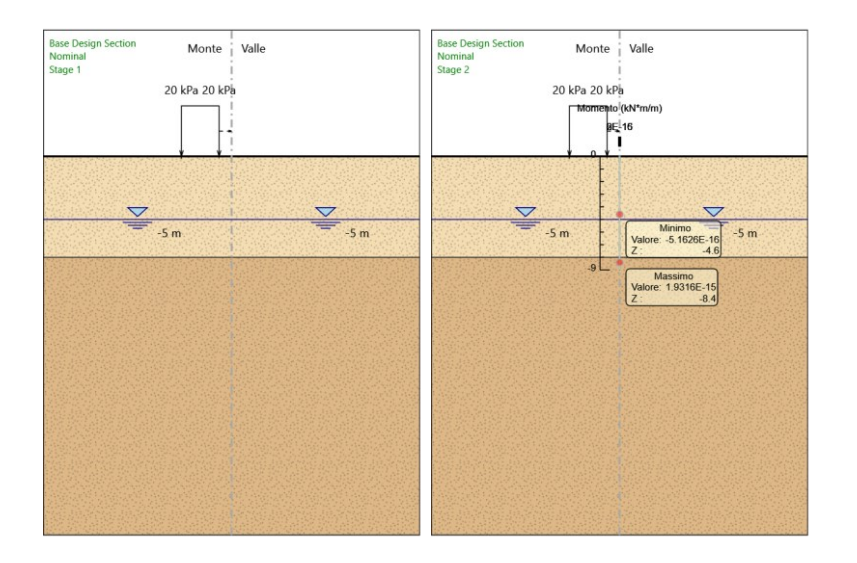

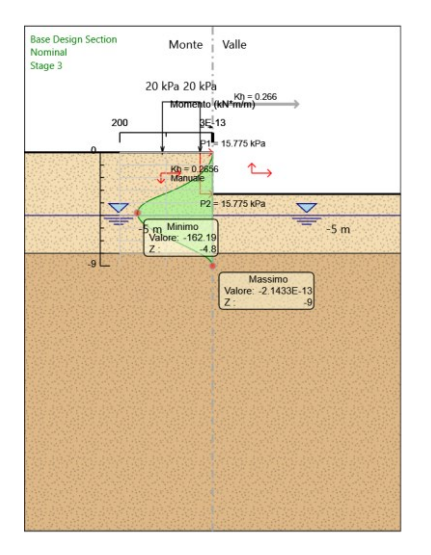

## **Grafico Taglio Nominal**

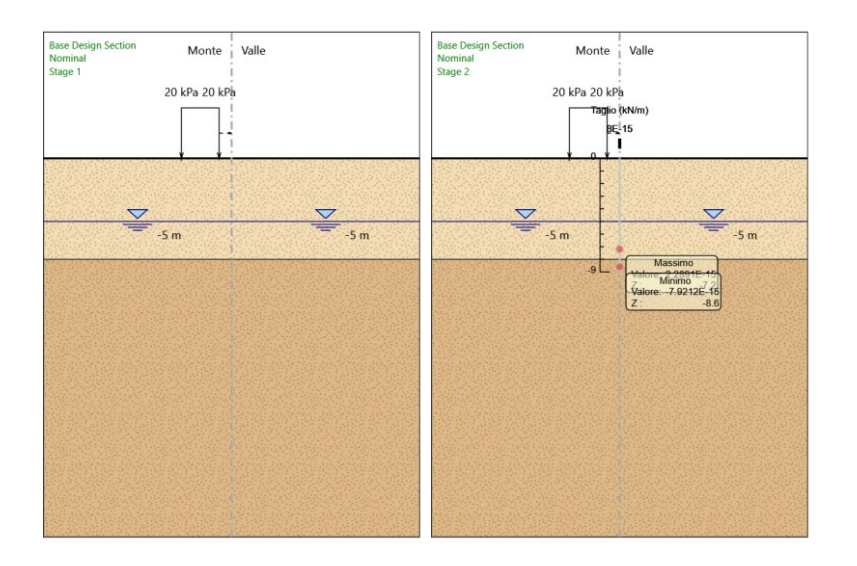

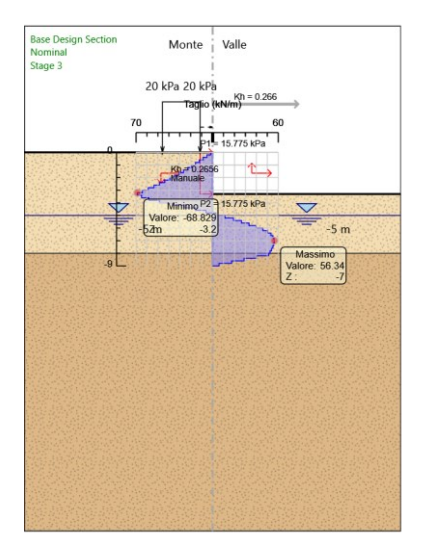

**Inviluppi Risultati Paratia Nominal**

## **Risultati Terreno**

## **Tabella Risultati Terreno Left Wall - Nominal - Stage 1**

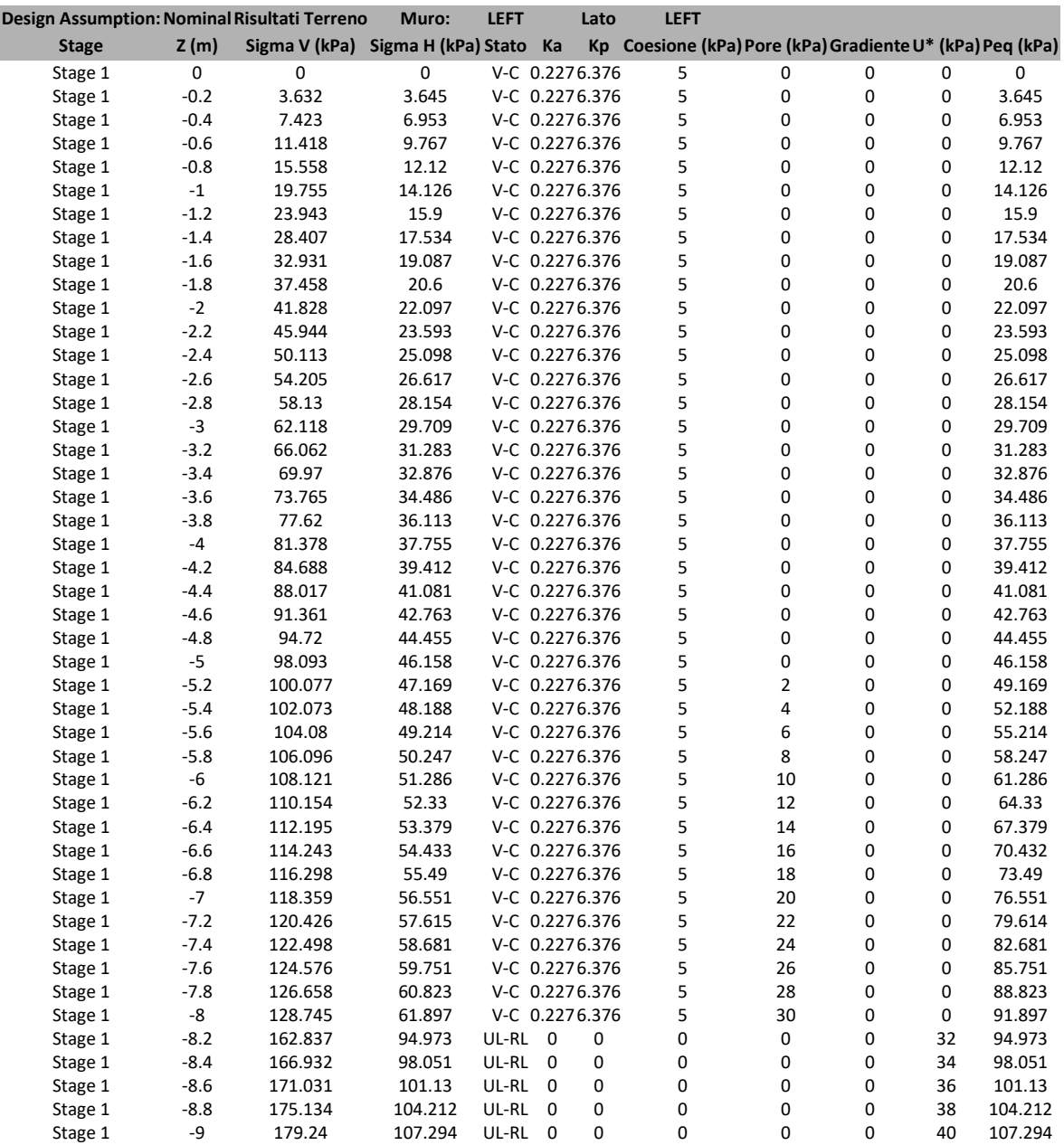

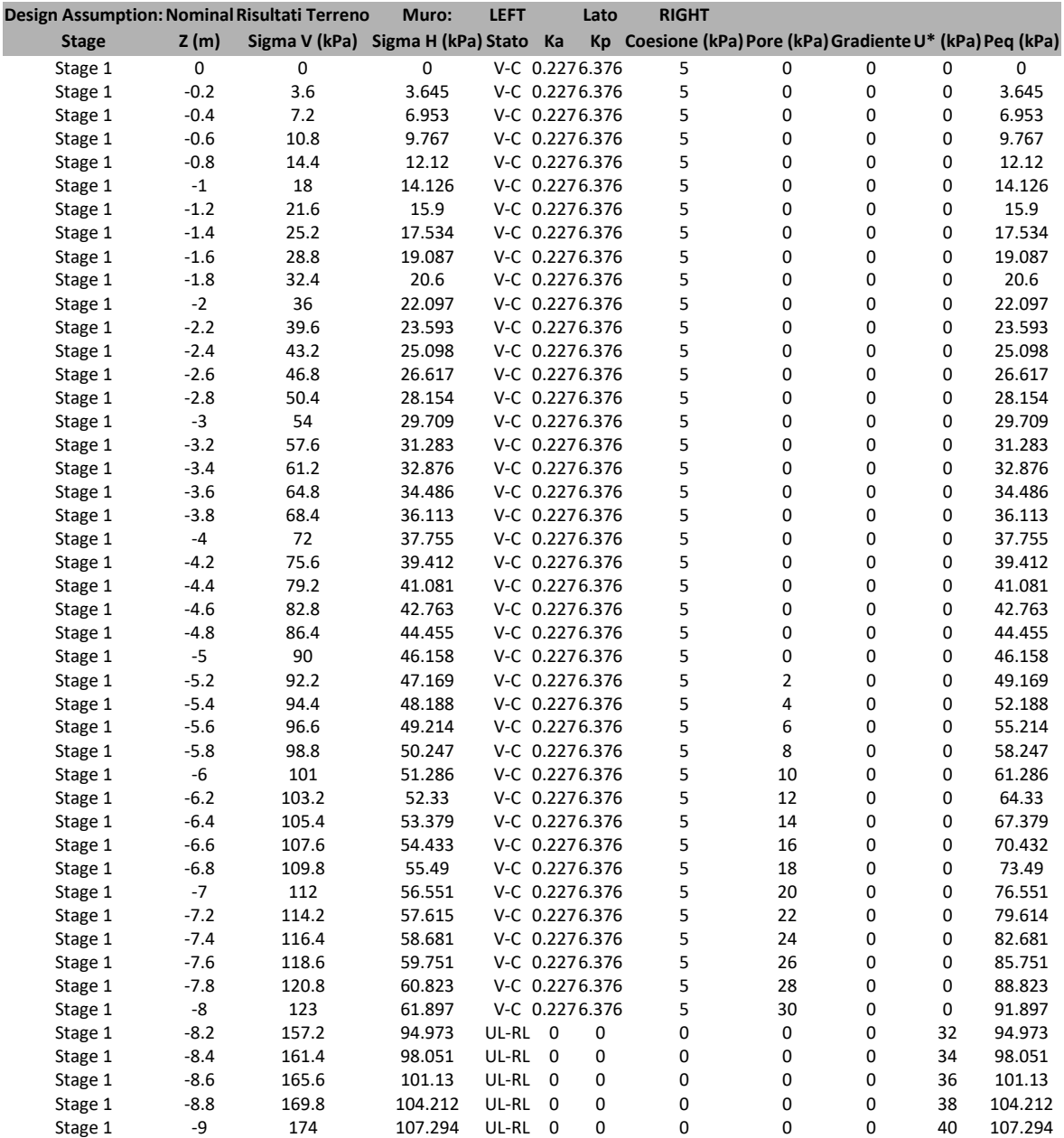

## **Tabella Risultati Terreno Left Wall - Nominal - Stage 2**

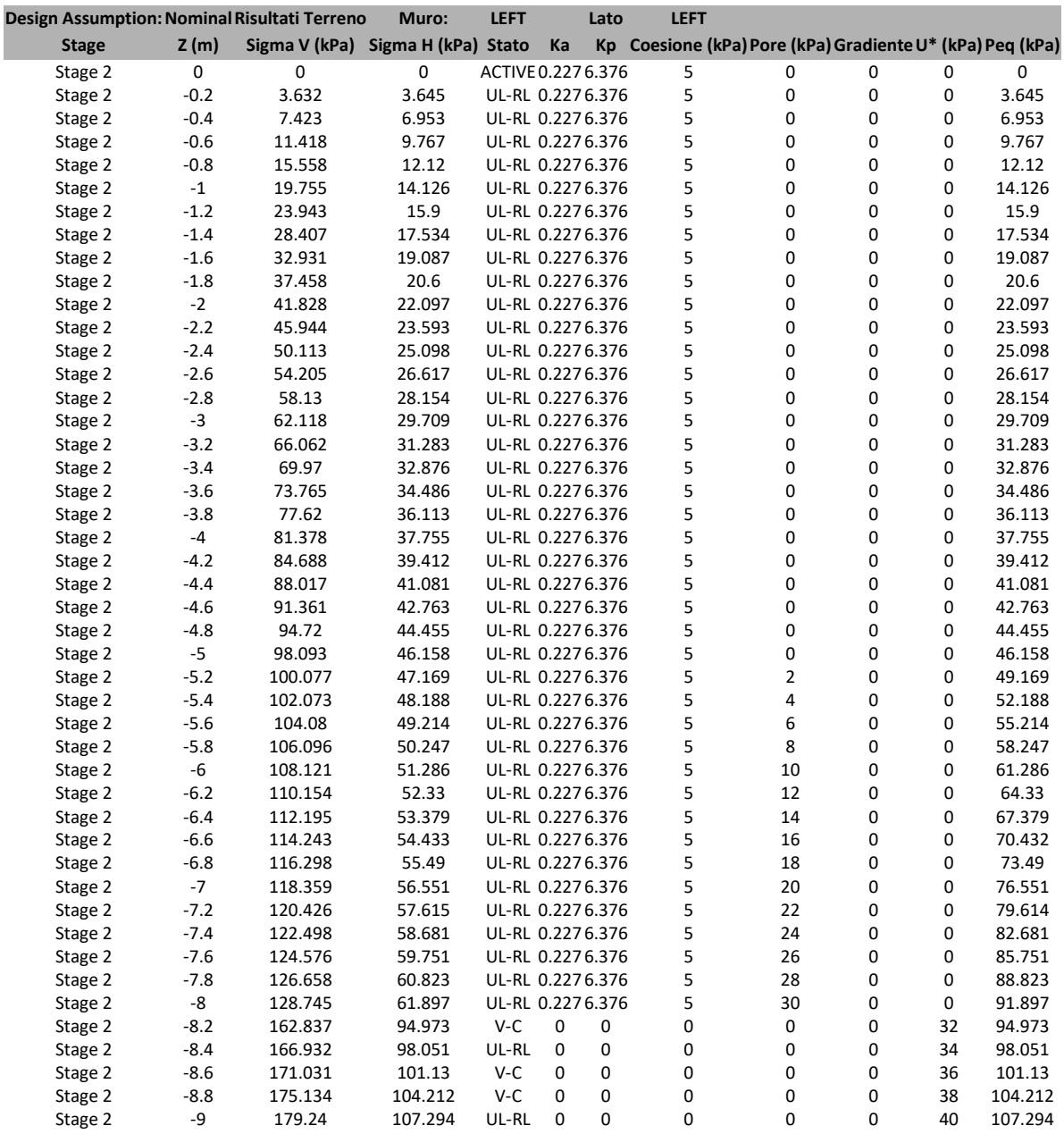

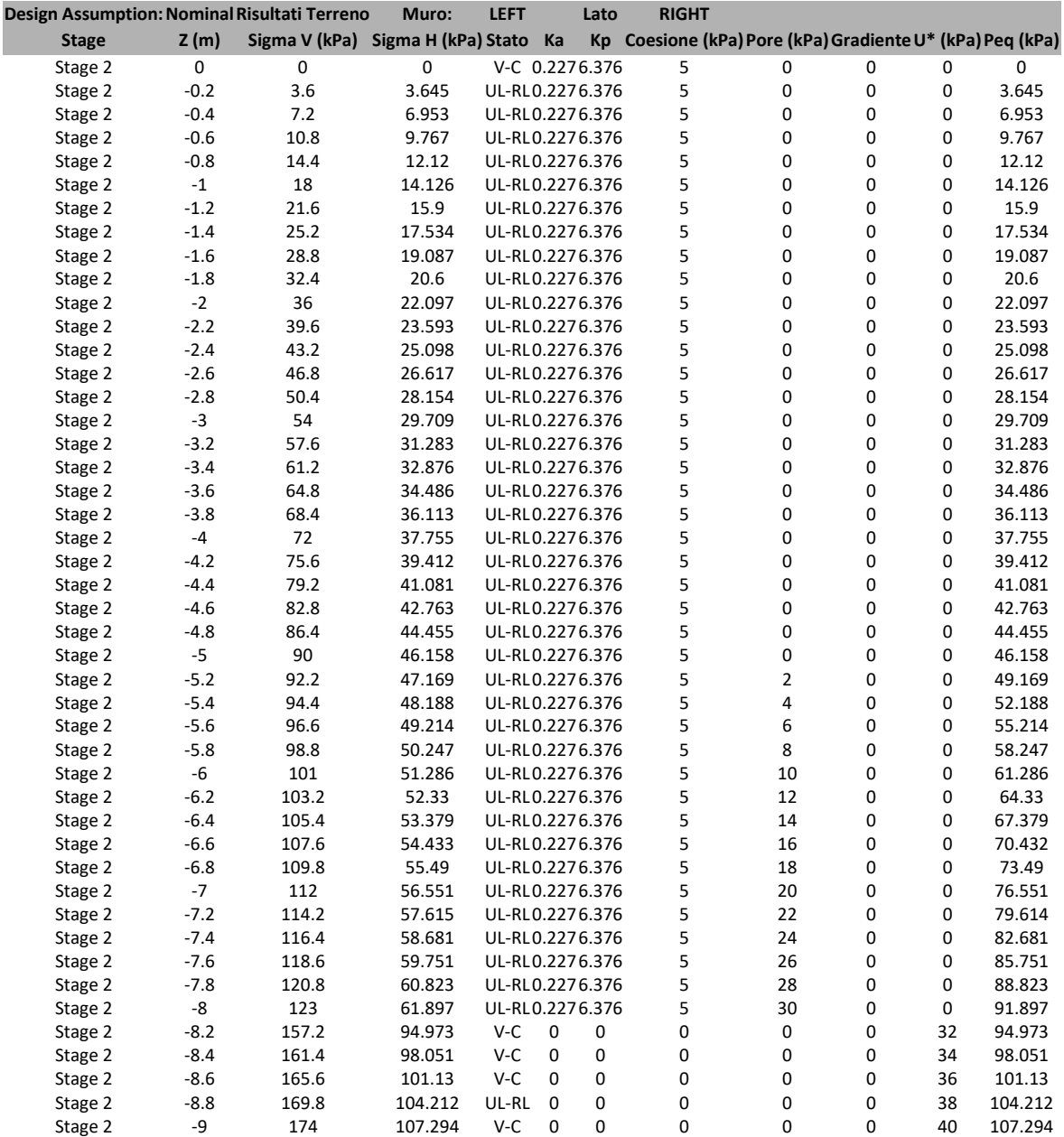

## **Tabella Risultati Terreno Left Wall - Nominal - Stage 3**

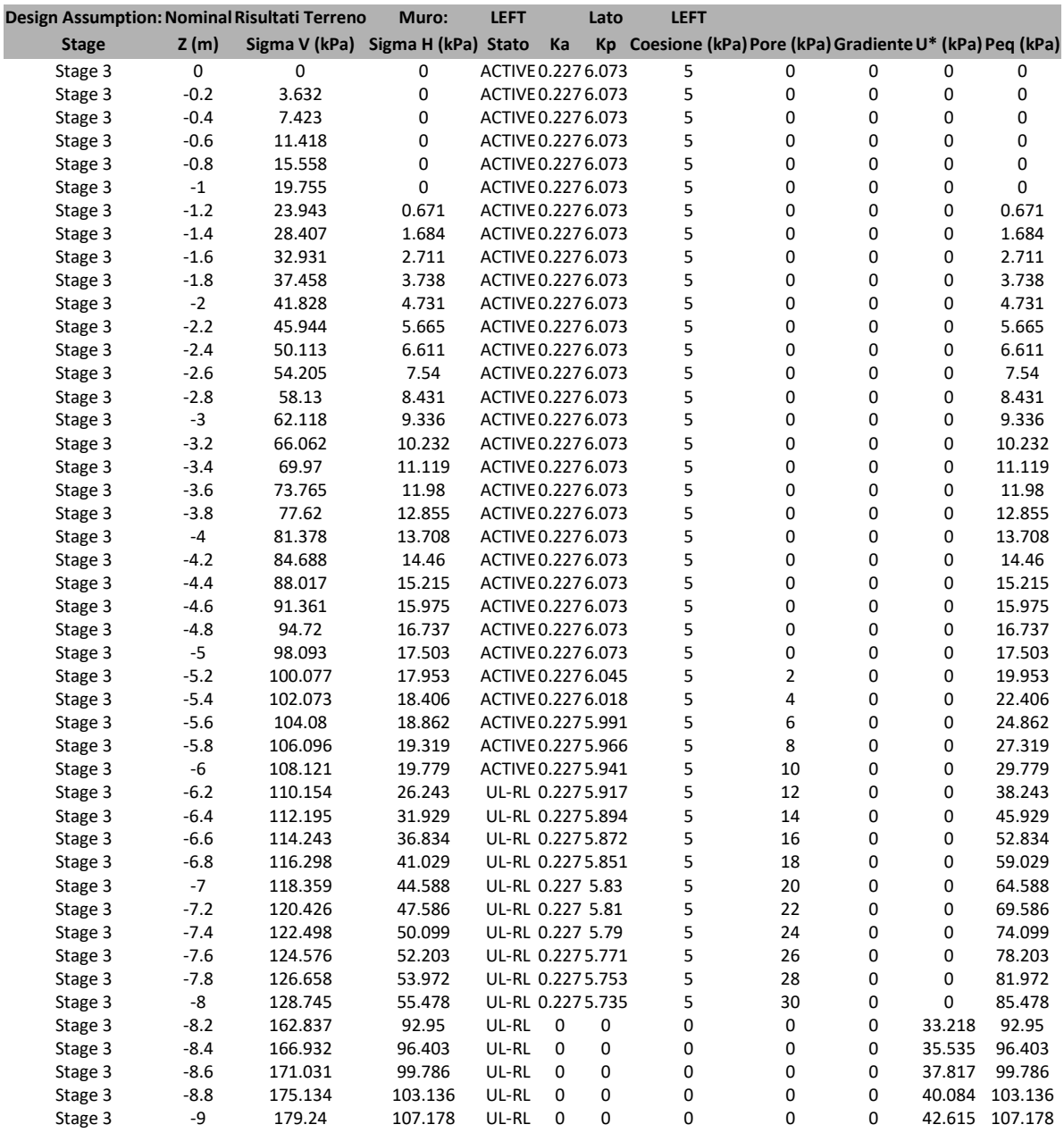

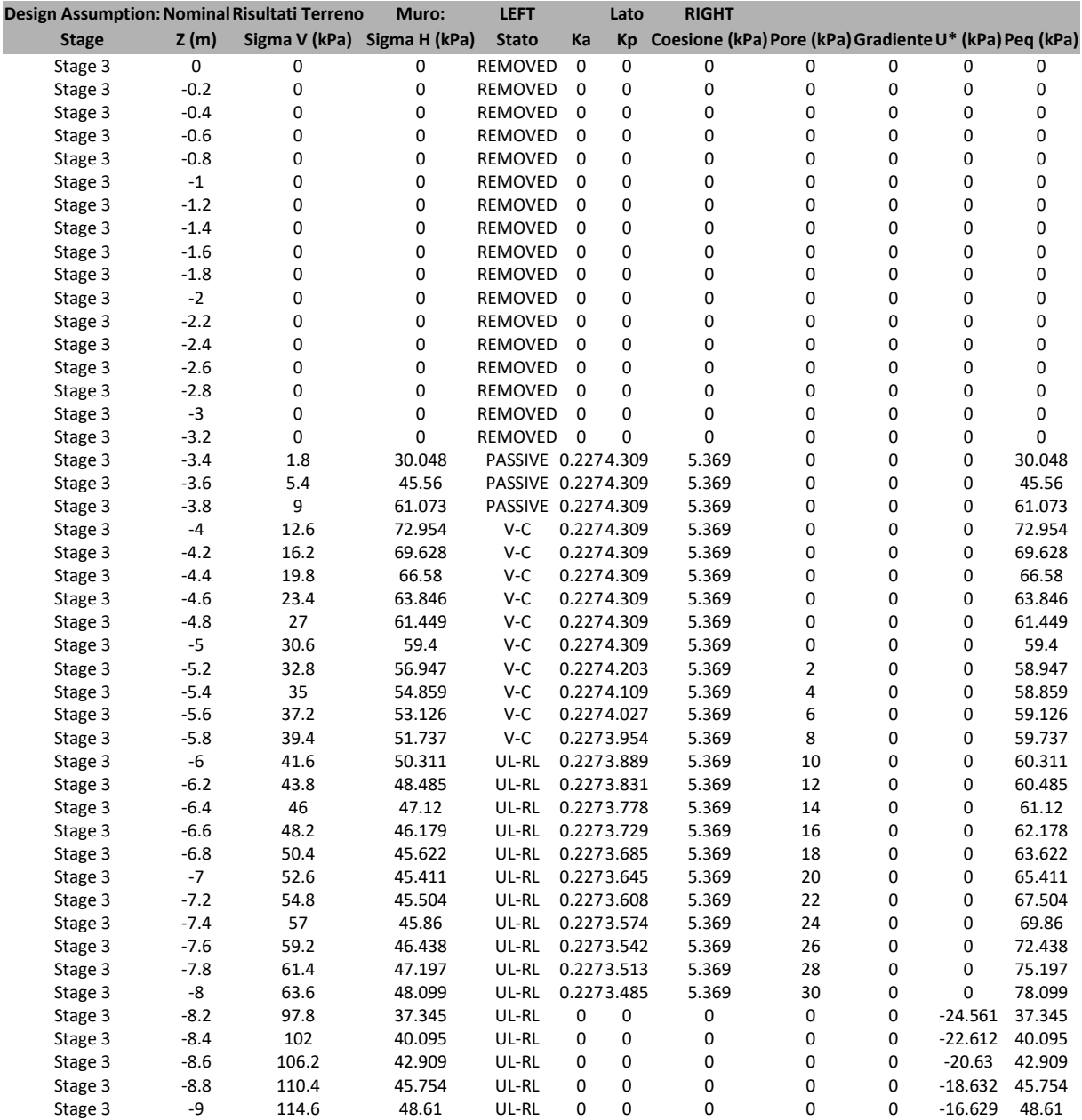

# **Grafico Risultati Terreno Sigma H**

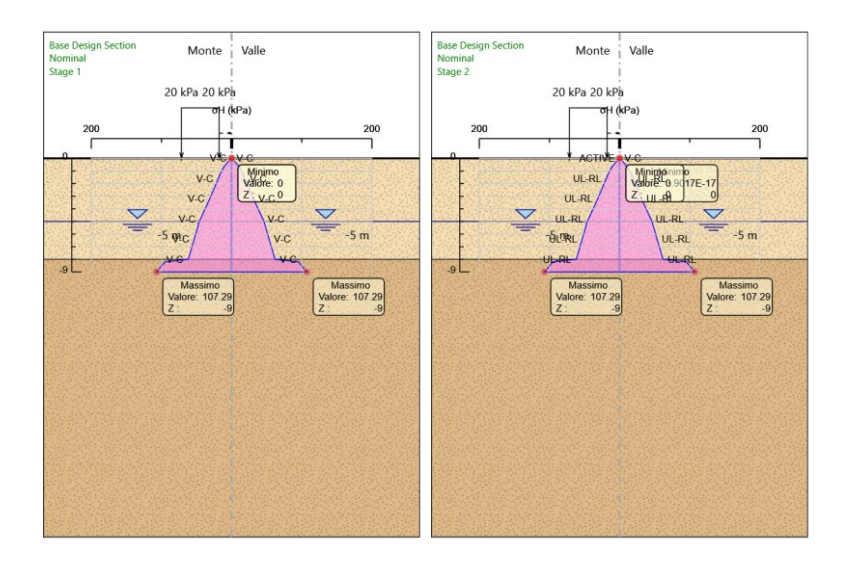

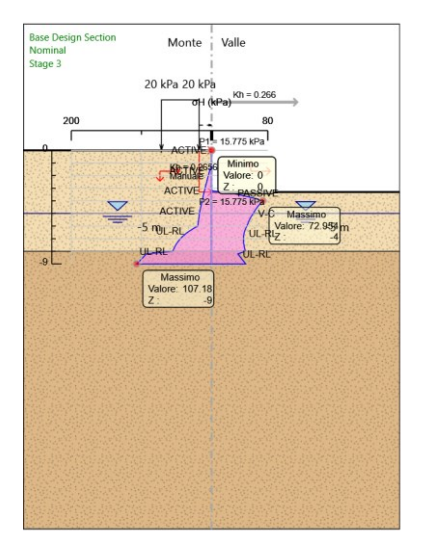

# **Riepilogo spinte**

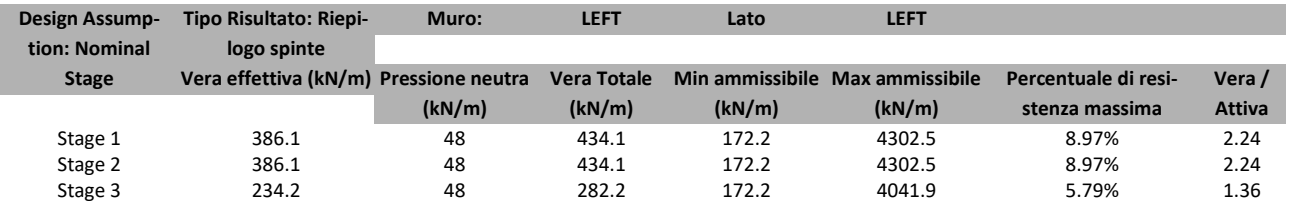

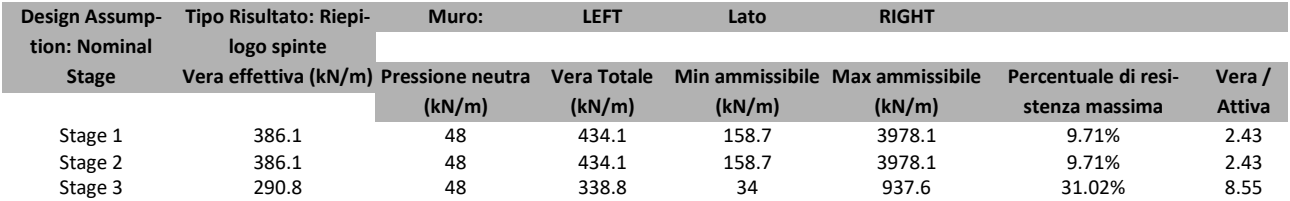
# *Normative adottate per le verifiche degli Elementi Strutturali*

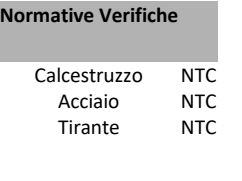

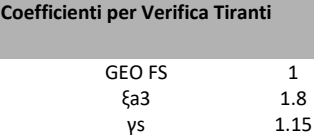

# **Riepilogo Stage / Design Assumption per Inviluppo**

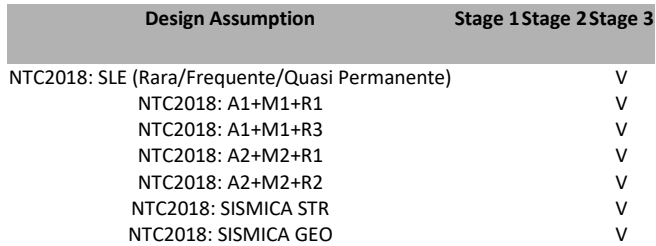

## **Risultati SteelWorld**

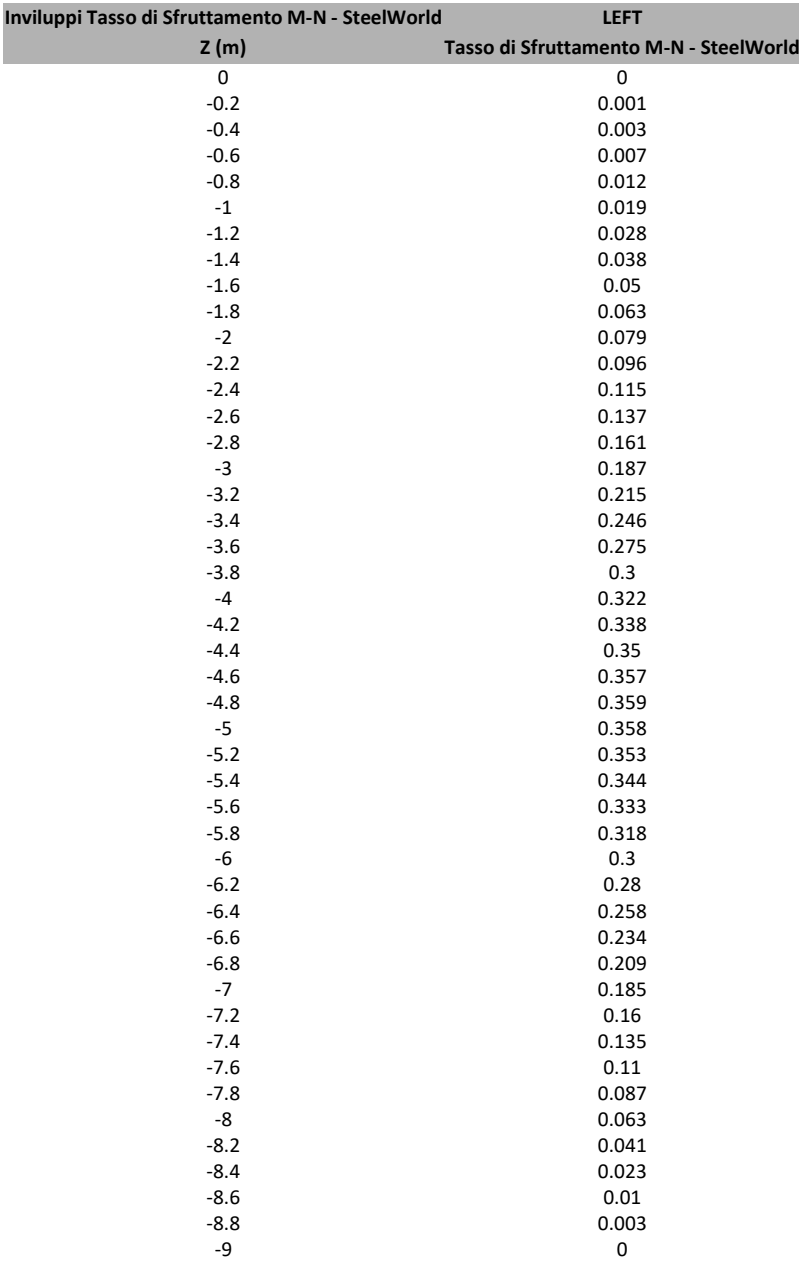

### **Tabella Inviluppi Tasso di Sfruttamento M-N - SteelWorld : LEFT**

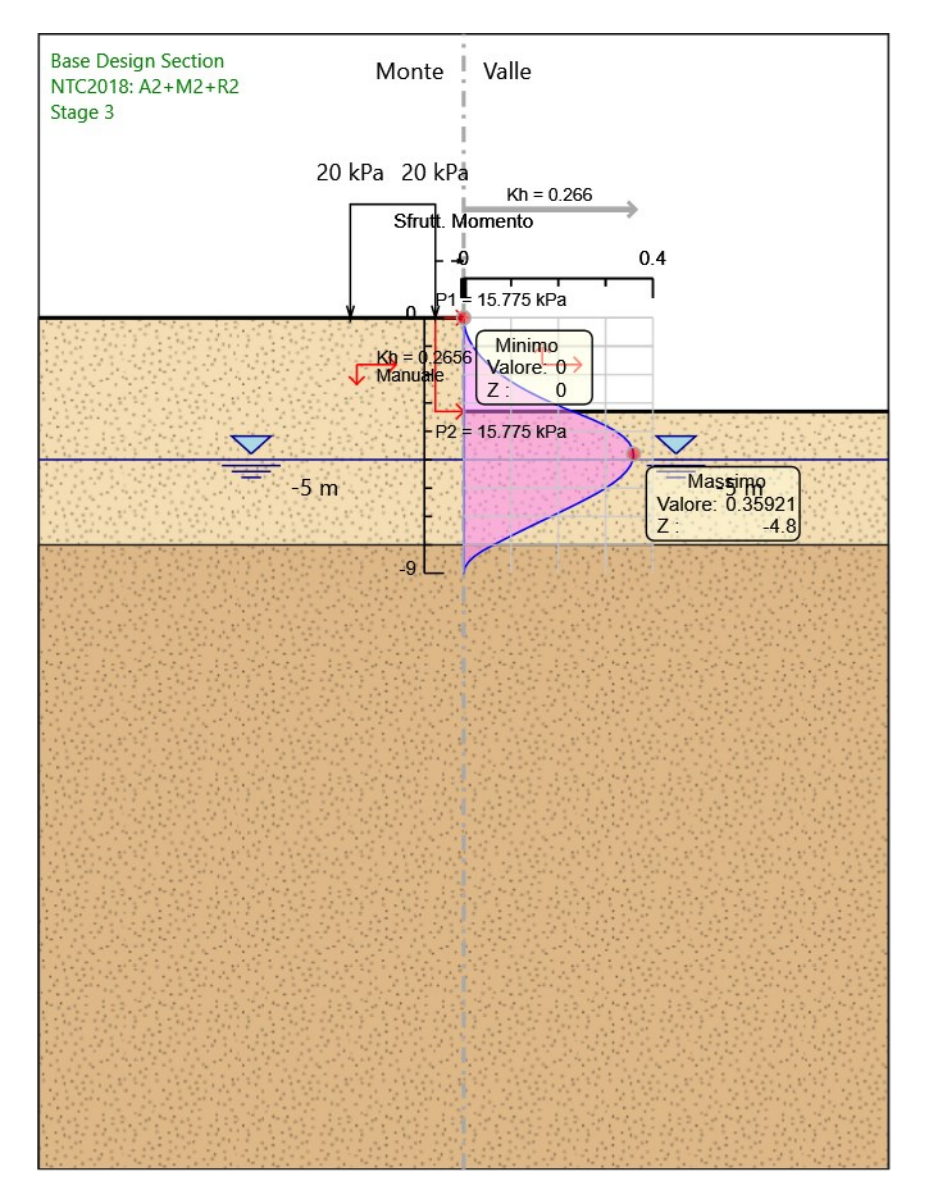

### **Grafico Inviluppi Tasso di Sfruttamento M-N - SteelWorld**

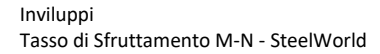

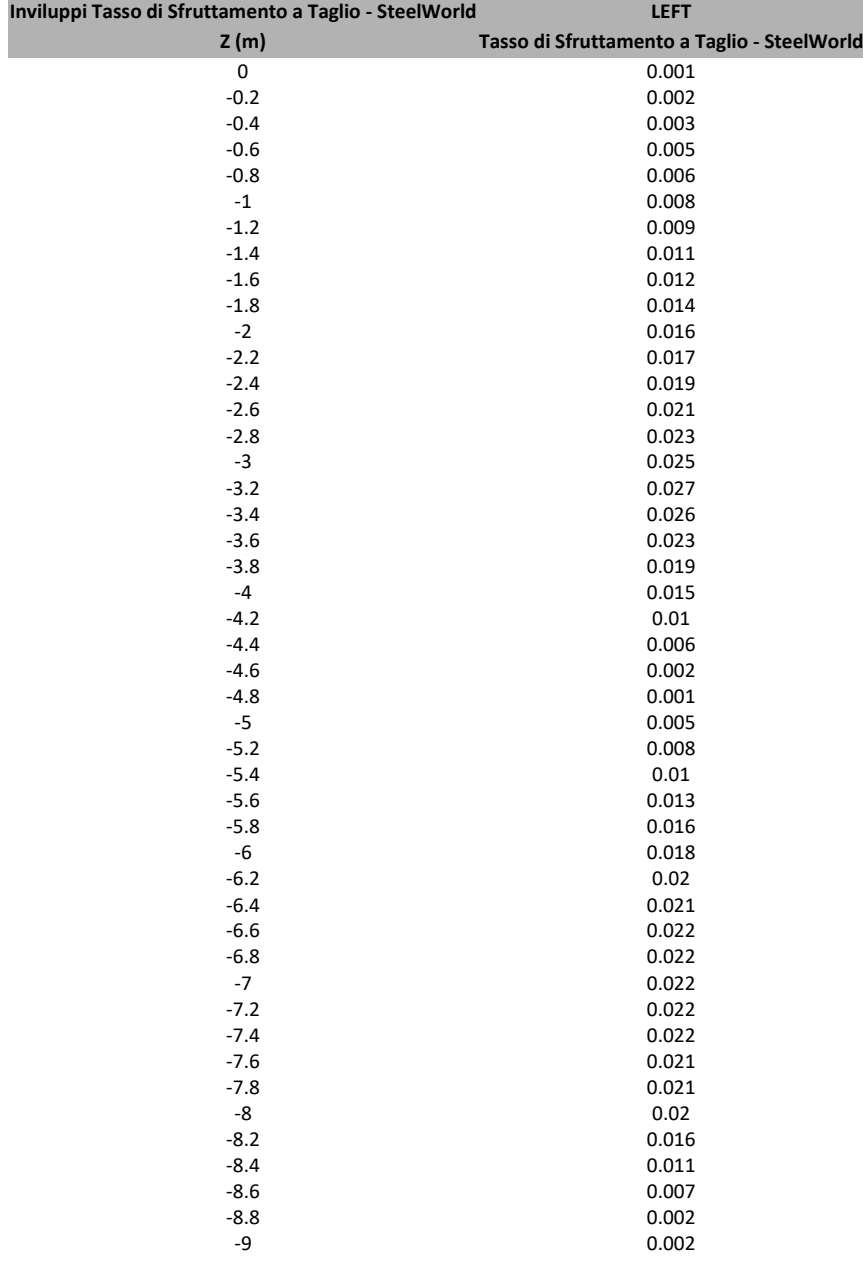

### **Tabella Inviluppi Tasso di Sfruttamento a Taglio - SteelWorld : LEFT**

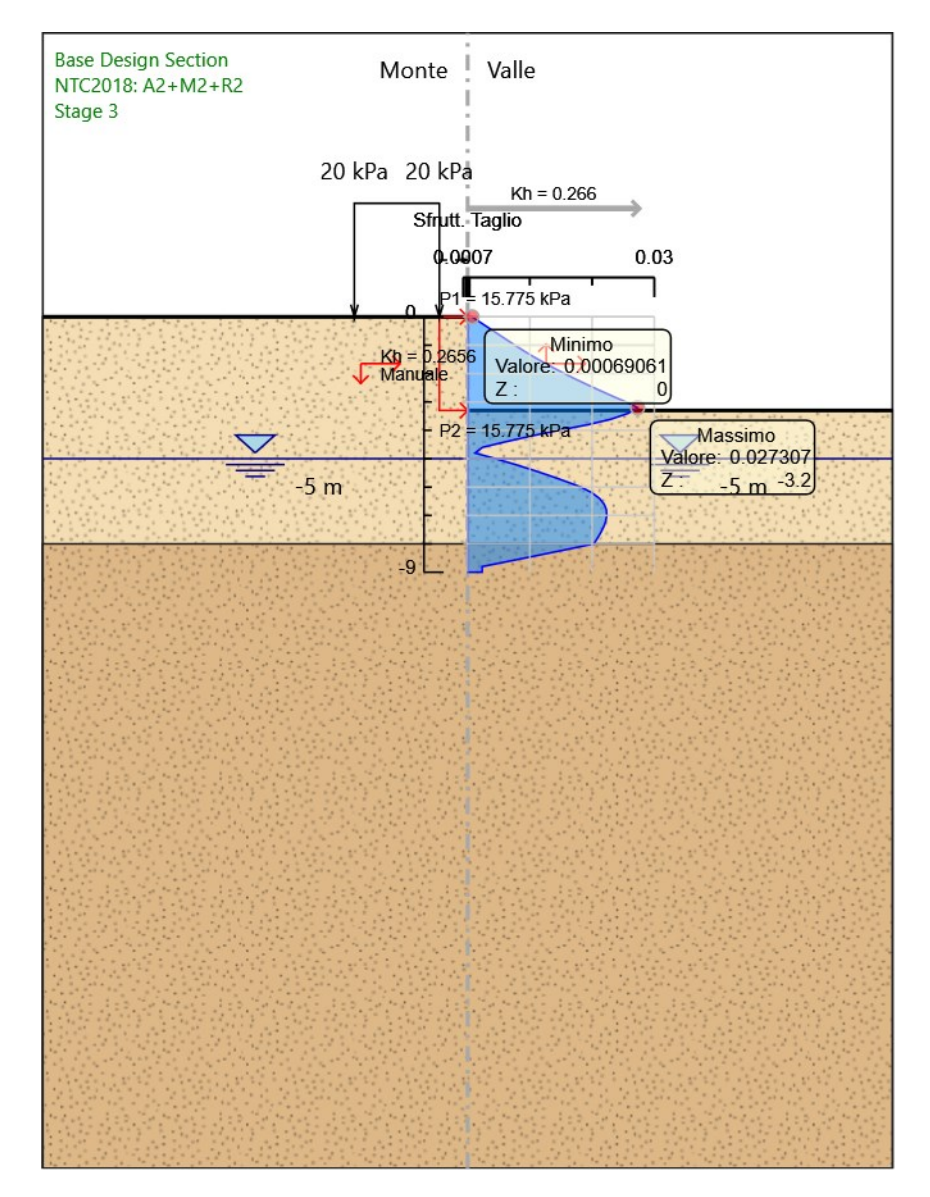

#### **Grafico Inviluppi Tasso di Sfruttamento a Taglio - SteelWorld**

Inviluppi Tasso di Sfruttamento a Taglio - SteelWorld

## *Fasi di Calcolo*

**Proprietà analisi di stabilità dei pendii - Design Assumption: NTC2018: A2+M2+R2 - Stage: Stage 3**

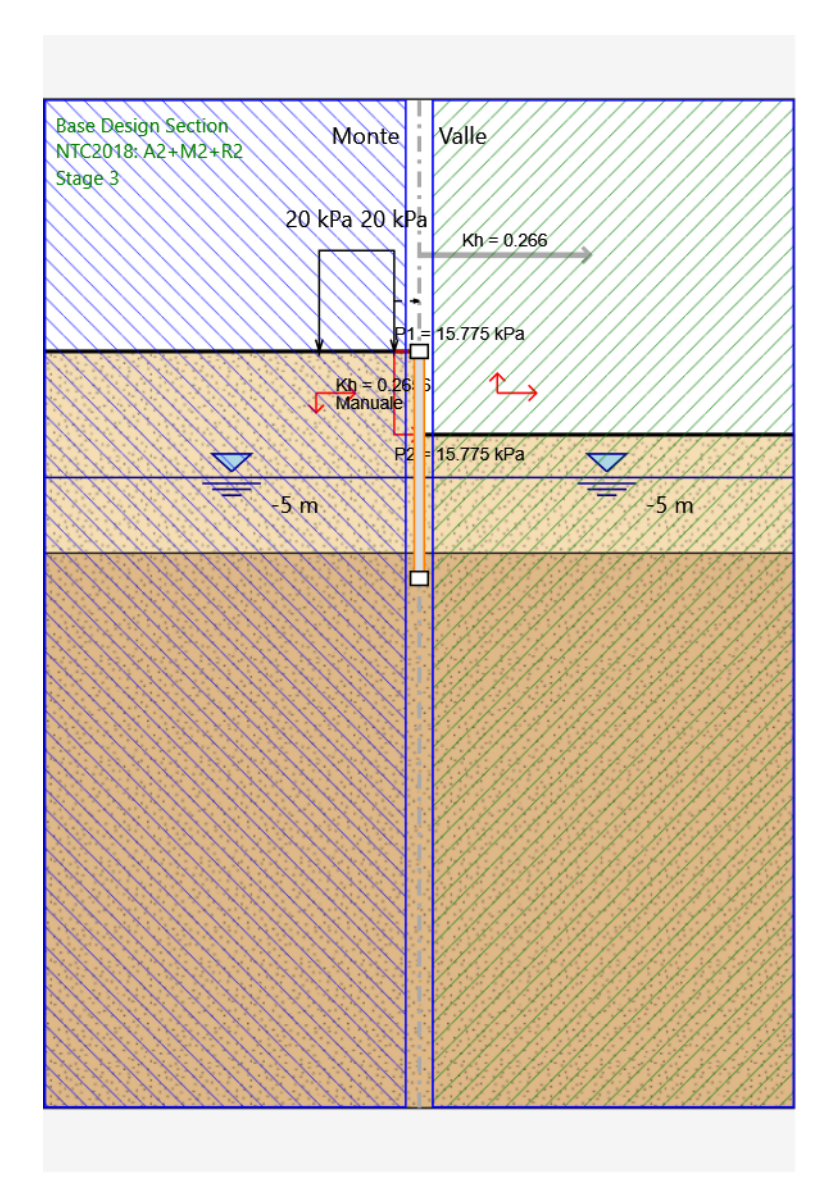

Metodo di stabilità del pendio: BISHOP

Definizione Superficie Critica: Intervallo

Passo Conci: 1

Estremo iniziale sinistro: -15

Estremo finale sinistro: -0,5

Estremo iniziale destro: 0,5

Estremo finale destro: 15

Raggio Massimo: 50

Suddivisioni intervallo sinistro: 3

Suddivisioni intervallo destro: 3

Numero Raggi: 5

# **Grafico Superficie - Design Assumption: NTC2018: A2+M2+R2 - Stage: Stage 3**

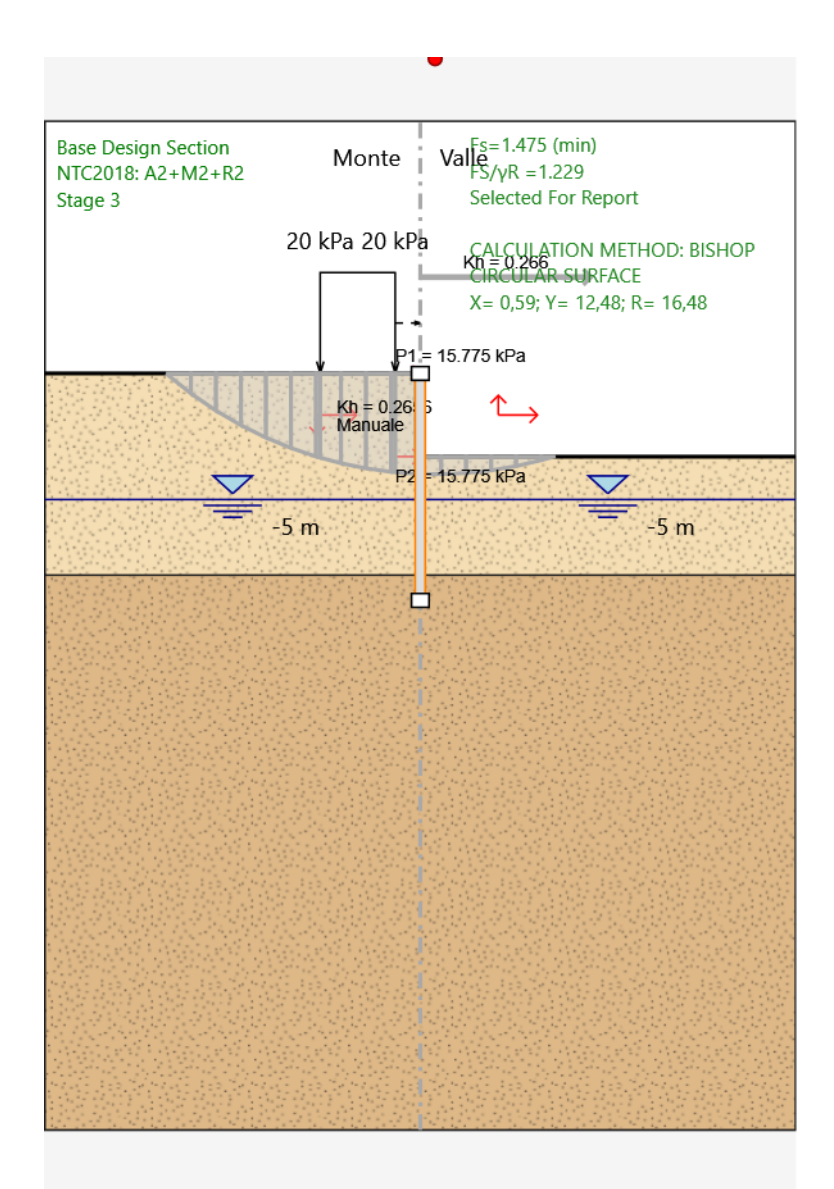

# **Grafico Superfici Critiche Analizzate - Design Assumption: NTC2018: A2+M2+R2 - Stage: Stage 3**

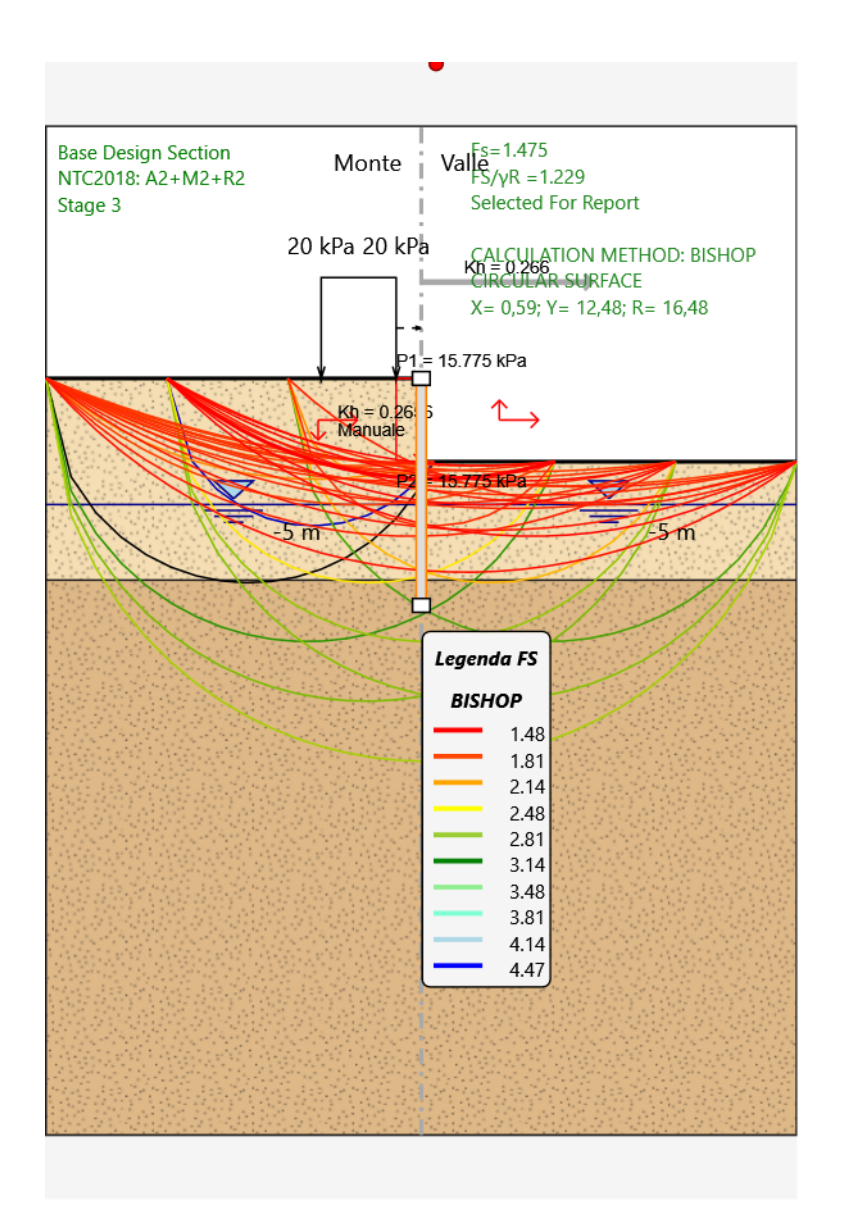

# **Grafico Forza di Compressione Interconcio - Design Assumption: NTC2018: A2+M2+R2 - Stage: Stage 3**

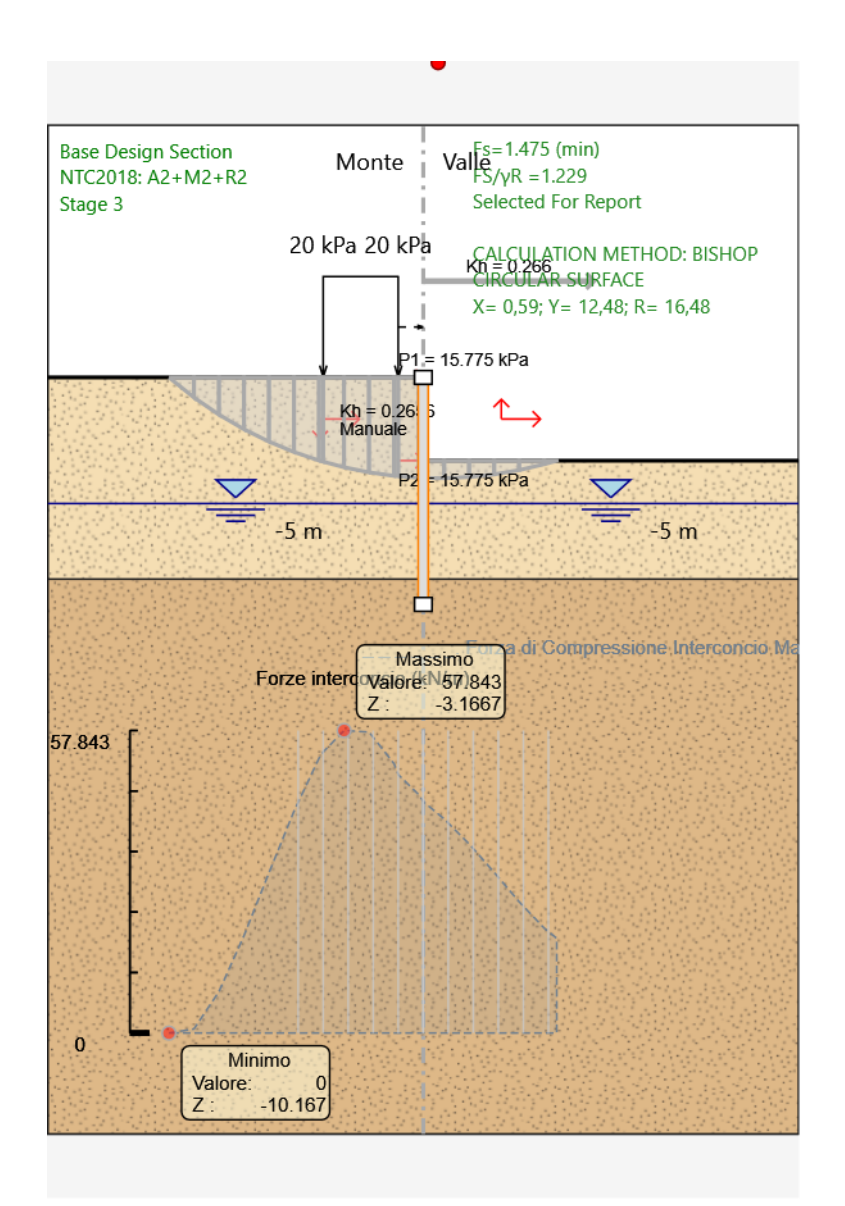

**Grafico Sforzo di Compressione alla Base - Design Assumption: NTC2018: A2+M2+R2 - Stage: Stage 3**

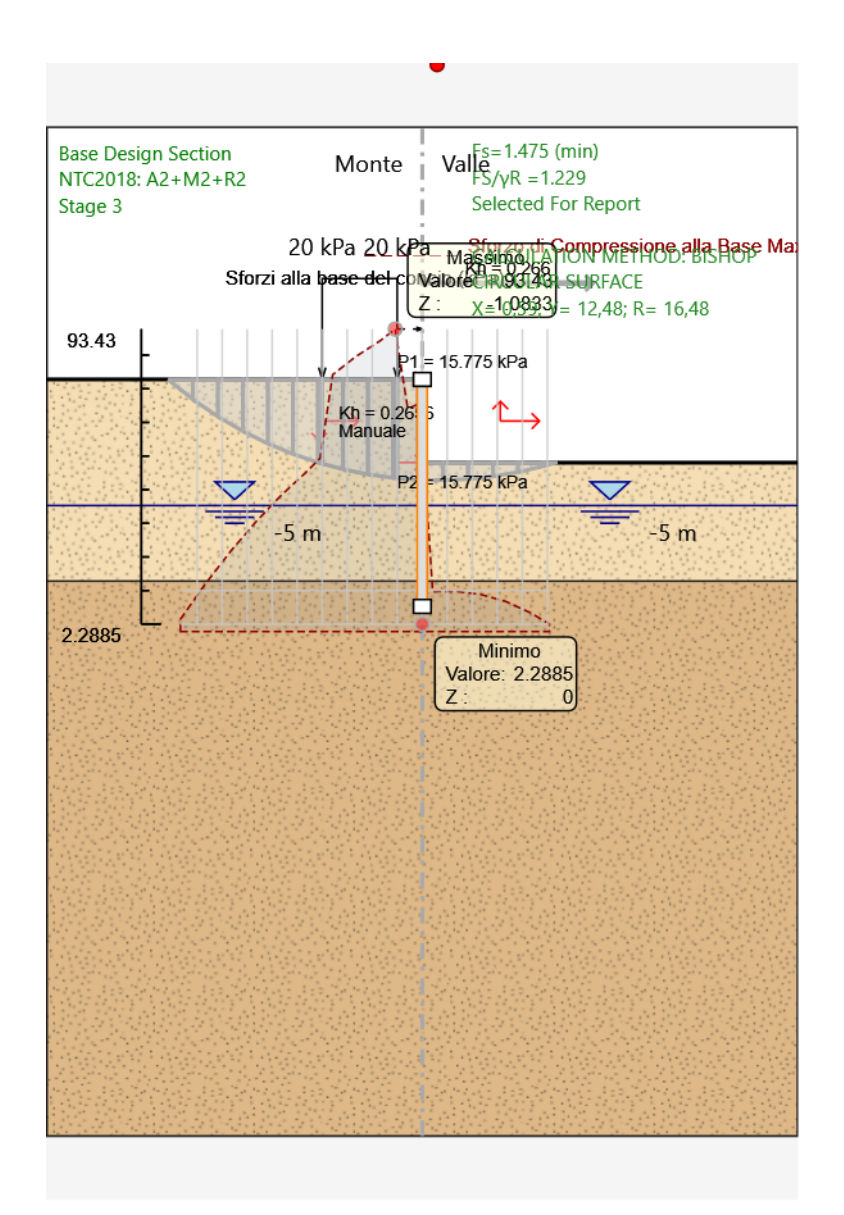

**Grafico Sforzo di Taglio Mobilitato alla Base - Design Assumption: NTC2018: A2+M2+R2 - Stage: Stage 3**

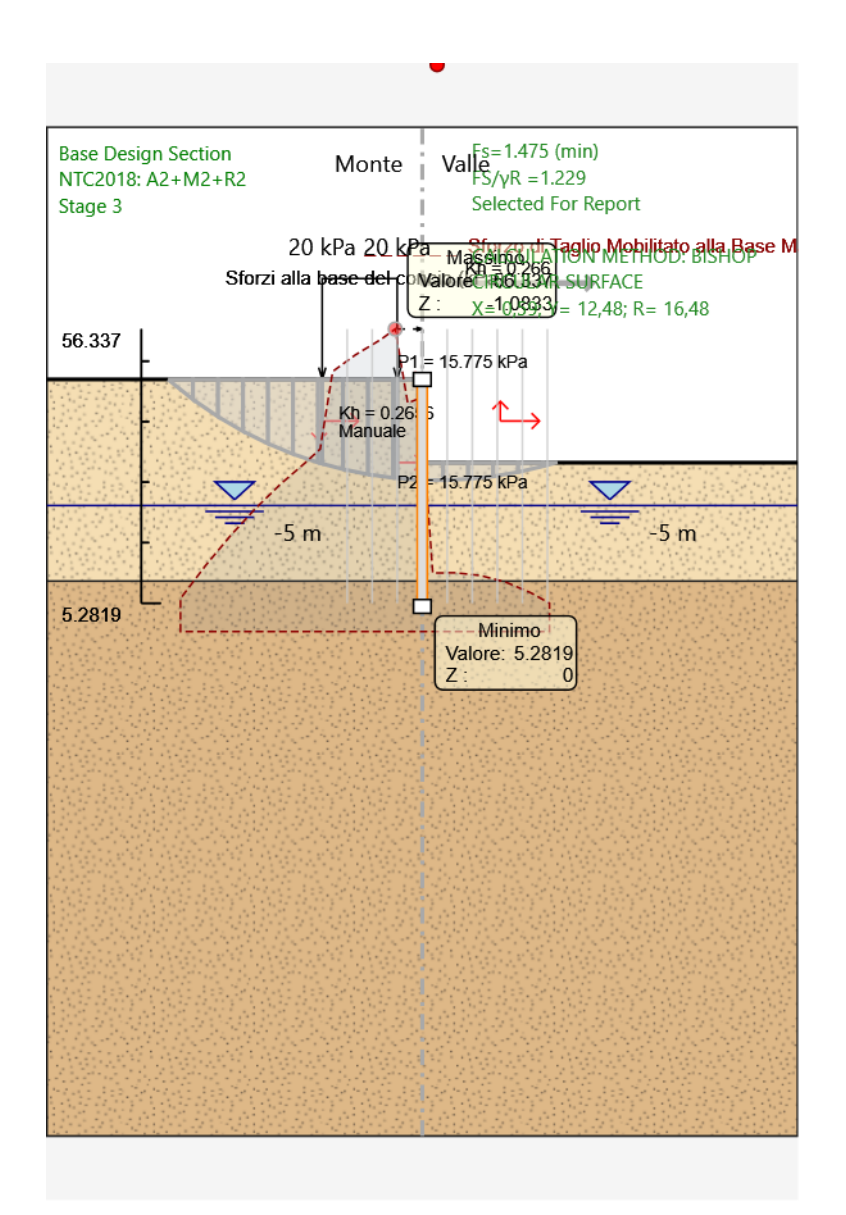